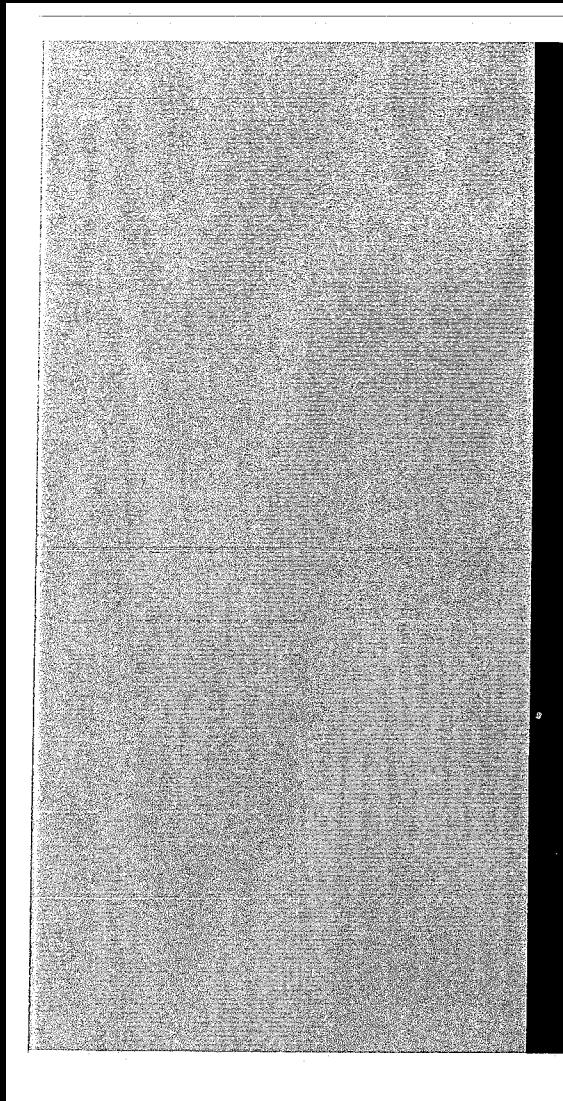

# KERNFORSCHUNGSZENTRUM

# KARLSRUHE

September 1970

KFK 1286

Institut für Radiochemie

PHOT04 - ein Datenverarbeitungsprogramm zum Berechnen von Komplexstabilitätskonstanten aus spektralphotometrischen Messungen

S. **H.** Eber1e

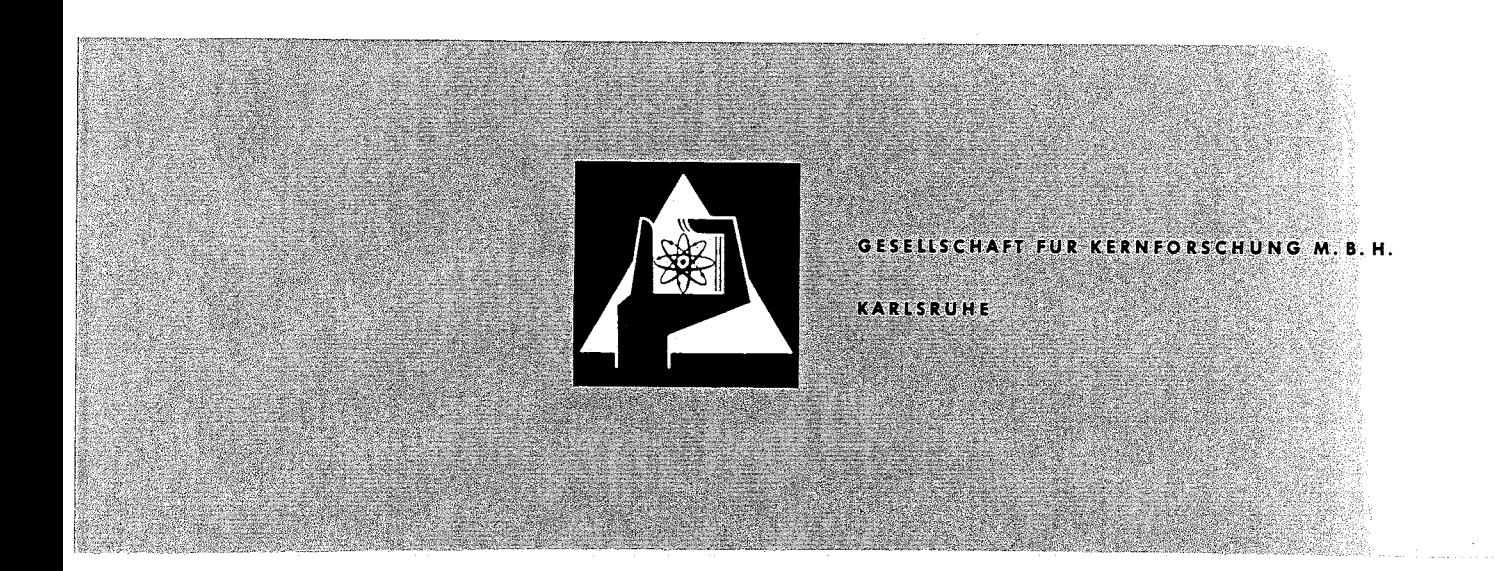

 $\hat{\mathcal{A}}$ 

## KERNFORSCHUNGS ZENTRUM KARLSRUHE

September 1970 K F K - 1286

Institut für Radiochemie

PHOTO4 - ein Datenverarbeitungsprogramm zum Berechnen von Komplexstabilitätskonstanten aus spektralphotometrischen Messungen

von

S.H. Eberle

Gesellschaft für Kernforschung m.b.H., Karlsruhe

 $\label{eq:1} \hat{X}_1 = \hat{X}_1 \hat{X}_2$ 

## Zusammenfassung

Der Aufbau und die Verwendung des Programmes werden beschrieben. Es ist bestimmt für die Berechnung von Stabilitätskonstanten aus Lichtabsorptionsdaten von Lösungen. Die Anwendung ist auf solche Systeme begrenzt, bei denen nur die Metallion-haltigen Species zur Lichtabsorption bei der Meßwellenlänge beitragen. Die Auswahl der möglichen Komplexe ist durch das Programm festgelegt; eine Erweiterung ist möglich. Ein Rechenbeispiel und eine "Programmliste" sind beigefügt.

## Abstract

The program and its use are described. It is destined for the calculation of stability constants from light absorption data of solutions. The program is applicable only to systems where exclusively the metal ion containing species contribute to the li ght absorption at the wavelength measured. The possible complexes are restricted by the program; an extension is possible. An example and the program list are given.

 $\label{eq:2.1} \frac{1}{\sqrt{2}}\int_{\mathbb{R}^3}\frac{1}{\sqrt{2}}\left(\frac{1}{\sqrt{2}}\right)^2\frac{1}{\sqrt{2}}\left(\frac{1}{\sqrt{2}}\right)^2\frac{1}{\sqrt{2}}\left(\frac{1}{\sqrt{2}}\right)^2\frac{1}{\sqrt{2}}\left(\frac{1}{\sqrt{2}}\right)^2\frac{1}{\sqrt{2}}\left(\frac{1}{\sqrt{2}}\right)^2\frac{1}{\sqrt{2}}\frac{1}{\sqrt{2}}\frac{1}{\sqrt{2}}\frac{1}{\sqrt{2}}\frac{1}{\sqrt{2}}\frac{1}{\sqrt{2}}$ 

## Inhalt Seite

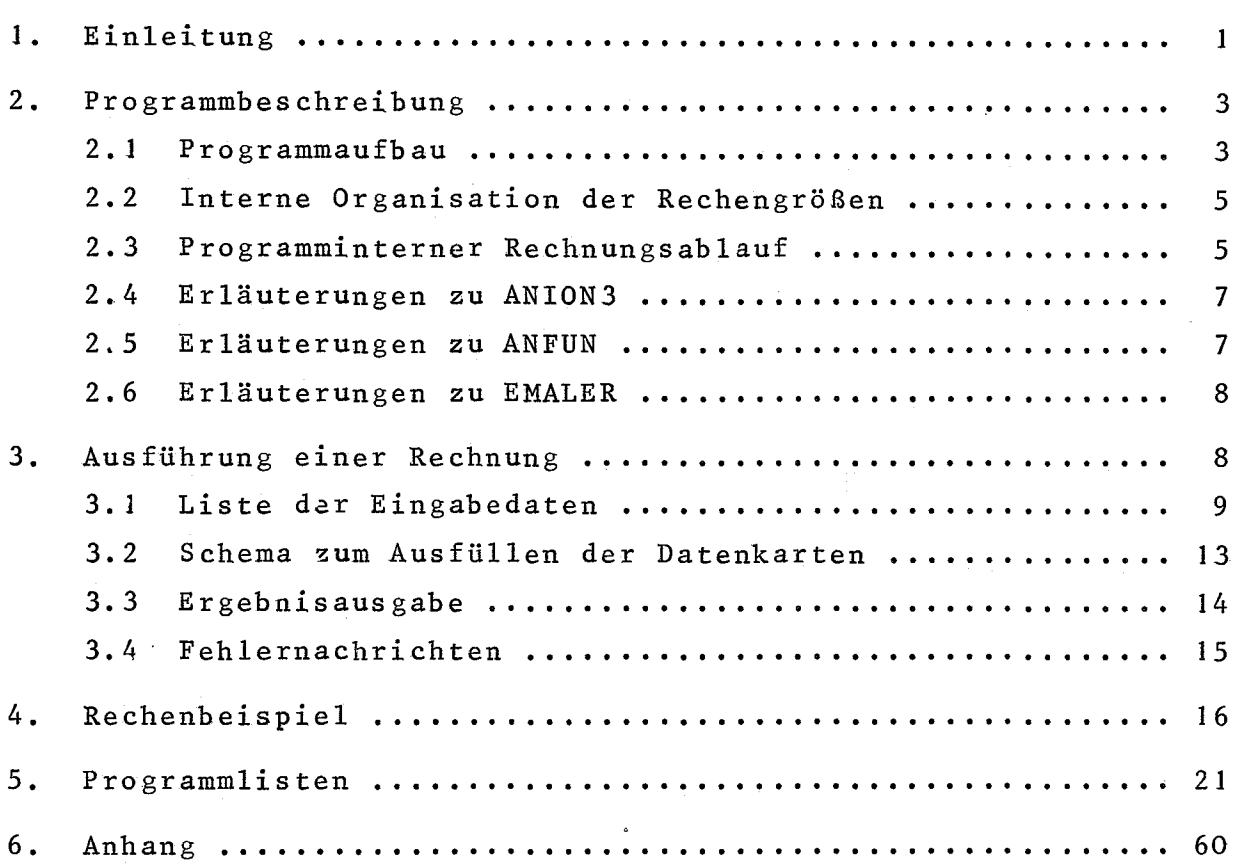

 $\spadesuit$ 

 $\mathcal{L}_{\mathcal{D}}$  .

 $\sim$   $\alpha$ 

### 1. Einleitung

Das Programm PHOTO4 berechnet aus komplexchemischen photometrischen Titrationen die Stabilitätskonstanten der Komplexe nach der Methode der kleinsten Fehlerquadratsumme. Es wird vorausgesetzt, daß zur Lichtabsorption der Titrationslösung, die bei eins bis vier Wellenlängen zu messen ist, nur die Metallion-haltigen Species beitragen; diese werden im folgenden als Komponenten bezeichnet. Außer den Stabilitätskonstanten können auch die molaren Extinktionsmoduln der Komponenten vom Programm berechnet werden.

- 1 -

Die angenommene mathematische Beziehung zwischen der Extinktion, der Ligandenkonzentration und den zu berechnenden "Parametern" (Stabilitätskonstanten und molare Extinktionsmoduln) lautet:

(1) 
$$
E_{\lambda} = M \cdot \frac{\epsilon_{0} + \sum_{i=1}^{N} \epsilon_{i} \cdot B_{i} \cdot L^{i}}{1 + \sum_{i=1}^{N} B_{i} \cdot L^{i}}
$$

 $E_{\lambda}$  : Extinktion für 1 cm-Schichtdicke ("EX") bei Wellenlänge  $\lambda$ MEinwaagekonzentration des Metallions in *MollL* ("CME")  $\varepsilon$  : molarer Extinktionsmodul des "unkomplexen" Matallions ("EM")  $\varepsilon$ : molarer Extinktionsmodul des i-ten Komplexes  $B_i$  : Bruttostabilitätskonstante ("B") L Konzentration des Liganden in *MollL* ("CL") N Ligandenzahl des höchsten Komplexes

Für jeden Parameter (ß $_{\rm i}$ ,  $\rm \varepsilon_o$ ,  $\rm \varepsilon_i$ ) ist ein Anfangswert festzulegen, der von PHOT04 auf Wunsch nach der Gauss'schen Methode verbessert oder unverändert gelassen wird. Das Programm sucht die variablen Parameter so zu verändern, daß die gewichtete Fehlerquadratsumme "u" einen Minimalwert erreicht.

(2) 
$$
U = \sum_{\lambda} p \cdot (E_{exp} - E_{ber})_{j}^{2}
$$

Der Gewichtsfaktor "p" kann für jede Wellenlänge beliebige Zahlenwerte haben oder für alle Wellenlängen gleich *l/EX<sup>2</sup>* sein. Im letz-exp teren Fall wird nicht die absolute, sondern die relative Differenz zwischen gemessener und berechneter Extinktion minimalisiert.

PHOT04 kann bis zu sechs Komplexe berücksichtigen und bis zu <sup>15</sup> Parameter in einem Rechnungsgang verbessern. Berechenbar sind nur monomere Komplexe. Der Ligand kann null bis sechs dissoziierbare Wasserstoffatome enthalten. Die Art der vorhandenen Komplexe ist vom Benutzer des Programmes aus einer vorgegebenen Auswahl festzulegen. Das Maximum ist sechs Komplexe mit bis zu sechs gebundenen Liganden. In begrenztem Ausmaß kann der Benutzer bestimmen, welche Dissoziationsstufe des Liganden in den Komplexen vorhanden ist. Im Normalfall nimmt das Programm an, daß alle durch eine Dissoziationskonstante gekennzeichneten H-Atome des Liganden abdissoziiert sind. Die vorgegebenen Komplextypen sind: "normale" Komplexe ML<sub>i</sub> (L kann OH sein), Hydrogenkomplexe MHL, ML.·HL und Komplexhydroxide ML. (OH). Zur Ausführung einer Rechnung sind folgende Meßdaten und Angaben erforderlich:

- 1) pH-Meßwerte für jeden Meßpunkt
- 2) Die korrespondierenden Extinktionswerte für 10 mm Schichtdicke
- 3) Die Einwaagekonzentration des Metallions und des Liganden für jeden Meßpunkt
- 4) Verschlüsselte Angaben darüber, welche Komplexe vorliegen, welche Parameter zu verbessern sind und welche Wichtung gewünscht wird
- 5) Die "Anfangswerte" der Stabilitätskonstanten und die molaren Extinktionsmoduln der Komponenten
- 6) Die Dissoziationskonstanten des Liganden
- 7) Der Faktor (Aktivitätskoeffizient) für die Umrechnung der Wasserstoffionenaktivität in die Wasserstoffionenkonzentration
- 8) Verschiedene Steuerzahlen, welche den Rechnungsablauf festlegen

Die Stabilitätskonstanten sind entsprechend der Rinreaktion als Bruttostabilitätskonstanten definert. Sie werden aus den Konzentrationen der beteiligten Ionen berechnet, so daß die Ligandendissoziationskonstanten als Konzentrationsgrößen anzugeben sind.

Das Programm druckt die Eingabedaten, die Resultate, die mittleren quadratischen Fehler der Parameter und Nachrichten über den Rechnungsablauf aus und zeichnet auf Wunsch ein Extinktion/pH-Diagramm mit den gemessenen Extinktionswerten und einer mittels der endgültigen Parameter berechneten durchgehenden Extinktionskurve.

### 2. Programmbeschreibung

## $2.1$  Programmaufbau

PHOTO4 ist in der FORTRANIV-Sprache abgefaßt und in folgende Teilprogramme gegliedert:

计相关 法国际家庭

a) Hauptprogramm

liest die Meßdaten, die Steuerzahlen, weitere Angaben und die Anfangswerte der Parameter ein, ruft die Unterprogramme auf und druckt das Ergebnis aus.

b) Unterprogramm ANION3

berechnet aus pR und pK den Quotienten: "Anionenkonzentration durch Einwaagekonzentration des Liganden" für jeden Meßwert  $("QL")$ 

- c) Unterprogramme ANFUN diese berechnen mit den jeweiligen Aktualparametern die Extinktion nach Gleichung 1 (EX<sub>ber</sub>) sowie die Differentialquotienten  $\delta$ EX/dp (p: Parameter).
- d) Unterprogramme FEQANS und MIKOQS berechnen die Aktualparameter (verbesserte Parameter) und prüfen ob die Fehlerquadratsumme ein Minimum erreicht hat. FEQANS ruft MIKOQS und ANFUN auf.
- e} Unterprogramm EMALER

berechnet mit den letzten Aktuqlparametern ("Endwerte") die Extinktionskurven für einen vorzugebenden Bereich des pR-Wertes und initiiert das Einzeichnen dieser sowie der Meßwerte in ein Diagramm durch die Karlsruher Bibliotheksroutine PLOTA

Mit dem Unterprogramm ANFUN wird die Zusammensetzung der Komplexe spezifiziert, indem mittels der Angleichsfunktion der abhängige Meßwert aus den Parametern und dem unabhängigen Meßwert berechnet wird. Die Angleichsfunktion enthält implizit die Definitionsgleichungen der Stabilitätskonstanten.

Für jeden vorgegebenen Satz von Komplexen, die gleichzeitig in einer Titrationslösung vorhanden sein können, gibt es ein spezielles ANFUN Programm, das durch eine Steuerzahl "KTR" angewählt wird.

Das Programm verwendet die nachstehend aufgeführten Karlsruher Bibliotheksroutinen und -funktionen:

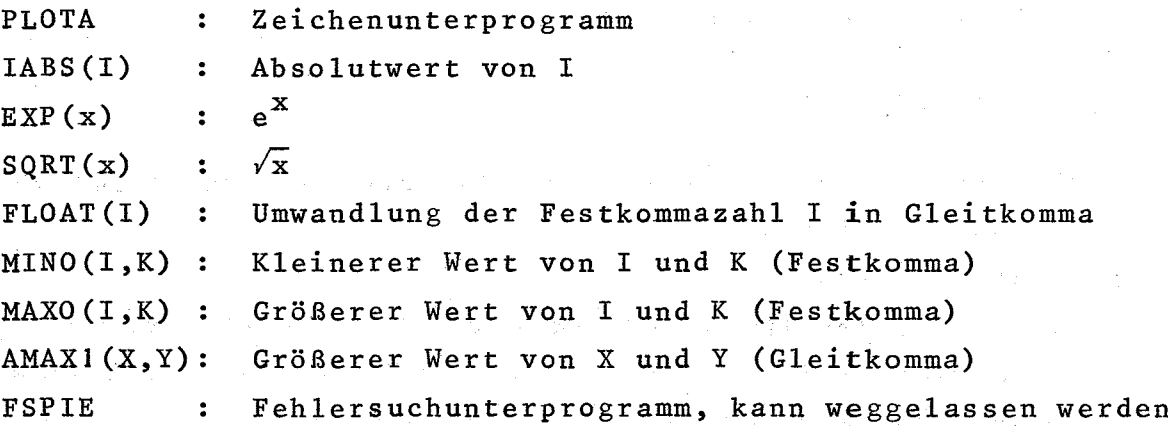

Derzeit sind folgende ANFUN-Unterprogramme im PHOT04-Kartensatz enthalten:

 $a)$  ANFUNI "Normale" Komplexe KTR =  $\pm 1$ 

Komplexreihe ML - ML<sub>2</sub> - ML<sub>3</sub>  $\dots \dots$  ML<sub>6</sub> bei KTR = 1 und MHL - M(HL)L - M(HL)L<sub>2</sub> ....... M(HL)L<sub>5</sub> bei KTR = -1

$$
B_{ML_{i}} = \frac{|\mathbf{ML}_{i}|}{|\mathbf{M}| + |\mathbf{L}|^{i}}
$$

$$
B_{M(HL)L_i} = \frac{|M(HL)L_i|}{|M|\cdot|HL|\cdot|L|^i}
$$

HL ist der noch ein dissoziierbares Proton enthaltende Ligand.

 $\underline{b}$ )  $\underline{A}NEVN2$  \_ "Hydrogenkomplex" KTR = 2

Komplexreihe MHL - ML -  $ML_2$  - ML<sub>3</sub>

$$
B_{\text{MHL}} = \frac{ML}{|M| |HL|}
$$

c)\_\_ANFUN3\_\_"Komplexhydroxide" KTR = 3

Komplexreihe ML -  $ML_2$  - ML<sub>3</sub> - ML(OH) - ML<sub>2</sub>(OH) - ML<sub>3</sub>(OH)

$$
B_{ML_{i}(OH)} = \frac{|ML_{i}(OH)| \cdot |H^{T}|}{|M| \cdot |L|^{i}}
$$

Sieben weitere Programme (ANFUN4 bis ANFUNO) können noch zusätzlich eingeführt werden, für sie sind derzeit "Blindprogramme" im Kartensatz enthalten.

## 2.2 Interne Organisation der Rechengrößen

Die Parameter sowie die Meßdaten werden in PHOT04 (ANION3, ANFUN, EMALER) und in FEQANS (MIKOQS) verschieden bezeichnet und angeordnet.

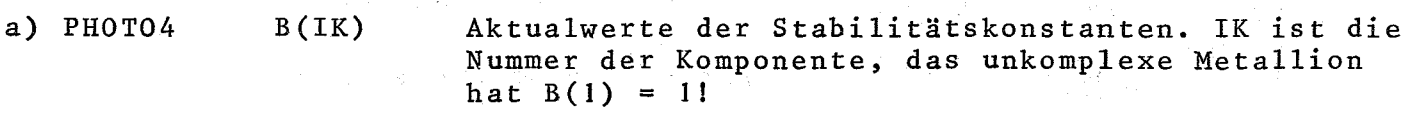

- EM(IK,IW) Aktualwerte der molaren Extinktionsmoduln. IK ist die Nummer der Komponente; IW die Nummer der Wellenlänge
- EX(IW,IM) Extinktionsmeßwerte, IW ist die Wellenlängennummer, IM die Meßwertnummer
- PH(IM) pH-Werte, IM ist die Meßwertnummer
- b) FEQANS  $X(IX)$ Reihe der zu verbessernden Parameter. Die Einordnung erfolgt so, daß erst die zu verbessernden Parameter der **1.** Komponente kommen, dann die der zweiten usw. B(l) kann nicht verbessert werden, da es stets gleich <sup>1</sup> ist. Für jede Komponente kommt gegebenenfalls erst B und dann EM in der Reihenfolge aufsteigender Wellenlängennummern. Diese Einordnung wird vom Hauptprogramm vorgenommen, ANFUN ersetzt bei jedem Schritt die <sup>B</sup> bzw. EM durch die neuen Aktualparameter X.
	- Y(IY) Reihe der abhängigen Variable, der gemessenen Extinktion. Die Anordnung ist nach aufsteigender Nummer, der lW-Index läuft schneller als der IM-Index.
	- $P(IV)$ IY Gewichtet der Extinktionen angeordnet wie Y. Die fortlaufende Nummer der Y-Werte (Variablenindex)

## 2.3 Programminterner Rechnungslauf

Der Rechnungsablauf ist in fünf Phasen gegliedert, deren wichtigste Schritte und Entscheidungspunkte schematisch in Abbildung <sup>1</sup> zusammengestellt sind.

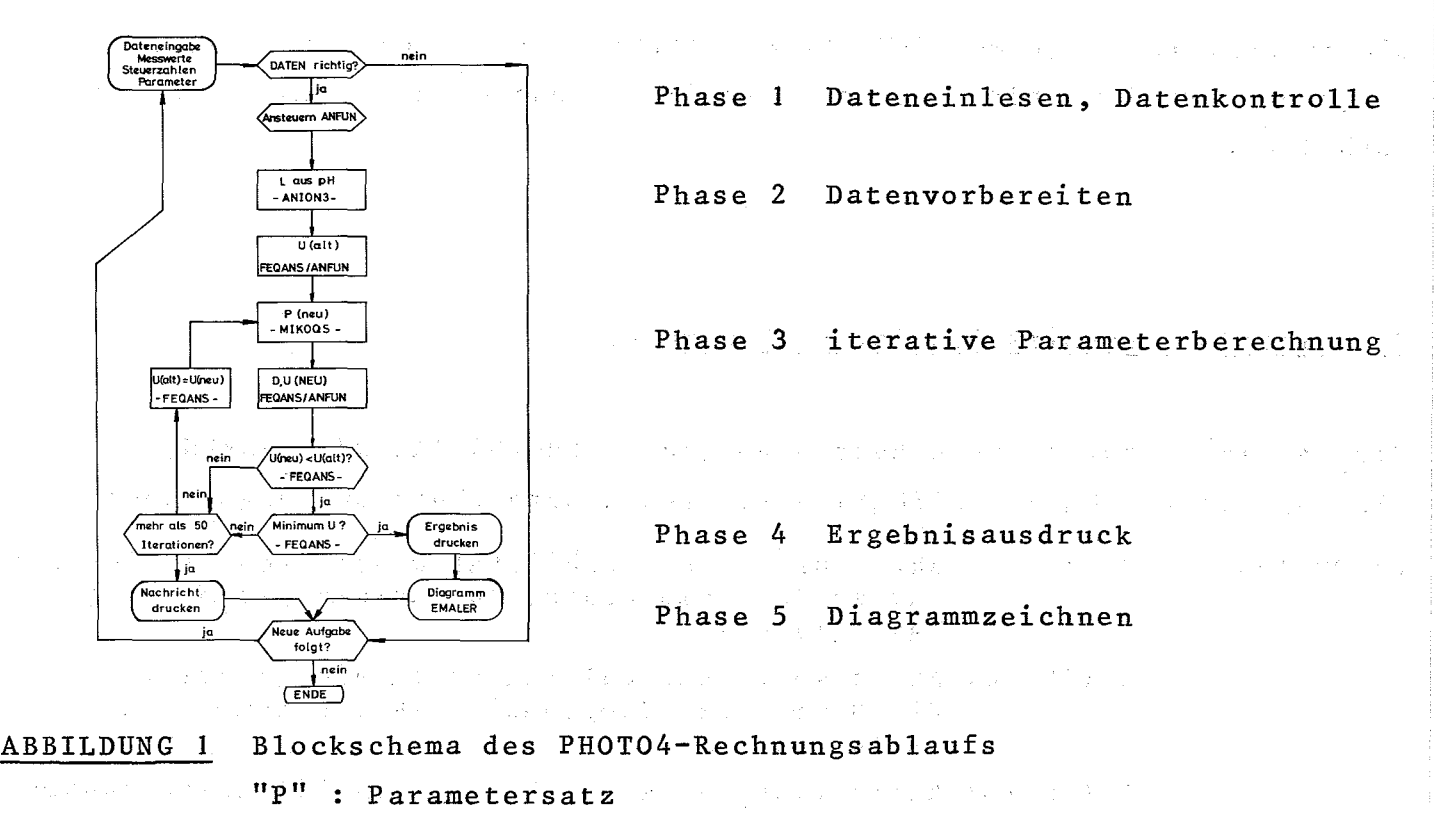

 $"D"$  : Differentialquotienten  $\delta EX/\delta P$ 

Das Hauptprogramm liest die Eingabedaten und prüft diese auf Verträglichkeit mit den Unterprogrammen, ruft die für jede Phase benötigten Unterprogramme auf, kontrolliert die von diesen angelieferten Ergebnisse und steuert den weiteren Programmablauf in Abhängigkeit vom Befund und bewirkt in jeder Phase einen Ausdruck. Für Phase 3 übernimmt FEQANS neben seiner Funktion eines Arbeitsprogrammes die Aufgabe eines Oberprogrammes.

Die Parameterberechnung erfolgt durch iteratives Verbessern der Anfangswerte bis das Minimumskriterium erfüllt oder das Maximum von <sup>50</sup> Iterationsschritten erreicht ist. Zur Festlegung der neuen Aktualparameter "P<sub>1</sub>" eines Schrittes wird aus "U" und den Differentialquotienten  $\delta$ EX/  $\delta$ P ein Satz von Verbesserungsinkrementen  $\Delta$ P berechnet und zu den alten Aktualparametern "P<sub>a</sub>" addiert. Wenn die damit berechnete Fehlerquadratsumme gr6ßer ist als die mit den alten Aktualparametern berechnete, wird gedämpft, d.h. die Verbesserungsinkremente werden um den Faktor 1/2,5 verkleinert und danach korrigierte neue Aktualparameter als Summe aus P<sub>o</sub> und  $\Delta_{\tt korr}$  berechnet. In jedem Schritt kann bis zu zwanzig mal gedämpft werden. Das Fehlerminimum ist erreicht, wenn U(neu) kleiner oder gleich U(alt) - VERB ist, wobei VERB eine aus U und  $\delta EX / \delta P$  berechnete Gr6Be ist.

Weitere Einzelheiten zu dem angewandten Minimalisierungsverfahren s. D. Braess Computing l, <sup>264</sup> (1966).

- 6 -

## 2.4 Erläuterungen zu ANION3

ANION3 berechnet aus dem pH-Wert die Wasserstoffionenkonzentration und aus dieser sowie den Dissoziationskonstanten die Größe QL.

 $CH(IM) = FH \cdot 10^{-pH}$ 

QL = Konz. des vollständig diss. Liganden Einwaagekonzentration des Liganden

Wenn die Zahl der Dissoziationskonstanten ("ND") <sup>0</sup> ist, so wird QL gleich <sup>1</sup> gesetzt. Bei ND <sup>&</sup>lt; <sup>0</sup> wird QL und CR gleich <sup>1</sup> gesetzt.

## 2.5 Erläuterungen zu ANFUN

ANFUN wird der Reihe nach für jeden Wert der Reihe Y (IY) (die Extinktionswerte!) aufgerufen, um die "berechnete" Extinktion sowie die Differentialquotienten oEX/oP aus CL und den Aktualparametern zu berechnen. Der Meßwertindex IM wird in ANFUN aus IY wie folgt durch "Festkommadivision" bestimmt:

$$
IM = 1 + (IY - 1) / NW
$$

Darin ist NWdie Zahl der Meßwellenlängen. Die Formel folgt aus der Einordnung der EX in die Reihe Y.

Die Konzentration der Ligandenanionen "CL" wird in ANFUN unter Berücksichtigung des Verbrauchs durch Komplexbildung berechnet. Die Formel dafür lautet (S.H. Eberle et al. Radiochim.Acta 10, 91 (1968)):

(3)  $CL = QL(CLIG - CME \cdot FZL/FN)$ 

$$
\begin{array}{rcl}\n\text{FZL} &=& \frac{\text{NB}}{\text{2} \cdot \text{i}} \cdot \text{B}_{i} \cdot \text{CL}^{i} \\
& \text{i} = 1\n\end{array}
$$
\n
$$
\begin{array}{rcl}\n\text{FN} &=& \frac{\text{NB}}{\text{i} = 1} \cdot \text{CL}^{i} \\
& \text{i} = 1\n\end{array}
$$

Darin bedeutet NB die Anzahl Ligandenmoleküle, welche im höchsten der auftretenden Komplexe gebunden sind und CME bzw. CLIG die Einwaagekonzentration des Metallions bzw. des Liganden. Da CL auf der rechten und der linken Seite der Gleichung <sup>3</sup> auftritt, kann es nicht direkt berechnet, sondern muß durch Iteration angenähert werden. Der Startwert CL = QL'CLIG wird in die rechte Seite der Gleichung <sup>3</sup> eingesetzt, das resultierende CL wird beim nächsten Sch<sup>r</sup>itt wieder rechts eingesetzt, bis sich altes und neues

CL um nicht mehr als 0,1% unterscheiden. Es sind maximal 200 Iterationsschritte zulässig, danach wird der Rechnungslauf abgebrochen.

Bei der Differenzierung  $\frac{\delta EX}{\delta B}$  ist berücksichtigt, daß aufgrund Gleichung 3 CL von B abhängt. Zähler und Nenner der Extinktionsgleichung (1) werden mit FZE und FN bezeichnet. Die Berechnungsformeln sind:

(4) 
$$
\frac{\delta E X}{\delta B_j} = \frac{CME}{FN^2} \cdot \left[ |FN| \left( \frac{\delta FZE}{\delta B_j} \right)_{CL} + \left( \frac{\delta FZE}{\delta CL} \right)_{B_j} \cdot \left( \frac{\delta CL}{\delta B_j} \right)_{CL} \right] - FZE \cdot \left( \left( \frac{\delta FM}{\delta B_j} \right)_{CL} + \left( \frac{\delta FM}{\delta CL} \right)_{B_j} \cdot \left( \frac{\delta CL}{\delta B_j} \right)_{CL} \right)
$$
\n(4) 
$$
\frac{\delta E X}{\delta B_j} = \frac{CME}{FN^2} \cdot \left[ |FN| \left( \left( \frac{\delta FZE}{\delta B_j} \right)_{CL} + \left( \frac{\delta FZE}{\delta B_i} \right)_{CL} \right)_{B_j} \cdot \left( \frac{\delta CL}{\delta B_j} \right)_{CL} \right]
$$

 $\label{eq:1} \frac{1}{\sqrt{2\pi}}\int_{\mathbb{R}^3}\frac{1}{\sqrt{2\pi}}\left|\frac{d\mathbf{x}}{d\mathbf{x}}\right|^{2}d\mathbf{x}$ 

 $\mathcal{A}=\{1,2,\ldots,n\}$  , where  $\mathcal{A}=\{1,2,\ldots,n\}$ 

 $\label{eq:3.1} \mathcal{A} = \{ \mathcal{A} \mid \mathcal{A} \in \mathcal{A} \} \text{ and } \mathcal{A} = \{ \mathcal{A} \mid \mathcal{A} \in \mathcal{A} \}$  $\mathcal{L}^{(1,1)}$  .

$$
(5) \quad \frac{\delta \text{CL}}{\delta \text{B}_j} = \frac{1}{\text{FN}^2 + \text{QL-CME}} \left( \text{FN} \cdot \left( \frac{\delta \text{FZL}}{\delta \text{CL}} \right) \text{B}_j - \text{FZL} \cdot \left( \frac{\delta \text{FN}}{\delta \text{CL}} \right) \text{B}_j \right)
$$

 $\label{eq:2.1} \mathcal{L}_{\mathcal{A}}(\mathcal{A})=\mathcal{L}_{\mathcal{A}}(\mathcal{A})\mathcal{L}_{\mathcal{A}}(\mathcal{A})=\mathcal{L}_{\mathcal{A}}(\mathcal{A})\mathcal{L}_{\mathcal{A}}(\mathcal{A})\mathcal{L}_{\mathcal{A}}(\mathcal{A})=\mathcal{L}_{\mathcal{A}}(\mathcal{A})\mathcal{L}_{\mathcal{A}}(\mathcal{A})\mathcal{L}_{\mathcal{A}}(\mathcal{A})\mathcal{L}_{\mathcal{A}}(\mathcal{A})\mathcal{L}_{\mathcal{A}}(\mathcal{A})\mathcal{L}_{\mathcal{A}}(\$ 

 $\mathcal{L}(\mathcal{L}^{\mathcal{L}}(\mathcal{L}^{\mathcal{L}}(\mathcal{L}$ 

## 2.6 \_\_ Erläuterungen\_zu\_EMALER

24,882

EMALER zeichnet die Meßwerte und durchgehende Kurven der berechneten Extinktionen in ein durch Eingabedaten bestimmtes Koordinatensystem mit pR als Abszisse und EX als Ordinate. Die durchgehende Kurve wird aus der berechneten Extinktion an 100 äqudistanten pR-Werten von pH<sub>min</sub> bis pH<sub>max</sub> durch das Zeichenunterprogramm PLOTA erzeugt.

## 3. Ausführung einer Rechnung

Die Eingabedaten sind formatgebunden auf Karten zu lochen. Die einzelnen Zahlen müssen exakt in den für sie vorgesehenen Spalten stehen, von der vorgeschriebenen Reihenfolge darf nicht abgewichen werden. Am Anfang und Ende jeder Datenkarte steht eine Kontrollzahl, für die ein bestimmter Wert vorgeschrieben ist. Die Datenkarten, die Programmkarten und die für die Rechenanlage vorgeschriebenen Kontrollkarten sind in der vorgeschriebenen Reihenfolge anzuordnen und bei der Rechenanlage abzugeben. Für die Karlsruher IBM360/65 s. Anhang.

# 3.1 Liste der Eingabedaten

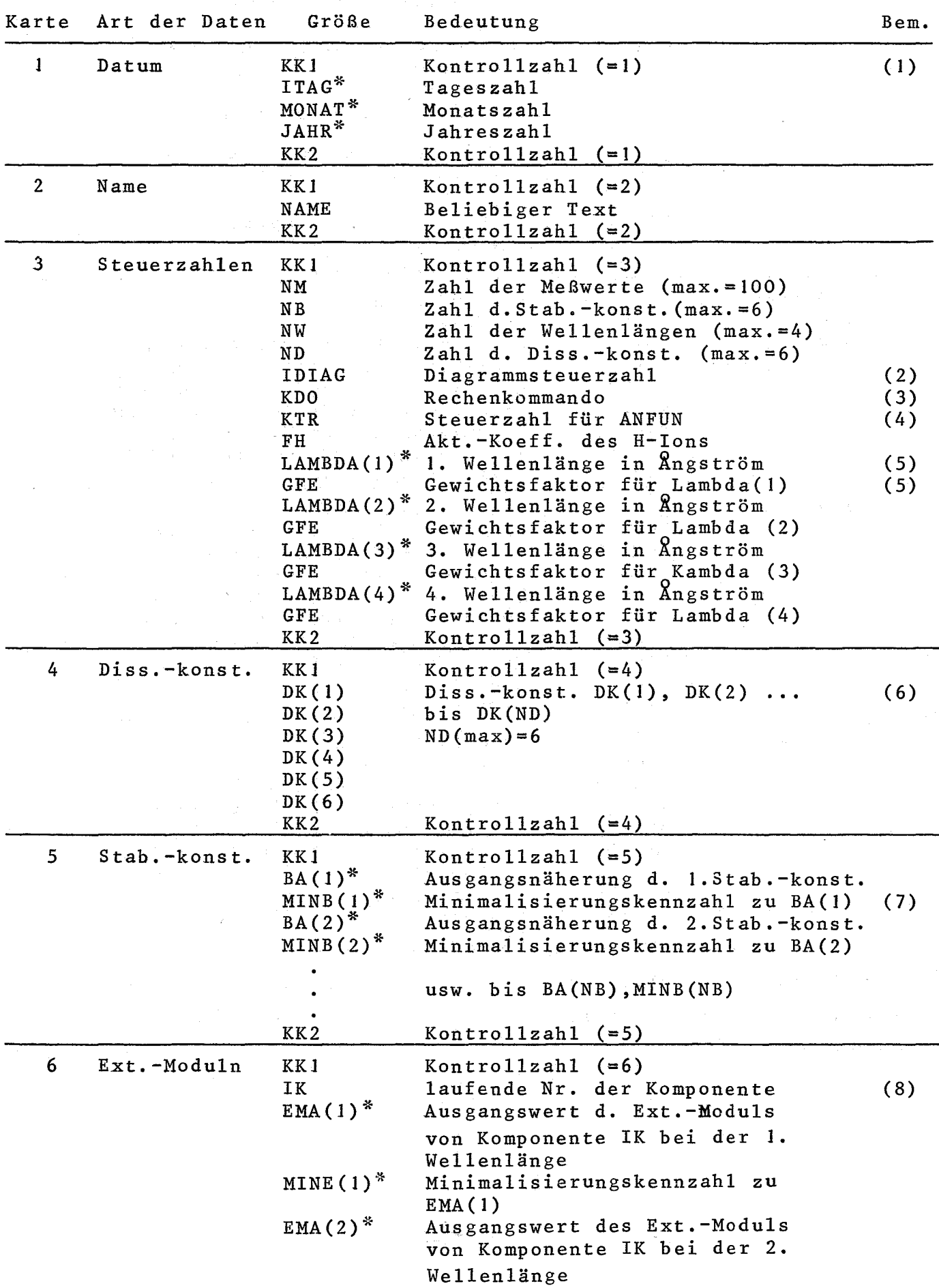

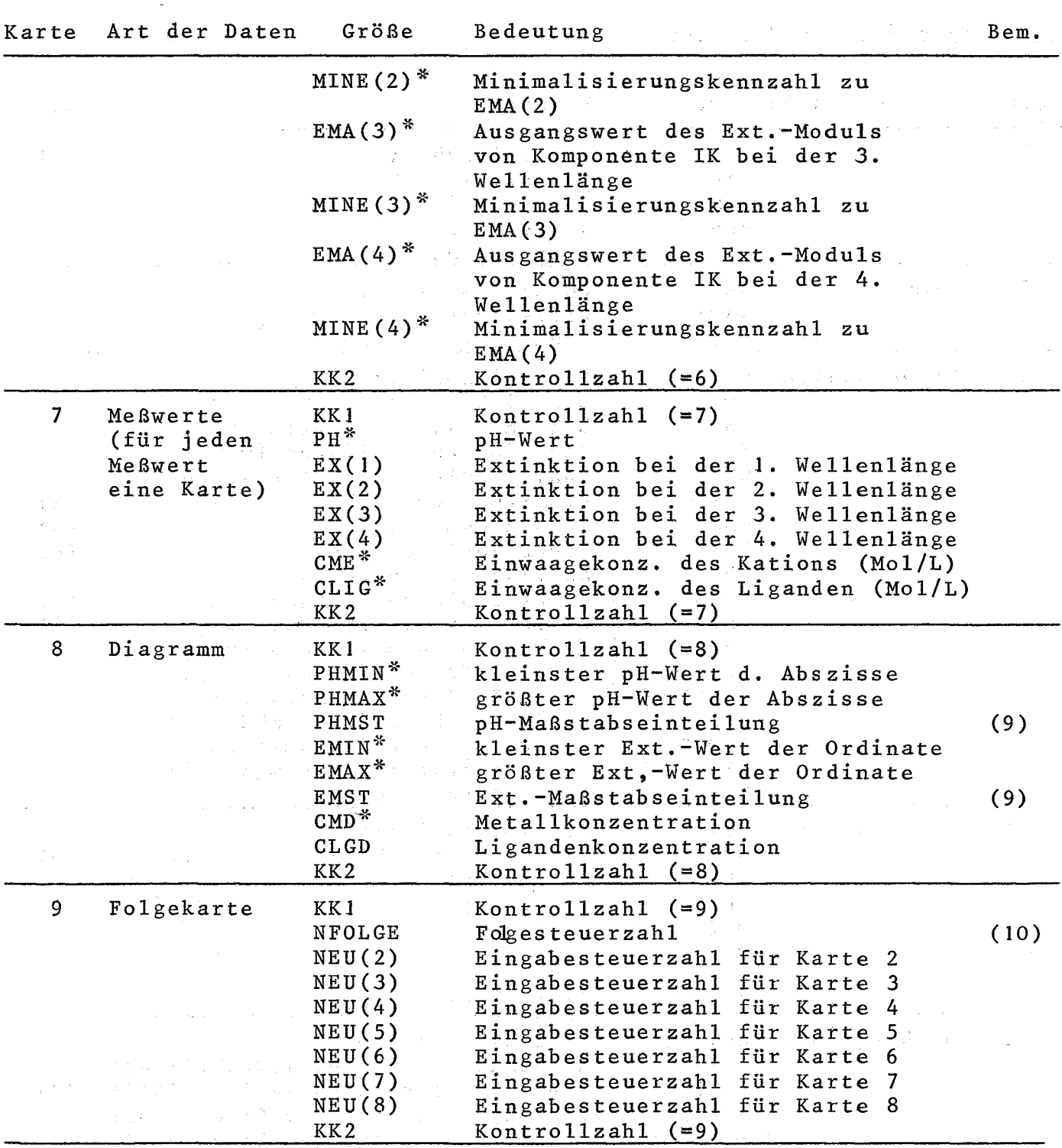

\*) Kein Eingabewert außer den mit Stern gekennzeichneten sollte den Zahlenwert Null haben, da es sonst zur Division durch Null ing la kommen kann. $\sim$ 

 $\label{eq:2.1} \begin{split} \mathcal{N}_{\text{max}}(\mathbb{E}[\mathcal{L}_{\text{max}}] \mathcal{L}_{\text{max}}(\mathcal{L}_{\text{max}})]=\mathcal{L}_{\text{max}}(\mathcal{L}_{\text{max}})\\ &\leq \mathcal{N}_{\text{max}}(\mathcal{L}_{\text{max}}) =\mathcal{N}_{\text{max}}(\mathcal{L}_{\text{max}})\\ &\leq \mathcal{N}_{\text{max}}(\mathcal{L}_{\text{max}}) =\mathcal{N}_{\text{max}}(\mathcal{L}_{\text{max}}) \end{split}$ 

 $- 10 - 10$ 

## Bemerkungen

- (1) Nach dem Lesen jeder Karte kontrolliert PHOT04, ob die beiden Kontrollzahlen den in der Liste angegebenen Wert haben. Wenn nicht, so wird diese Aufgabe nicht gerechnet.
- (2) IDIAG=O kein Ergebnisdiagramm IDIAG=J Ergebnisdiagramm auf mm-Papiermit Kugelschreiber IDIAG=2 : Ergebnisdiagramm mit EX/CME = ε auf der Ordinate
- (3) KDO = 0 : Keine Minimalisierung, jedoch Berechnung der "theoretischen Extinktionswerte" und Erstellung eines Diagrammes
	- KDO = J Normale Rechnung mit Minimalisierung. Es werden nur die Ergebnisse ausgedruckt
	- KDO = 2 : Zusätzlich werden in Phase 3 die neu festgesetzten Werte der Parameter und die Fehlerquadratsumme jeder Iteration ausgedruckt
	- KDO = 3 Zusätzlich zu obigem werden weitere Zwischenwerte, darunter die Differentialquotienten  $\delta y$  / $\delta p$  ausgedruckt
	- KDO = 4 Die Werte der Parameter, die Ergebnisse und alle Zwischenergebnisse der einzelnen Iterationsschritte werden ausgedruckt. KDO = 4 darf nur zu Testzwecken verwendet werden
- (4) Über KTR werden die einzelnen ANFUN-Unterprogramme angewähl t. AFUNI KTR = 1, Komplexe: ML - ML <sub>2</sub> - ML 3  $\cdots$  ML  $_i$ , KTR = -1 Komplexe M(HL) - M(HL)L - M(HL)L<sub>2</sub> ..... M(HL)L<sub>5</sub>. ANFUN2, KTR = 2, Komplexe M(HL) - ML - ML<sub>2</sub> - ML<sub>3</sub>. ANFUN3, KTR = 3, Komplexe ML - ML<sub>2</sub> - ML<sub>3</sub> - ML(OH) - ML<sub>2</sub>(OH) - ML<sub>3</sub>(OH).
- (5) Die Wellenlänge wird als die Größe LAMBDA(I), I = 1 bis NW, eingegeben. NW kann maximal 4 sein. Zu jeder Wellenlänge wird ein Gewichtsfaktor angegeben, der eine stärkere oder schwächere Berücksichtigung der Meßwerte der betreffenden Wellenlänge bei der Berechnung von "u" bewirkt. Hat der Gewichtsfaktor einen positivendlichen Wert, sowwird er direkt als Meßwertgewicht p eingesetzt. Wenn GFE(1)=O ist, werden alle Gewichte gleich  $1/EX_{exp}^2$  gesetzt (s. Einleitung).
- (6) Die Dissoziationskonstanten werden als Größe DK(I), I = 1 bis ND (Numerus!) im Sinn ansteigender pK-Werte geordnet eingegeben. Wenn ND gleich  $\leq 0$  ist, so darf keine Karte 4 beigelegt werden. Für ND=O wird CL=CLIG und für ND<O wird CL=CLIG und CH=I. Im zweiten Fall kann kein Diagramm gezeichnet werden.
- (7) BA(I) wird bei MINB(I)=1 durch das Programm verbessert, bei MINB(I)=O bleibt es unverändert.
- (8) FUr jede lichtabsorbierende Komponente ist e1ne Karte <sup>6</sup> beizulegen. Das nicht komplexgebundene Metallion ist stets Komponente 1. DieEMA(I) werden bei MINE(I)=1 durch das Programm verbessert, bei MlNE(I)=O nicht.
- (9) Die Achsen des Diagrammes dürfen maximal 10 Teilungsstriche haben, die im Abstand PHMST bzw. EMST angebracht werden. Der erste Teilungsstrich steht bei PHMIN bzw. EMIN, daher·muß gelten

PHMIN-PHMAX < 10·PHMST

 $EMIN - EMAX < 10·EMST$ 

- (10) Mit NFOLGE wird gesteuert ob Datenkarten für eine weitere Aufgabe zu lesen sind
	- $NFOLGE = 0$  Ende des Programmlaufes, die NEU(I) sind belanglos
	- NFOLGE = 1 Ein neuer, vollständiger Datensatz ohne Kartel (!) folgt. Die NEU(I) sind belanglos.
	- NFOLGE = 2 Es wird eine weitere Rechnung mit schon eingelesenen Daten ausgeführt, wobei diejenigen Datenkarten, deren NEU-Steuerzahl gleich <sup>1</sup> ist, neu gelesen werden (sie mUssenalso hinter dieser Karte liegen). Die neu gelesenen ersetzen die alten Werte. Man kann so z.B. dieselben Meßwerte mit verschiedener vorgegebenen tomplexzahl auswerten.

## 3.2 Schema zum Ausfüllen der Datenkarten

 $\bar{r}$ 

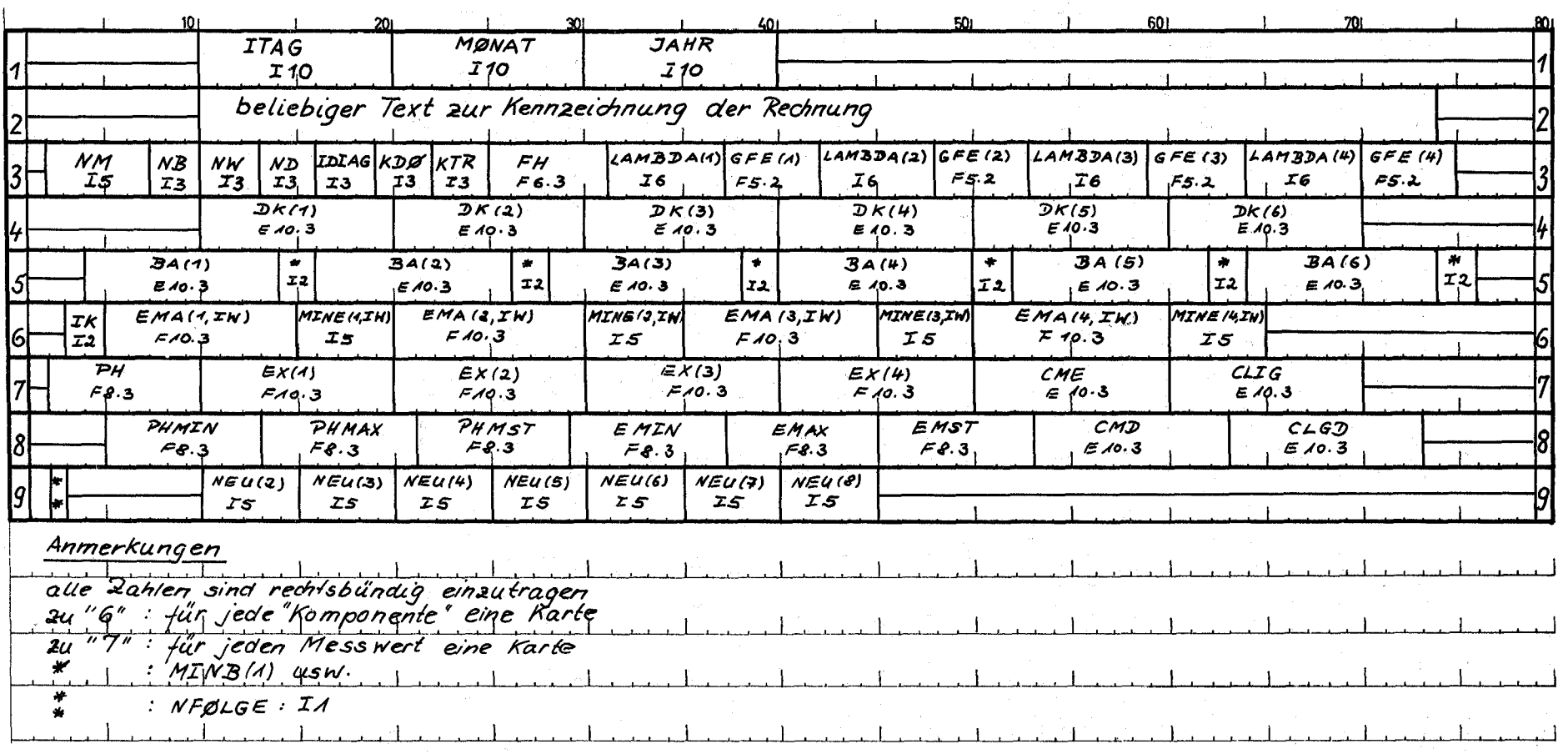

 $\blacksquare$ 

 $\tilde{\omega}$  $\mathbf{I}$ 

## 3.3 Ergebnisausgabe

Zu jeder Rechenaufgabe wird eine Ausgabe gedruckt, welche die eingegebenen Daten und die berechneten Konstanten enthält. Bei aufgetretenen Fehlern erscheint eine Fehlernachricht. Das verwendete Unterprogramm ANFUN identifiziert sich in einer Druckzeile selbst.

 $\label{eq:2.1} \frac{1}{\sqrt{2}}\sum_{i=1}^n\frac{1}{\sqrt{2}}\left(\frac{1}{\sqrt{2}}\sum_{i=1}^n\frac{1}{\sqrt{2}}\sum_{i=1}^n\frac{1}{\sqrt{2}}\sum_{i=1}^n\frac{1}{\sqrt{2}}\sum_{i=1}^n\frac{1}{\sqrt{2}}\sum_{i=1}^n\frac{1}{\sqrt{2}}\sum_{i=1}^n\frac{1}{\sqrt{2}}\sum_{i=1}^n\frac{1}{\sqrt{2}}\sum_{i=1}^n\frac{1}{\sqrt{2}}\sum_{i=1}^n\frac{1}{\sqrt{2$ 

Folgende Angaben werden außer den Eingabedaten gedruckt:

- 1. "Minimum gefunden" oder"kein Minimum gefunden": Damit wird angezeigt, ob das Minimalisierungsverfahren einen Minimalwert der Fehlerquadratsumme finden konnte. Nur bei "ja" werden sinnvolle Parameter B und IM erhalten.
- 2. NAUS: Bei NAUS=1 ist das Minimalisierungsverfahren positiv zu Ende gekommen, bei NAUS=4 wurde nach 50 Iterationen kein Minimum erreicht und bei NAUS=3 ist die Normalmatrix singulär
- 3. ITR Anzahl der Neuberechnungen der Parameter
- NSB Anzahl der ANFUN-Aufrufe 4.
- GFQS : Gewichtete Fehlerquadratsumme 5.
- RFQS mittl. quadratischer Fehler der Extinktionsmessung 6.
- Endwerte : Berechnete Parameter und ihre mittleren quadratischen Fehler 7.
- 8. QL : Der Quotient "Anionenkonzentration/Ligandeneinwaagekonz."
- $9.$ CL Anionenkonzentration des Liganden
- 10. ED(i}: Differenz "gemessene Extinktion berechnete Extinktion" 11. F :  $\Sigma$ ED(I)<sup>2</sup> für i = 1 bis NW
- 12. Je nach KDO in Phase 3 die neu festgesetzten Werte "X" der zu minimalisierenden Parameter für jeden Iterationsschritt. Anordnung der zu verbessernden Parameter in der Reihe X: EM für die 1. Komponente, B, EM für die 2. Komponente usw. Die erste Komponente (= unkomplexes Metallion) kann kein zu minimalisierendes B haben!

## 3.4\_\_Fehlernachrichten

Fehlernachrichten k5nnen vom Programm und vom Kontrollsystem der Rechenanlage ausgehen. Das Monitorsystem kennzeichnet u.a. falsche Kontrollkarten, Lochungsfehler ("FORTRAN -Rechtschreibfehler"), falsche Anordnung des Kartensatzes, mathematische Fehler wie Division durch Null und solche Fälle, wo durch Eingabedaten.das DIMENSION überschritten wird.

## 3.4.1 \_Fehlernachrichten\_aus\_PHOTO4 beim\_Einlesen und bei der Datenkontrolle

Es erscheint der Text: "PHOTO4 EINGABEFEHLER KN1 = x KN2 = Y IM =  $Z''$ . Darin ist KN1 die Kontrollzahl der vom Programm erwarteten Datenkarte, KN2 kennzeichnet die Fehlerart und IM ist die Nummer der Karte bei Karten gleicher Kontrollzahl.

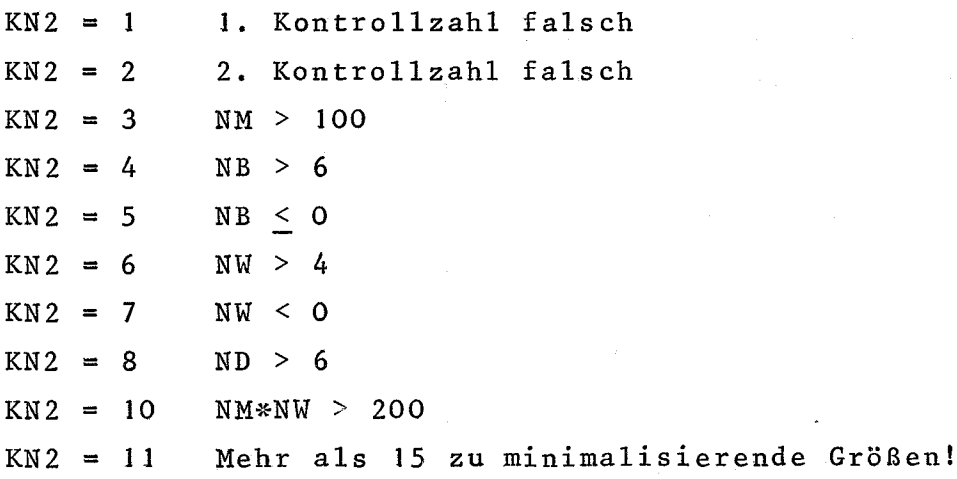

Wenn ein Fehler diagnostiziert wurde, sucht das Programm nach der Karte "9" und weist alle anderen Karten zurück. Das bedeutet, daß Von mehreren aufeinanderfolgenden Fehlernachrichten nur die erste von Bedeutung ist.

## 3.4.2. Fehlernachrichten aus ANFUN

- a. "Kontrollzahl KONAN falsch" bedeutet, daß ein mit PHOT04 nicht verträgliches (altes) Unterprogramm ANFUN im Kartensatz liegt. \
- b. "Fehler in ANFUN bei CL-Iteration" bedeutet, daß bei der iterativen Berechnung der Anionenkonzentration unter Berücksichtigung des Verbrauches durch Komplexbildung nach 200 Schritten keine Konvergenz erreicht ist. Tritt glegentlich auf, wenn die Metallkonzentration höher als die Ligandenkonzentration ist. Die "Konvergenz" ist erreicht, wenn zwei aufeinanderfolgend berechnete Werte der Anionenkonzentration sich um weniger als 0,1% unterscheiden.

### 4. Rechenbeispiel

Als Beispiel einer PHOTO4-Auswertung wird im folgenden eine photometrische Titration mit dreiwertigem Americium und Iminodiessigsäure (H<sub>2</sub>IDE) behandelt. Die ersten beiden Blätter sind die Formulare zum Lochen der Datenkarten, dann folgt der von PHOTO4 erstellte Ausdruck und zum Schluß ist die erzeugte Zeichnung abgebildet.

In Abbildung 2 ist der Verlauf der Berechnung am Beispiel der Fehlerguadratsumme und der beiden Stabilitätskonstanten graphisch dargestellt. Insgesamt wurden 8 Parameter berechnet. Die Rechenzeit betrug ca. 30 sec! Das Programm fand ein "Minimum", obwohl der Anfangswert von B(2) um den Faktor = 100 "falsch" war.

Das Resultat des Versuches ist der Nachweis, daß sich die zwei Komplexe Am(IDE)<sup>+</sup> und Am(IDE)<sub>2</sub> gebildet haben, deren Absorptionsmaxima bei 5051 Å bzw. 5069 Å liegen. Das Absorptionsmaximum des nicht komplex gebundenen, hydratisierten Am(III)-Kations liegt bei 5032 Å.

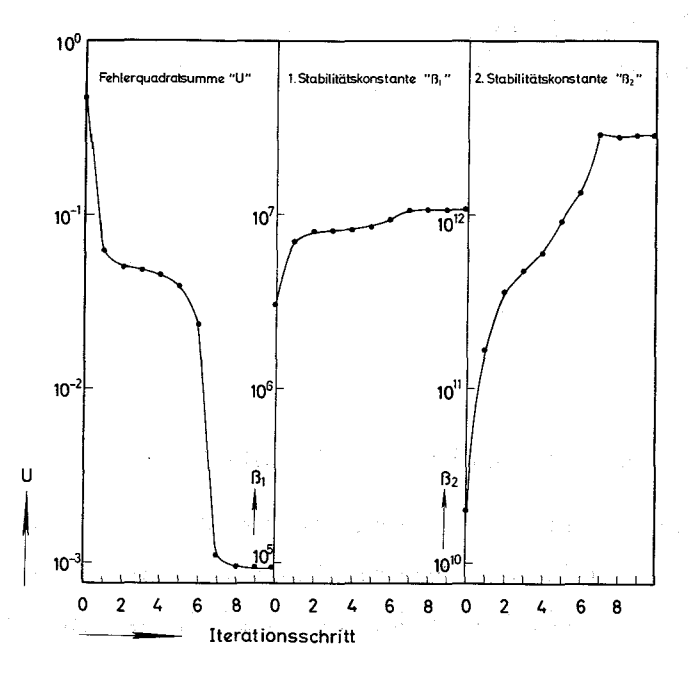

ABBILDUNG<sub>2</sub>

Änderung der Fehlerquadratsumme und der Stabilitätskonstanten bei einer PHOTO4-Auswertung mit zwei Komplexen

 $-16 -$ 

## DATENKARTEN

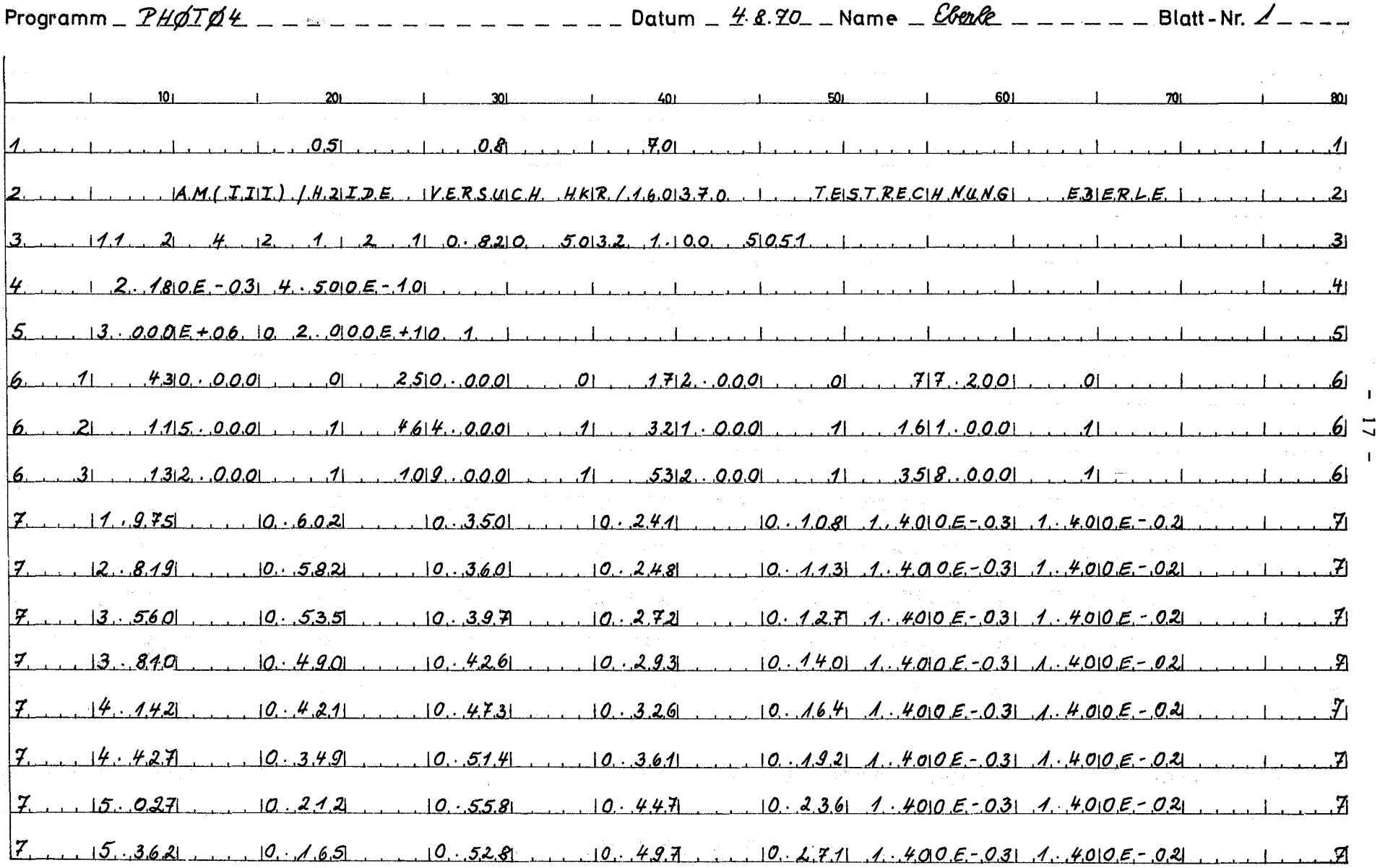

 $\blacksquare$ 

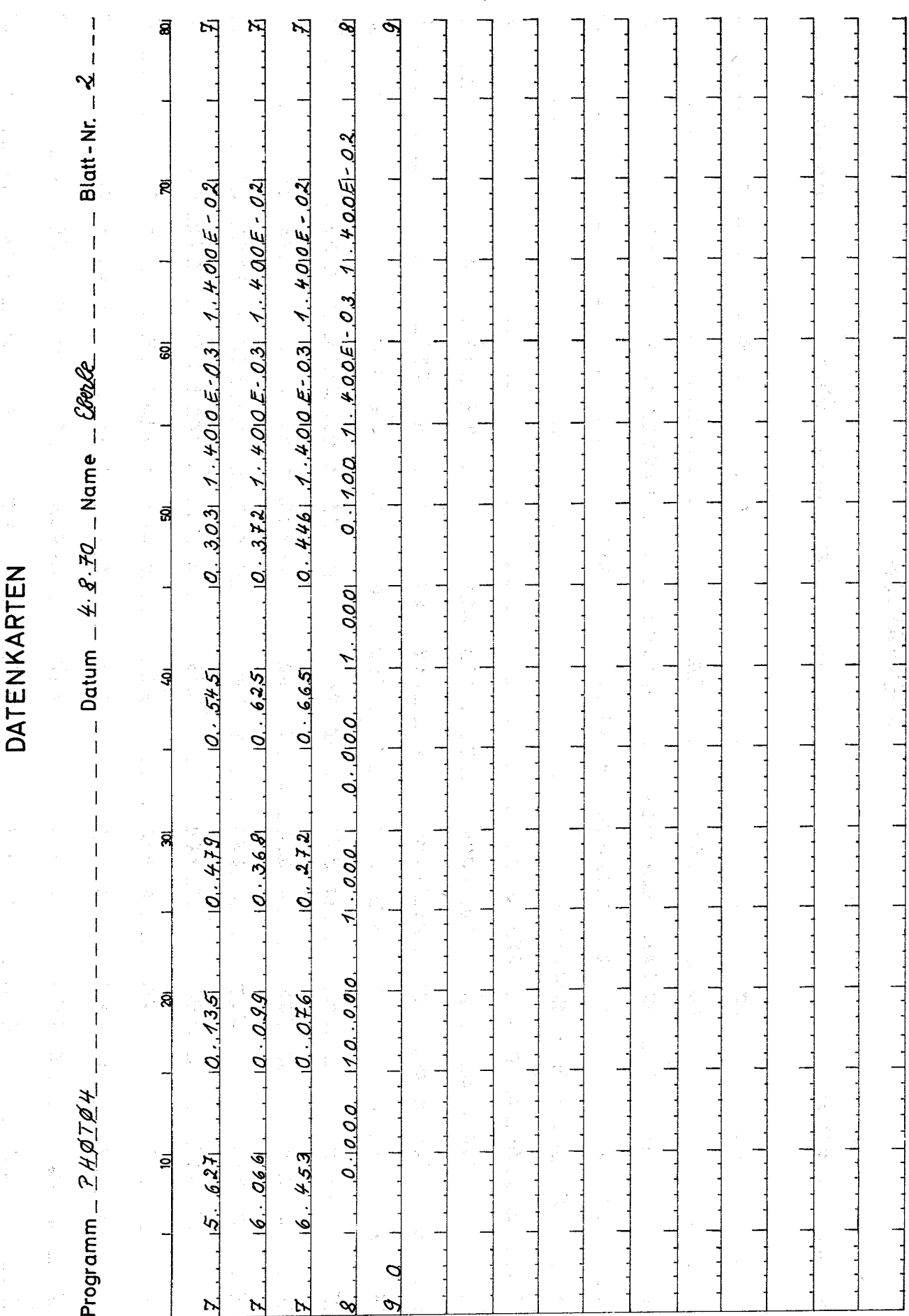

 $-18 -$ 

 $\ddot{\phantom{0}}$ 

PROGRAMM PHOTO4 PN05940 AF281069-PHOTO4/3 BERECHNUNG EINER PHOTOMETRISCHEN TITRATION NACH DER FEHLERQUADRATMETHODE

VERSUCH AM(III)/H2IDE VERSUCH HKR/190370 TEST EBERLE VERWENDETE UNTERPROGRAMME ANION3 05914 AF281069-PHOTO4/2 FUER PHOTO4/JONAS4 BERECHNUNG DES QUOTENTEN QLI=L/HNL EINER SAEURE HNL ANGLEICH MITTELS DER FEHLERQUADRATMETHODE - POS.PARAMETER **FEQANS 05955** AF281069-PHOTO4/3 VERW.MIT MIKOOS **MIKOQS 05956** AF281069-PHOT04/2 FUER FEQANS 05950 MINIMALISIERUNG EINER KONVEX-OUADRAT. FUNKTION ANFUNI 05941-S1 AF040670-PH0T04/3 FUER PH0T04/FEQANS REAKTION M-ML--ML6 (KTR=1), M-MHL-MHLL-MHLL5(KTR=-1), VD=1-6 EMALER 05942 AF281069-PH0T04/2 FUER PH0T04/ANFUNS ZEICHNET DAS ERGEBNISDIAGRAMM

PHASE 4 ENDERGEBNIS MINIMUM VON GFQS GEFUNDEN

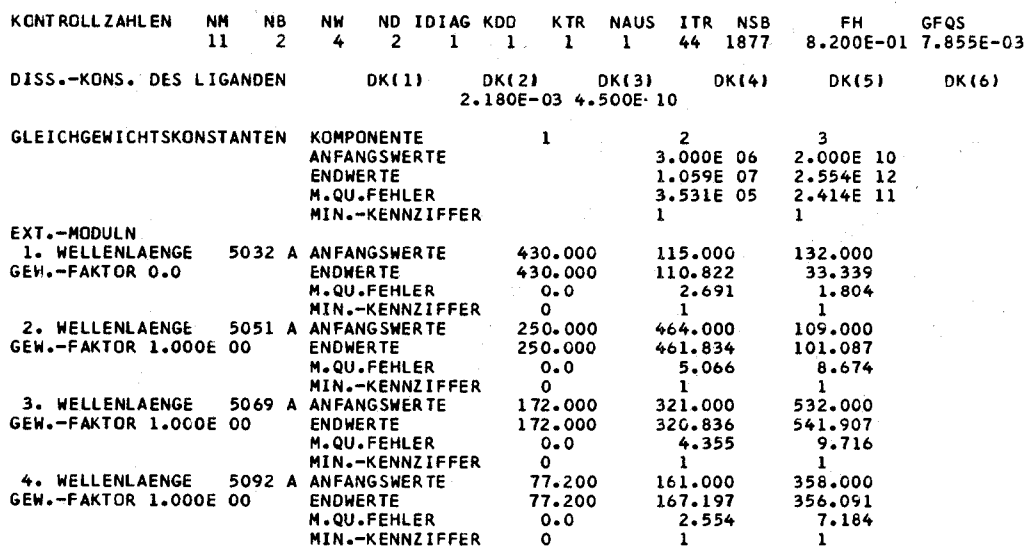

MESS- UND RECHENWERTE

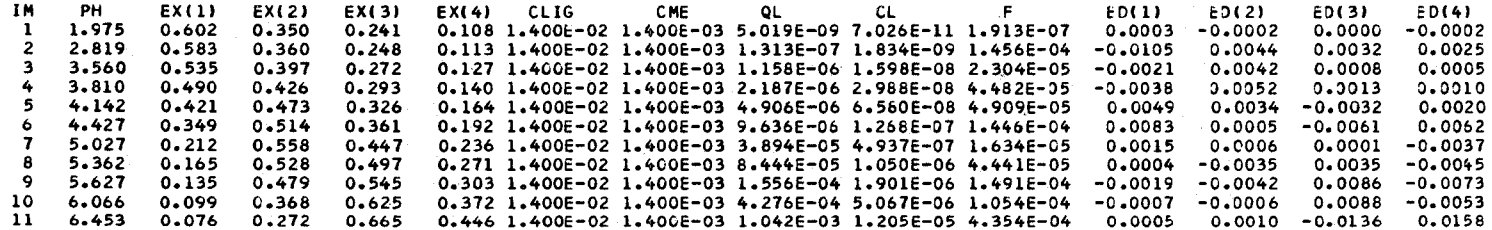

PHASE 5AUFRUF EMALER FUER ERGEBNISDIAGRAMM

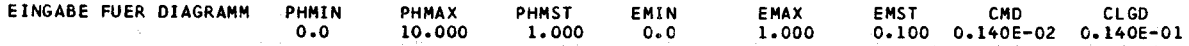

ZEICHNEN DER MESSWERTE

 $IW = 1$   $KRZ = 1$   $IDPLOT = 1$ IW = 2  $KRZ = 1$  IDPLOT = 2<br>IW = 3  $KRZ = 1$  IDPLOT = 3  $IW = 4$   $KRZ = 1$  IDPLOT = 4

ZEICHNEN DER BERECHNETEN KURVEN  $\alpha$  ,  $\alpha$  ,  $\alpha$  ,  $\alpha$  ,  $\alpha$  ,  $\alpha$ 

**RFOS** 1.520E-02

 $\sim 10^{-11}$ 

p.  $H$  $\ddot{a}$  $\overline{O}$  $\overline{\mathbf{x}}$  $\Delta$  $\mathbf{r}$  $\mathbf{H}$  $\blacktriangleright$  $\sigma$  $\Omega$ Ë  $\overline{\mathbf{e}}$  $\mathbf{p}$  $\mathbf{a}$ ā  $H$ 09  $\mathbf{p}$  $\bar{\mathbf{c}}$  $\boldsymbol{\omega}$ 

 $SnV$ 

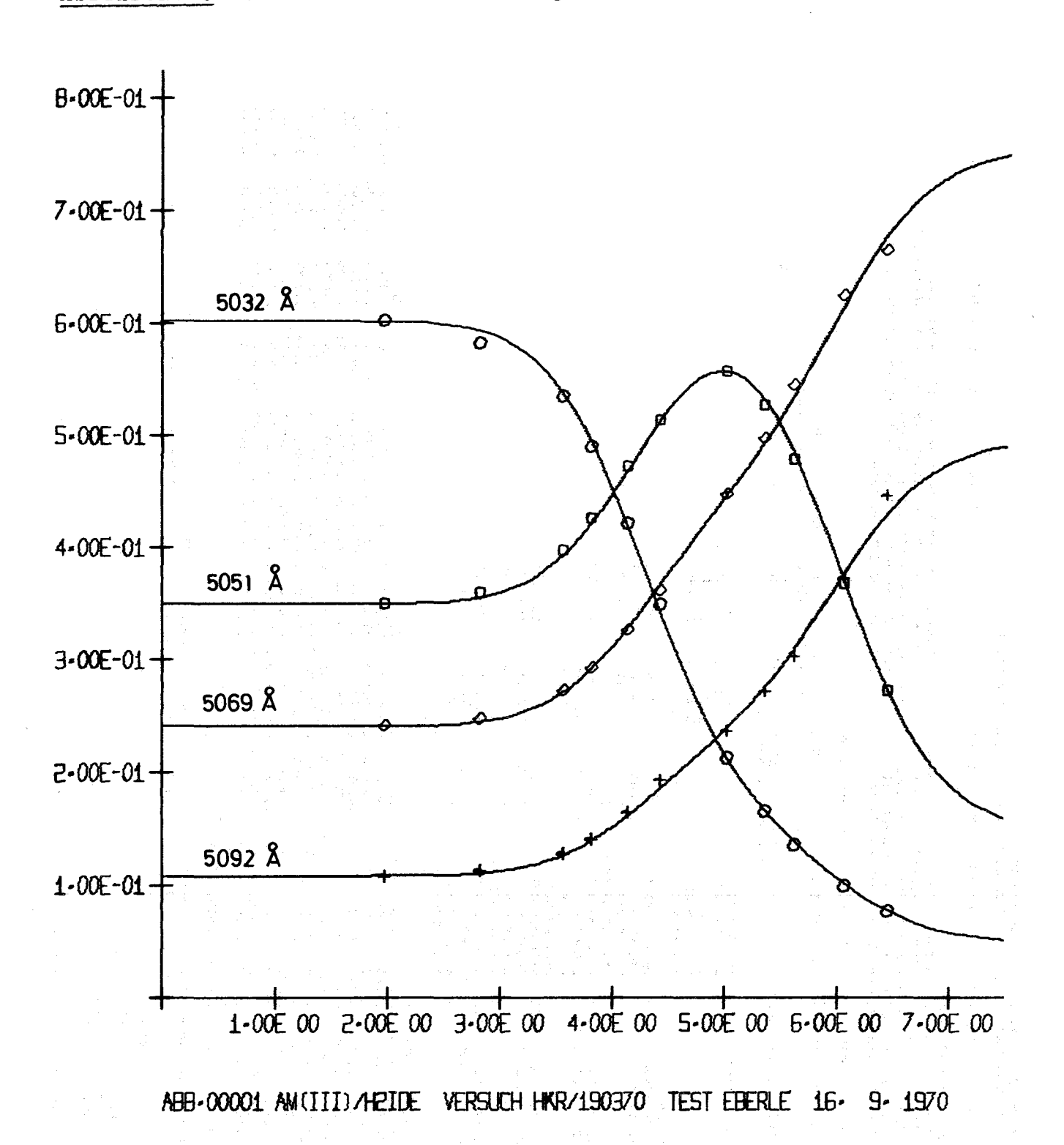

ABBILDUNG 3 Von der Maschine erzeugte Zeichnung

tan<br>1970 - Maria Barat, prima ing Papa Pala

5. Programmlisten

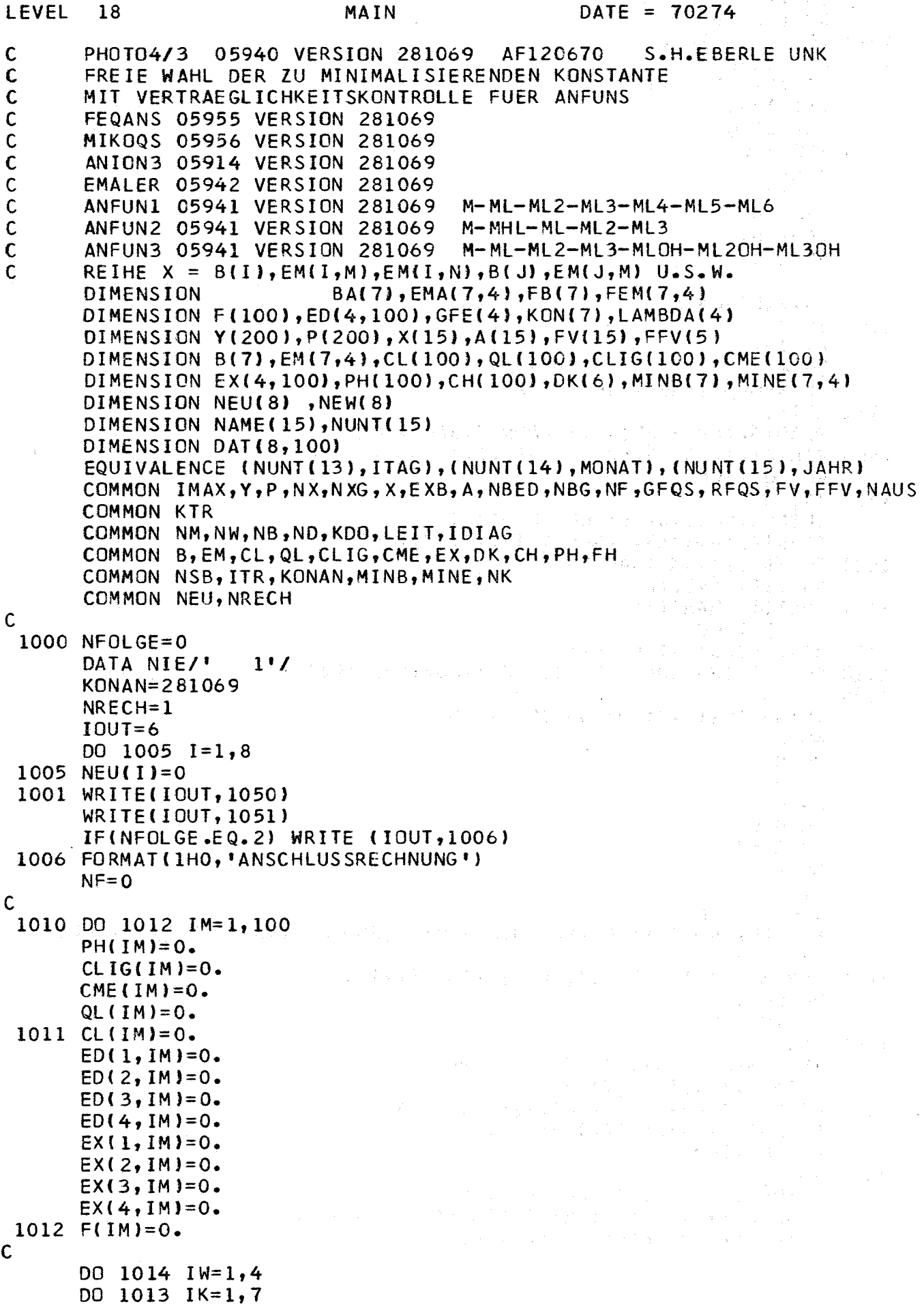

 $\bar{\mathcal{A}}$ 

 $\label{eq:2.1} \frac{1}{\sqrt{2}}\sum_{i=1}^n\frac{1}{\sqrt{2}}\sum_{i=1}^n\frac{1}{\sqrt{2}}\sum_{i=1}^n\frac{1}{\sqrt{2}}\sum_{i=1}^n\frac{1}{\sqrt{2}}\sum_{i=1}^n\frac{1}{\sqrt{2}}\sum_{i=1}^n\frac{1}{\sqrt{2}}\sum_{i=1}^n\frac{1}{\sqrt{2}}\sum_{i=1}^n\frac{1}{\sqrt{2}}\sum_{i=1}^n\frac{1}{\sqrt{2}}\sum_{i=1}^n\frac{1}{\sqrt{2}}\sum_{i=1}^n\frac$ 

 $\frac{1}{2} \frac{1}{2} \frac{1}{2}$ 

MAIN

 $EM$ (IK,IW)=0.  $KON(IK)=IK$ 1013 FEM(IK, IW)=0. 1014 CONTINUE DO 1015 IB=1,7  $B(IB) = 0.$ 1015 FB(IB)=0.  $IDENT = 0$  $ITR=0$  $NSB = 0$  $NAUS = 0$  $GFQS = 0.$  $RFOS=0$ .  $\overline{C}$ DATENEINGABE  $\mathbf C$ 1100 IM=0  $LEIT = 1$  $JUMP=1$ IF(NFOLGE)1102,1101,1102 1101 KN1=1 READ(5,1400) KK1, ITAG, MONAT, JAHR, KK2 1400 FORMAT(I1,9X,3(6X,A4),39X,I1) GO TO 1200 1102  $KN1=2$ IF(NEU(KN1).GT.0) GO TO 1103 READ(5,1401)KK1, (NAME(I), I=1, 15), KK2 1401 FORMAT(I1, 9X, 15A4, 9X, I1) DO 1151 I=1,12 1151 NUNT(I)=NAME(I) GO TO 1200 1103 WRITE(IOUT, 1120)LEIT 1120 FORMAT(1H0,6HPHASE,12,5X,12HDATENEINGABE)  $1104$  KN1=3 IF(NEU(KN1).GT.0) GO TO 1105  $NM = 0$  $NB = 0$  $NW = 0$  $ND = 0$  $FH=0.0$  $IDIAG=0$  $KDO = 0$  $KTR = 0$ CALL FSPIE READ(5, 1402)KK1, NM, NB, NW, ND, IDIAG, KDO, KTR, FH, (LAMBDA(I), GFE(I), I=1  $1,4$ , KK2 1402 FORMAT(I1, 1X, 15, 613, F6. 3, 4(16, F5. 2), 15)  $NK = NB + 1$ GO TO 1200  $1105$  KN1=4 IF(NEU(KN1).GT.0) GO TO 1106 IF(ND)1106,1106,9105 9105 READ(5, 1403) KK1, (DK(I), I=1, 6), KK2 1403 FORMAT(I1, 9X, 6E10.3, 9X, I1) GO TO 1200 1106 KN1=5 IF(NEU(KN1).GT.0) GO TO 1107 READ(5, 1404) KK1, (BA(I), MINB(I), I=2,7), KK2 1404 FORMAT(I1, 3X, 6(E10.3, I2), I4)

**MAIN** 

 $DATE = 70274$ 

LEVEL 18

```
MINB(1)=0BA(1)=1.GO TO 1200
 1107 KN1=6
      IF(NEU(KN1).GT.0) GO TO 1111
      JK = 11108 READ(5, 1405)KK1, IK, (EMA(IK, IW), MINE(IK, IW), IW=1, 4), KK2
 1405 FORMAT(I1,2X, I2, 4(F10.3, I5), 10X, I5)
      IM = JKGO TO 1200
 1109 IF(NK-JK)1512,1512,1110
 1110 JK=JK+1
      GO TO 1108
Ċ
      UMWANDLUNG DER BETA IN DIE X
\mathbf C1111 NX=0
      DO 1132 I=1, NK
      B(I)=BA(I)IF(MINB(I)) 1121, 1130, 1121
 1121 NX=NX+1X(NX)=BA(1)1130 DO 1131 IW=1, NW
      EM(I, IN) = EMA(I, IN)IF(MINE(I, IW))1125, 1131, 1125
 1125 NX=NX+1
      X(NX) = EM(I, IN)1131 CONTINUE
 1132 CONTINUE
      KN2=11IF(15-NX)1202,1133,1133
 1133 IF(KDO) 1140, 1119, 1119
\mathsf c1119 KN1=7
      IF(NEU(KN1).GT.0) GO TO 1150
      TM=11112 READ(5,1406) KK1, PH(IM), (EX(IW, IM), IW=1, 4), CME(IM), CLIG(IM),
     IKK2
 1406 FORMAT(I1, 1X, F8.3, 4F10.3, 2E10.3, I10)
      GO TO 1200
 1113 DAT(1, IM)=PH(IM)
      DAT(2,IM)=EX(1,IM)DAT(3,IM)=EX(2,IM)DAT(4,IM)=EX(3,IM)DAT(5,IM)=EX(4,IM)DAT(6,IM)=CME(IM)DAT(7,IM)=CLIG(IM)IF(NM-IM)1524,1524,1115
 1115 IM=IM+1
      GO TO 1112
 1140 WRITE(IOUT, 1141)
 1141 FORMAT(1HO, 30HDA KDO NEGATIV NUR THEOR.KURVE)
      LEIT = 5JUMP = 2GO TO 5000
C
 1150 DO 1155 IM=1, NM
      PH(IM)=DAT(1,IM)EX(1, IM)=DAT(2, IM)
```

```
LEVEL 18
                              MAIN
                                           \text{DATE} = 70274EX(2, IM)=DAT(3,IM)
       EX(3,IM)=DAT(4,IM)EX(4,IM)=DAT(5,IM).
       CME(IM)=DAT(6,IM)
       CLIG(IM)=DAT(7,IM)
 1155 CONTINUE
       GO TO 2000 that be considered at the second second second second second second second second second second second second second second second second second second second second second second second second second second s
C
C KN2 GIBT AN WELCHE KONTR.-ZAHL FALSCH IST<br>C EINGABEKONTROLLE
       EINGABEKONTROLLE
C
 1200 IF(KKI-KNl)1201,1204,1201
 1201 KN2= 1
 1202 WRITE(IOUT,1203)KN1,KN2,IM
 1203 FORMAT(1H , 22HPHOTO4 - EINGABEFEHLER, 5X, 5HKN1 =, 13, 5X, 5HKN2 =, 13, 5
      1X,4HIM =, 13)
       NF=1,
       GO TO 6000
 1204 KN2=2
                                                      \hat{A} and \hat{A}IF(KK2-KNl)1202,1206,1202
 1206 GO TO(1102,1502,1207,1506,1508,1109,ll13),KNl
 1207 KN2=3
       IF(100-NM)1202,1209,1209
                                                        A sa Bagaista.
 1209 KN2=4
       IF(6-NB)1202,1211,1211
 1211 KN2=5
       IF{NB)1202,1202,1213
 1213 KN2=6
       If(4-NW'1202,1215,1215
 1215 KN2=7
       ~F( NW )1202,1202,1217
 1217 KN2=8
       IF(6-ND'1202,1221,1221
 1221 KN2=lO
       IF(ZOO-NM*NW)1202,1504,1504
C
                                                 医对角 法国际公司 经工作人员
C
      AUSDRUCKBEFEHLE
                                        医神经细胞 经营销的 医白细胞
C
 1501 WRITE(10UT,1050)
 1050 fORMAT{lHl,43HPROGRAMM PHOT04 PN05940 AF281069-PHOT04/3)
      WRITE( 10UT, 1051)
 1051 FORMAT(1H ,72HBERECHNUNG EINER PHOTOMETRISCHEN TITRATION NACH DER
     1FEHLERQUADRATMETHODE)
 1502 WRITE(IOUT,1052) (NAME(IN),IN=1,15),NRECH,ITAG,MONAT,JAHR
1052 FORMAT(lHO,9HVERSUCH ,15A4,5X,~RECHNUNG',I2,' DATUM ',3A4)
      GO TO 1300
1504 WRITE(IOUT,1054)
 1054 FORMAT{lHO,14HKONTROlLZAHLEN,3X,2HNM,3X,2HNB,3X,2HNW,3X,2HNO,lX,5H
     1IDIAG,lX,3HKDO,3X,3HKTR,2X,4HNAUS,2X,3HITR,2X,3HNSB,6X,2HFH,5X,4HG
     2FQS,6X,4HRFQS)
      WRITE{IOUT,1055) NM,NB,NW,ND,IDIAG,KDO,KTR,NAUS,ITR,NSB,FH,GFQS,RF
     lQS
1055 FORMAT(lH ,16X,8(I3,2X),2(I4,2X),3(lPE10.3»
      GOTO(1105,1506),JUMP
1506 WRITE(IOUT,1056)
1056 FORMAT{lHO,24HDISS.-KONS. DES LIGANDEN,7X,5HDK(1),5X,5HDK(2),5X,5H
     IDK(3),5X,5HDK(4),5X,5HDK(5),5X,5HDK(6»
```
 $-24 -$ 

```
-25 -
```

```
LEVEL 18
                               MAIN
                                                     DATE = 702741507 WRITE(IOUT, 1057) (DK(I), I=1, ND)
                                                        (1992年) 1000年(1月18日)
 1057 FORMAT(1H, 38X, 1P6E10.3)
       GOTO (1106,1508), JUMP
 1508 WRITE(IOUT, 1058) (KON(I), I=1, NK)
 1058 FORMAT(1HO, 'GLEICHGEWICHTSKONSTANTEN KOMPONENTE', 7X, 7(2X, 12, 8X))
 1511 WRITE(IOUT, 1060) (BA(I), I=2, NK)
 1060 FORMAT(1H, 26X, 12HANFANGSWERTE, 15X, 7(2X, 1PE10.3))
       WRITE(IOUT, 1061) (B(I), I=2, NK)
 1061 FORMAT(1H, 26X, 8HEND WERTE, 19X, 6(2X, 1PE10.3))
       WRITE(100T, 1062) (FB(1), I=2, NK)1062 FORMAT(1H, 26X, 11HM.QU.FEHLER, 16X, 6(2X, 1PE10.3))
       WRITE(IOUT, 1080) (MINB(I), I=2, NK)
 1080 FORMAT(1H, 26X, 15HMIN.-KENNZIFFER, 10X, 6(4X, 0PI2, 6X))
       GOTO(1107,1512), JUMP
 1512 WRITE(IOUT, 1071)
                                                     \mathcal{L}^{(n)} is a probability of the property of the set of the set of the set of the set of the set of the set of the set of the set of the set of the set of the set of the set of the set of the set of the set of the set
 1071 FORMAT(1H, 11HEXT.-MODULN)
       DO 1513 IW=1, NW
       WRITE(IOUT,1063) IW,LAMBDA(IW),(EMA(IK,IW),IK=1,NK) :
 1063 FORMAT(1H, OPI2, 2H., 12HWELLENLAENGE, 1X, 16, 1X, 'A', 1X, 'ANFANGSWERT
      1E, 1X, 7(2X), F10.3)WRITE(IOUT, 1064) GFE(IW), (EM(IK, IW), IK=1, NK)
 1064 FORMAT(1H, 11HGEW.-FAKTOR, 1PE10.3, 5X, 8HENDWERTE, 5X, 7(2X, 0PF10.3))
       WRITE(IOUT, 1065) (FEM(IK, IW), IK=1, NK)
 1513 WRITE(IOUT, 1090) (MINE(IK, IW), IK=1, NK)
 1065 FORMAT(1H, 26X, 11HM. QU. FEHLER, 2X, 7(2X, F10.3)/)
 1090 FORMAT(1H, 26X, 15HMIN.-KENNZIFFER, 5X, I1, 4X, 6(7X, I1, 4X))
       GO TO(1111, 4006), JUMP
 1524 WRITE(IOUT, 1068)
 1068 FORMAT(1HO, 21HMESS- UND RECHENWERTE)
       WRITE(IOUT, 1069)
 1069 FORMAT(1H, 1X, 2HIM, 4X, 2HPH, 5X, 5HEX(1), 3X, 5HEX(2), 3X, 5HEX(3), 3X, 5HE
      1X(4), 3X, 4HCLIG, 7X, 3HCME, 6X, 2HQL, 8X, 2HCL, 9X, 1HF, 8X, 5HED(1), 4X, 5HED(22), 4X, 5HED(3), 4X, 5HED(4)1525 DO 1526 IM=1, NM
 1526 WRITE(IOUT,1070) IM, PH(IM), (EX(IW,IM), IW=1, 4), CLIG(IM), CME(IM),
      1QL (IM), CL (IM), F(IM), (ED(IW, IM), IW=1, NW)
 1070 FORMAT(1H, 13, 5F8.3, 1P5E10.3, 4(1X, 0PF8.4))
       GOTO(2000,5000), JUMP
\mathbf c\mathsf{C}\mathsf{C}AUFRUF DER UNTERPROG. ZUR IDENTIFIKATION (AUSDRUCKEN)
\mathcal{C}1300 WRITE(IOUT, 1301)
 1301 FORMAT(1HO,25HVERWENDETE UNTERPROGRAMME)
       IDENT = 1NTEST = 1IY = 1CALLANION3(IDENT, LEIT, ND, NM, DK, PH, CH, QL, FH, MELDE, INDEX)
       CALL FEQANS (NTEST, IDENT)
       CALLMIKOQS(P, FV, X, NTEST, IDENT)
       KTRADR=IABS(KTR)
       GO TO (7001,7002,7003,7004,7005,7006,7007,7008,7009,7010),KTRADR
 7001 CALL ANFUNI(IY, IDENT)
       GO TO 7050
 7002 CALL ANFUN2(IY, IDENT)
       GO TO 7050
 7003 CALL ANFUN3(IY, IDENT)
       GO TO 7050
```
lEVEL 18 MAIN

## $DATE = 70274$

7004 CAlL ANFUN4(IY,IDENT) 7005 CAll ANFUNS(IY,IDENT) 7006 CALl ANFUN6(IY,IOENT) 7007 CALL ANFUN7(IY,IDENT) 7008 CALL ANFUN8(IY,IDENT) 7009 CALL ANFUN9(IY,IDENT) 7010 CALL ANFUNO(IY,IDENTJ 7050 CALLEMALER(IDENT,IOIAG,NAME) C 1302 STOP 1303 GO TO(1103,4001),JUMP C C C 2000 LEIT=2 2001 WRITE(IOUT,2003)LEIT 2003 FORMAT{lHO,6HPHASE ,I2,5X,17HDATENVORBEREITUNG)  $\mathsf{C}$ 2004 CALLANION3(IDENT,LEIT,ND,NM,DK,PH,CH,QL,FH,MELDE,INDEX) 200S WRITE(IOUT,2006) 2006 FORMAT(lHO,35HRECHENAUFGABE IN PHOT04 ABGEBROCHEN) C 2007 00 2008 IM= 1, NM 2008 CL(IM)=QL(IM)\*CLIG(IM) C C 2010 00 2012 IM=1,NM 2011 CONTINUE 2012 CONTINUE 2013 FORMAT(IHO,12HQL( IM)-WERTE) 2014 FORMAT(lH ,lP10E10.3) C C C 3000 LEIT=3 3001 WRITECIOUT,3002)LEIT 3002 FORMAT(lHl,6HPHASE ,I2,5X,13HAUFRUF FEQANS) C 3003 IMAX=NM\*NWGO TO 7050 GO TO 7050 GO TO 7050 GO TO 70S0 GO TO 7050 GO TO 7050 GO TO 7050 IDENT=O SPRUNG IN DEN ARBEITENDEN PROGRAMMTEIL ZUM AUSDRUCKEN DER SEITE IF(NAUS+l)1303,1302,1303 AUFRUF ANION3 UND DATENVORBEREITUNG  $JUMP = 2$ IF(MELOE)2005,2007,200S GO TO 6000 UMWANDLUNG DER EXTINKTIONEN,GLEICHE GEWICHTE 00 2011 IW= 1, NW  $J=NW* (IM-1)*IW$  $Y(J)=EX(IW, IM)$  $IF(GFE(1).LE.0.) P(J)=1./(Y(J)*Y(J))$ IF(GFE( U.GT.O.) P(J)=GFE( IW) WRITE(IOUT,2013) WRITE(10UT,2014J (QL(IM),IM=l,NM) AUFRUF FEQANS

 $\sim$ 

 $\sim$   $\sim$ 

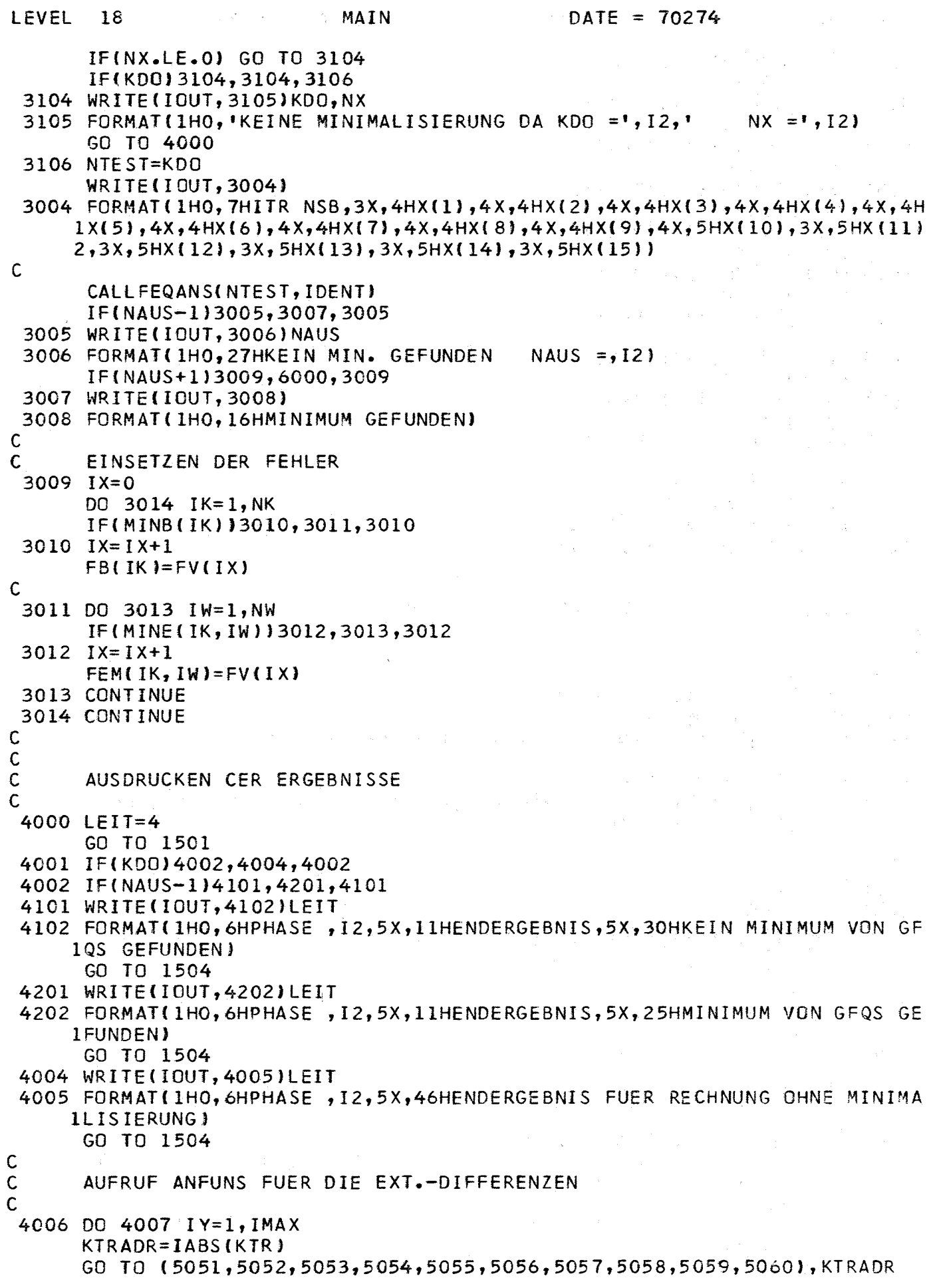

 $\mathcal{L}_{\text{max}}$  and  $\mathcal{L}_{\text{max}}$ 

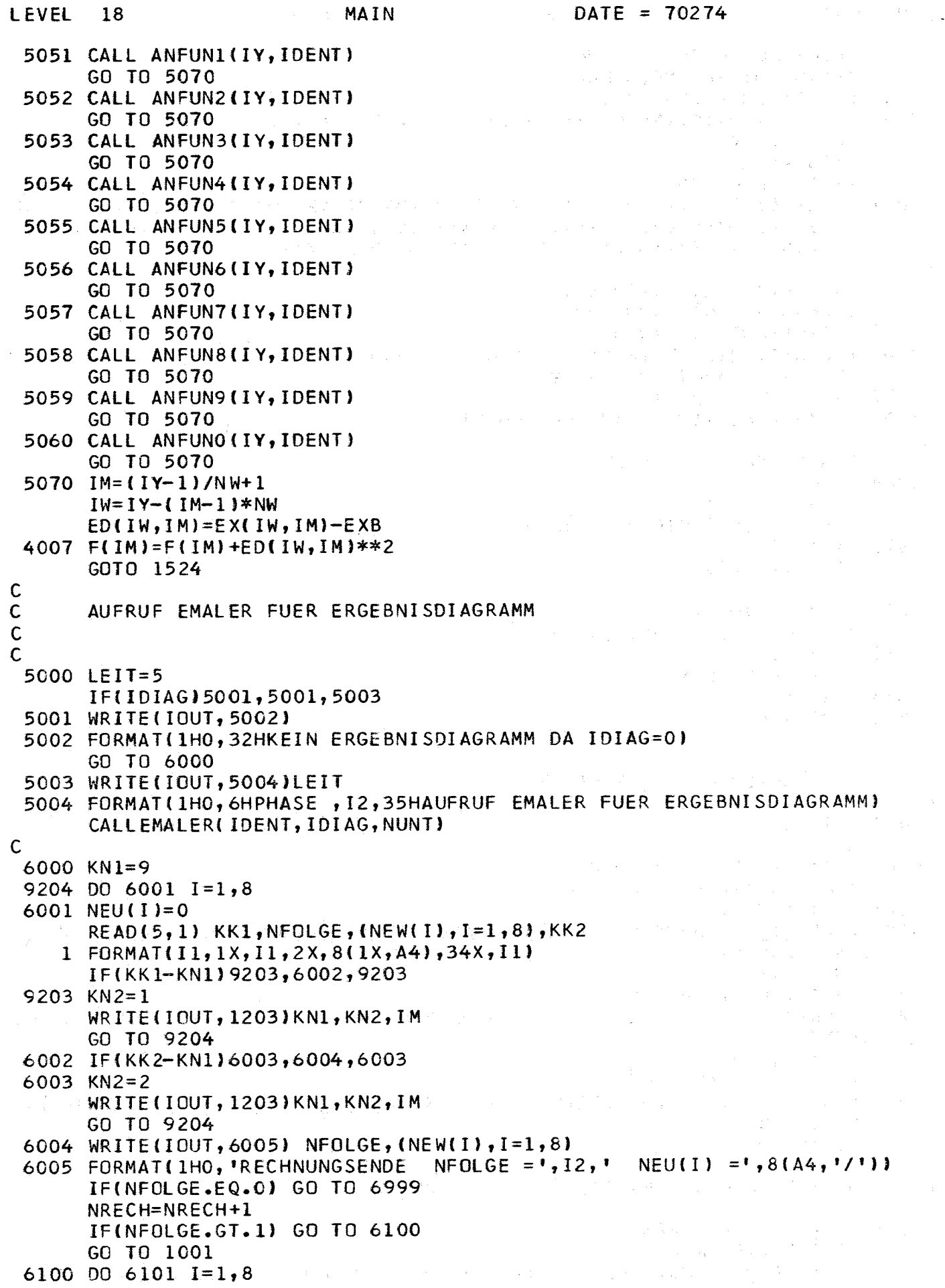

 $\label{eq:2.1} \frac{1}{\sqrt{2}}\sum_{i=1}^n\frac{1}{\sqrt{2}}\left(\frac{1}{\sqrt{2}}\sum_{i=1}^n\frac{1}{\sqrt{2}}\right)\left(\frac{1}{\sqrt{2}}\sum_{i=1}^n\frac{1}{\sqrt{2}}\right)\left(\frac{1}{\sqrt{2}}\sum_{i=1}^n\frac{1}{\sqrt{2}}\right).$ 

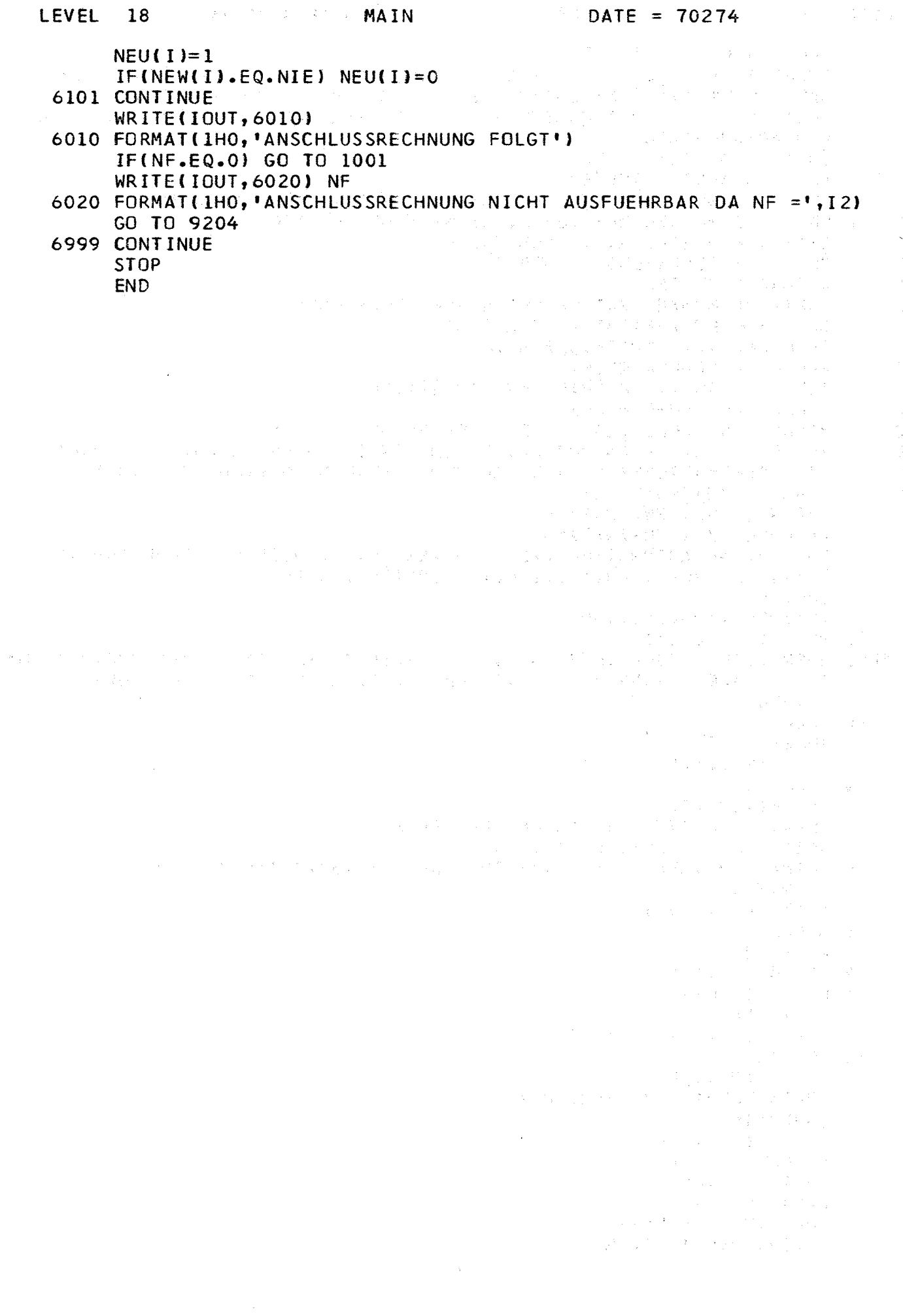

 $\mathbf C$ 

 $\mathsf{C}$ 

 $\mathbf C$ 

 $\mathsf c$ 

 $\mathbf C$ 

 $\mathbf C$ 

 $\mathsf{C}$ 

 $\mathsf{C}$ 

 $\mathsf{C}$ 

C

 $\mathsf{C}$ 

Ċ

 $\mathbf C$ 

 $\mathbf c$ 

 $\mathbf c$ 

 $\mathbf c$ 

 $\mathsf{C}$ 

 $\mathsf{C}$ 

 $\mathbf C$ 

 $\overline{C}$ 

 $\mathbf c$ 

 $\mathsf{C}$ 

 $\mathsf{C}$ 

MAIN

SUBROUTINE ANION3 PN05914 AF281069-PHOT04/3 S.H. EBERLE UNK BERECHNUNG DES QUOTIENTEN AUS DER KONZENTRATION DES ND-TEN ANIONS UND DER KONZENTRATIONSSUMME ALLER FREIEN IONENFORMEN EINER SAEURE **EINGABEGROESSEN** IDENT - ARBEITBEFEHL - AUFRUFZAEHLER LEIT **ND** - ZAHL DER DISSOZIATIONSKONSTANTEN, NICHT MEHR ALS 6 - ZAHL DER MESSWERTE, NICHT MEHR ALS 100 **NM** DK(ID) - DISSOZIATIONSKONSTANTEN PH(IM) - GEMESSENE PH-WERTE **AUSGABEGROESSEN** CH(IM) - KONZENTRATION DER WASSERSTOFFIONEN QL(IM) - KONZENTRATIONSQUOTIENT FH - DER AKT.-KOEFF.DES H-IONS MELDE - FEHLERINDIKATOR INDEX ANZEIGER FUER FEHLERPOSITION SCHLUESSEL FUER MELDE MELDE = 0 ALLE WERTE WURDEN BERECHNET, INDEX=0 MELDE = 1 BIS 6, ANION3 HAT WEGEN EINES FEHLERS NICHT GERECHNET EINE FEHLERNACHRICHT WIRD AUSGEDRUCKT, DANACH WIRD ZUM HAUPTPRO-GRAMM ZURUECKGEKEHRT 1=FEHLER BEI ND, INDEX=0 2=FEHLER BEI NM, INDEX=0 SUBROUTINE ANION3(IDENT, LEIT, ND, NM, DK, PH, CH, QL, FH, MELDE, INDEX) DIMENSION DK(6), PH(100), CH(100), QL(100), DKPR(6)  $IOUI = 6$ IF(IDENT)100,200,100 100 WRITE(IOUT, 101) AF281069-PHOT04/2 FUER PHOTO4/JONA 101 FORMAT(1H, 109HANION3 05914 BERECHNUNG DES QUOTENTEN QLI=L/HNL EINER SAEURE HNL)  $1S<sub>4</sub>$ **RETURN** 200 MELDE=0  $INDEX=0$  $IF(6-ND)1, 5, 5$  $1$  MELDE=1 2 WRITE(IOUT, 3) 3 FORMAT(1H0, 27H05912 ANION3 FEHLERMELDUNG.) WRITE(IOUT, 4) LEIT, MELDE, INDEX 4 FORMAT(1H, 6HLEIT =, I3, 3X, 7HMELDE =, I2, 3X, 7HINDEX =, I3) **RETURN** 5 IF(100-NM)6,7,7 6 MELDE=2 GO TO 2 7 IF(ND)18, 16, 8 8 DKPR $(1) = DK(1)$  $DO$  10  $I = 2, NO$  $DKPR(I)=DKPR(I-1)*DK(I)$ 10 CONTINUE DO 15 IM=1, NM  $CH(IM)=EXP(-2.302*PH(IM))$ /FH  $INDEX = IM$ HPR=CH(IM) \*\* ND 12 FN=HPR DO 13 K=1, ND HPR=HPR/CH(IM) 13 FN=FN+HPR\*DKPR(K) QL (IM)=DKPR(ND)/FN

 $\sim$   $^{-1}$ 

**Carl Carl** 

 $\mathcal{L}_{\text{max}} = \mathcal{L}_{\text{max}}$ 

 $\chi^+$ 

ANION3

 $\mathcal{L}^{\mathcal{L}}(x,y) = \mathcal{H}^{\mathcal{L}}(x,y)$  .

 $\sim 2\mu$ 

 $\frac{1}{2} \left( \frac{1}{2} \right)$ 

## LEVEL 18

## 15 CONTINUE

- 999 RETURN
- $16$  DO 17  $IM=1, NM$ 
	- $CH(IM)=EXP(-2.302*PH(IM))$ /FH  $\sim 10^{-1}$

 $\mathcal{L}^{\mathcal{L}}$  , where  $\mathcal{L}^{\mathcal{L}}$  and  $\mathcal{L}^{\mathcal{L}}$ 

 $\label{eq:2.1} \frac{d}{dt} \left( \frac{d}{dt} \right) \frac{d}{dt} \left( \frac{d}{dt} \right) = \frac{d}{dt} \left( \frac{d}{dt} \right) \frac{d}{dt} \left( \frac{d}{dt} \right) = \frac{d}{dt} \left( \frac{d}{dt} \right) \left( \frac{d}{dt} \right) = \frac{d}{dt} \left( \frac{d}{dt} \right)$ 

- 17 QL(IM)=1. **RETURN**
- 18 00 19 IM=1, NM
- CH(IM)=1. 19 QL(IM)=1. **RETURN** 
	- END

 $\sim 10^{-1}$ 

```
LEVEL
        18
                              MAIN
                                                   DATE = 70274\mathbf cSUBROUTINE ANFUN1 05941-S1 AF260170-PH0T04/3
                                                              S.H. EBERLE UNK
\mathsf{C}GEEIGNET FUER DAS REAKTIONSSCHEMA M-ML--ML6(KTR=+1), M-MHL-MHLL--MH
\mathbf cL5(KTR=-1)\mathsf{C}DIFF.QUOT.WERDEN NUR FUER LEIT=3 BERECHNET
\mathsf{C}SUBROUTINE ANFUNI(IY, IDENT)
       DIMENSION Y(200), P(200), X(15), A(15), FV(15), FFV(5)
       DIMENSION B(7), EM(7,4), CL(100), QL(100), CLIG(100), CME(100)
       DIMENSION EX(4,100), DK(6), CH(100), PH(100), MINB(7), MINE(7, 4)
       DIMENSION FHK(7)
       COMMON IMAX, Y, P, NX, NXG, X, EXB, A, NBED, NBG, NF, GFQS, PF, FV, FFV, NAUS
       COMMON KTR
       COMMON NM, NW, NB, ND, KDO, LEIT, IDIAG
       COMMON B, EM, CL, QL, CLIG, CME, EX, DK, CH, PH, FH
       COMMON NSB, ITR, KONAN, MINB, MINE, NK
\mathsf{C}EINSETZEN IM=IY UND IW=-IDENT FUER BERECH. EXB AUS EM UND B UND PH
       IOUT=6IF(IDENT)800,10,1
  800 IM=IY
       IW=-IDENTJUMP = 2IF(IW-1)2014,201,2014
\mathsf{C}AUSDRUCKEN DER IDENTIFIKATION
     1 WRITE(IOUT, 2)
     2 FORMAT(1H, 'ANFUN1 05941-S1 AF040670-PHOT04/3 FUER PHOT04/FEQANS
               REAKTION M-ML--ML6 (KTR=1), M-MHL-MHLL-MHL5 (KTR=-1), ND=1-6<sup>+</sup>)
      \mathbf{1}KD=KONAN-281069
       IF(KD)3, 9, 33 WRITE(IOUT, 4) KD
    4 FORMAT('0','KONTROLLZAHL KONAN FALSCH KD =', I7)
       NAUS=-19 RETURN
\mathbf CFESTSTELLEN IM UND IW AUS IY
   10 IM=1+(IV-1)/NWIW=IY-(IM-1)*NWNSB = NSB + 1\mathbf CRUECKVERWANDLUNG DEX X IN DIE B UND EM
       IF(IV-1)200, 100, 200100 1X=0ITR = ITR + 1DO 105 IK=1, NK
       IF(MINB(IK))101,102,101
  101 1X=1X+1B(IK)=X(IX)102 DO 104 JW=1, NW
       IF(MINE(IK, JW))103, 104, 103
  103 IX=IX+1EM(IK, JW)=X(IX)104 CONTINUE
  105 CONTINUE
\mathsf{C}BERECHNUNG CL FUER ALLE WERTE MIT IW=1
  200 IF(IW-1)400,201,400
\mathsf{C}KONTROLLE
  201 KTRZ=1
       JUMP = 1IF(IABS(KTR)-1)2011,2013,2011
 2011 WRITE(IOUT, 2012)KTRZ
```
 $-32 -$ 

LEVEL 18 **ANFUN1** DATE =  $70274$ 2012 FORMAT(1H0,23HFALSCHES ANFUNS KTRZ =,12)  $NAUS = -1$ **RETURN**  $2013$  KTRZ=2 그리고 나무 말을 받았다. IF(ND)2011,2011,2014 2014 IF(KTR) 2015, 2017, 2017 2015 FHK(1)=1. DO 2016  $L=2,7$ 2016 FHK(L)=CH(IM)/DK(ND)  $\Delta_{\rm{H}}=2$ **Controller** GO TO 2020 2017 DO 2018  $L=1,7$  $2018$  FHK(L)=1.  $2020$  IT=1  $\sim$  and  $\sim$ 202 CN=CLIG(IM) GO TO (220, 203), JUMP ารักษา (เรียก) เราเกม (เราะ ) การเกม (เรียก) เรื่อง (เราะ )<br>เราะ (เราะ ) การเกม (เราะ ) กับ (เราะ ) การเกม (เราะ ) เราะ (เราะ )<br>เราะ (เราะ ) การเกม (เราะ ) การเกม (เราะ ) เราะ (เราะ ) เราะ (เราะ ) 220 CL(IM)=QL(IM)\*CN  $203$   $CA=CN$  $FN = 1$ .  $FZL=0.$ DO 204  $I=2, NK$  $FI = I - 1$  $S=B(1)*FHK(1)*CL(IM)**(I-1)$  $FN = FN + S$ 204  $FZL = FZL + S*FI$ GO TO (205,300), JUMP  $205$  IT=IT+1 CN=CLIG(IM)-CME(IM)\*FZL/FN  $CL$ (IM)=QL(IM)\*CN  $\label{eq:2.1} \left\langle \mathbf{z}_k \right\rangle = \mathbf{z}_k^T \mathbf{z}_k^T \mathbf{z}_k^T \mathbf{z}_k^T \mathbf{z}_k^T \mathbf{z}_k^T \mathbf{z}_k^T \mathbf{z}_k^T \mathbf{z}_k^T \mathbf{z}_k^T \mathbf{z}_k^T$ IF(CN)210,210,211 The State of State 210  $CN = 0.7 * CA$ IF(IT.GT.200) GO TO 207 GO TO 203 211 FCL=ABS((CN-CA)/CLIG(IM)) IF(ECL-0.001)212,212,206 nd Sales (1944) e (1993) en 1995 (1995) en 1996.<br>Historia e de la contenencia de la contenencia de la contenencia de la contenencia de la contenencia de la co  $212$  JUMP=2 GO TO 203 206 IF(200-IT)207,213,213 オフターク はんぼう ファースクラブ 213 IF(20-IT)214,203,203  $\mathcal{L}(\mathcal{E}_k)$  is 214 CN=0.5\*(CN+CA) GO TO 203 207 WRITE(IOUT, 208) IY, IM, IW, CN, CA, FN, FZL, IT 208 FORMAT(IH, 33HEEHLER IN ANFUNS BEI CL-ITERATION, 1X, 4HIY =, I3, 1X, 4H  $11M = 13.1X$ ,  $4HIW = 12.1X$ ,  $4HCN = 10.31X$ ,  $4HCA = 10.31X$ ,  $4HFN = 10.3Y$  $23, 1X, 5HF2L = 559.3, 1X, 4HIT = 5I3$  $NAVS = -1$ GO TO 503  $\mathbf c$ BERECHNUNG NENNER UND ZAEHLER DER LIGANDENGLEICHUNG 300 DFZLL=0.  $DFNL = 0.$ DO  $302$   $I=2$ , NK  $S = B$ (I)\*FHK(I)\*CL(IM)\*\*(I-2)  $FI = I - 1$ DFZLL=DFZLL+FI\*FI\*S 302 DFNL=DFNL+FI\*S 400 FDEM=CME(IM)/FN  $FDEB = FDEM/FN$  $FZE=EMC1,IV)$  $DFZEL=0$ .

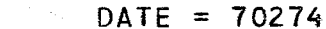

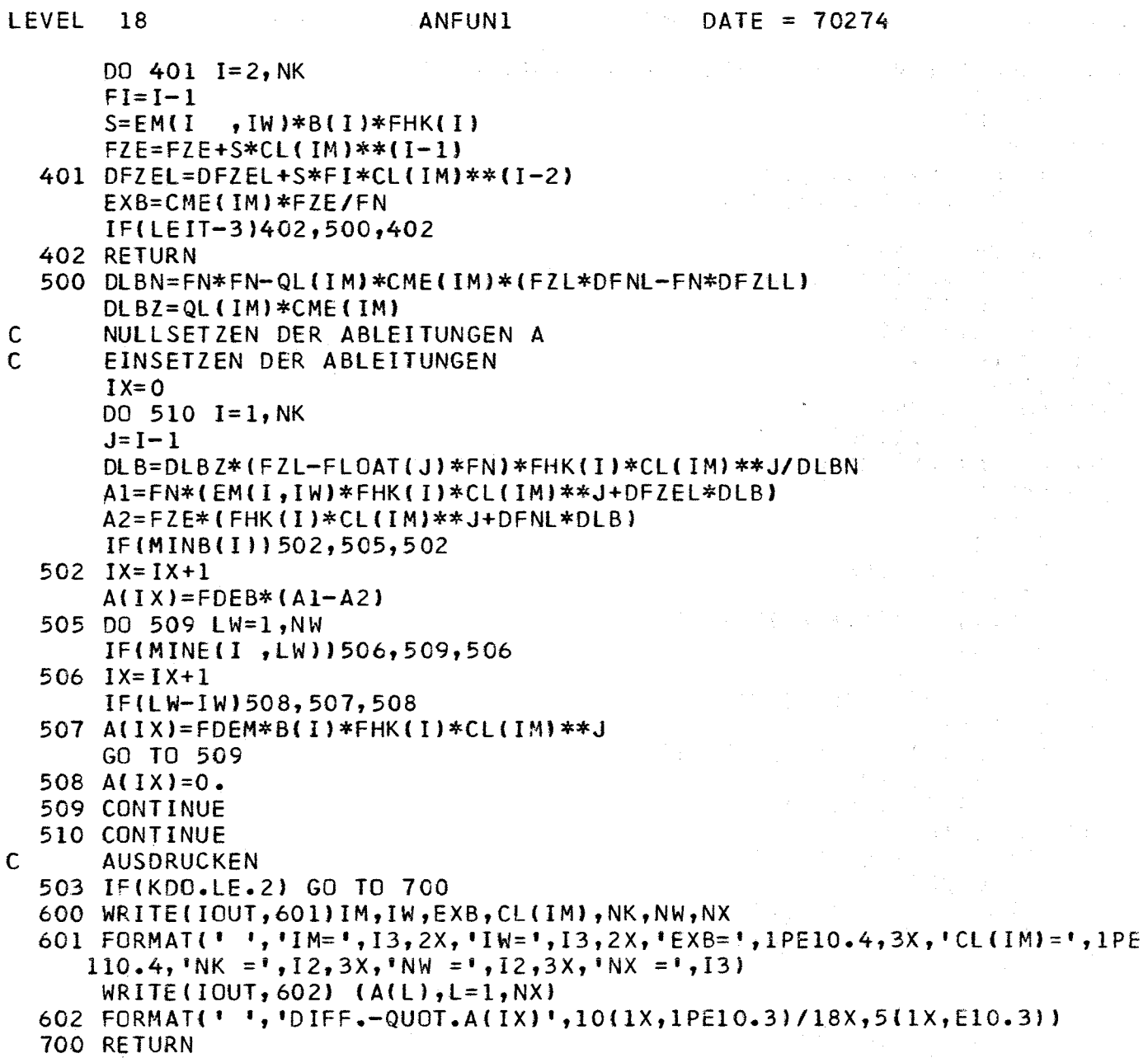

END

 $\mathcal{F}_{\text{max}}$ 

LEVEL 18  $DATE = 70274$ **MAIN** SUBROUTINE ANFUN2 05941-S2 AF040670-PH0T04/3 S.H.EBERLE UNK  $\mathsf{C}$  $\mathbf c$ GEEIGNET FUER DAS REAKTIONSSCHEMA M-MHL-ML-ML2-ML3  $\mathbf c$  $KTR = 2$  $\mathbf c$ DIFF.QUOT.WERDEN NUR FUER LEIT=3 BERECHNET  $\mathsf{C}$ SUBROUTINE ANFUN2(IY, IDENT) DIMENSION Y(200), P(200), X(15), A(15), FV(15), FFV(5) DIMENSION B(7), EM(7, 4), CL(100), QL(100), CLIG(100), CME(100) DIMENSION EX(4,100), DK(6), CH(100), PH(100), MINB(7), MINE(7, 4) DIMENSION FHK(7), IEX(7) COMMON IMAX, Y, P, NX, NXG, X, EXB, A, NBED, NBG, NF, GFQS, PF, FV, FFV, NAUS COMMON KTR COMMON NM, NW, NB, ND, KDO, LEIT, IDIAG COMMON B, EM, CL, QL, CLIG, CME, EX, DK, CH, PH, FH COMMON NSB, ITR, KONAN, MINB, MINE, NK  $\mathsf{C}$ EINSETZEN IM=IY UND IW=-IDENT FUER BERECH. EXB AUS EM UND B UND PH  $IOUT=6$ IF(IDENT)800, 10, 1 800 IM=IY  $IW=-IDENT$  $\label{eq:1.1} \frac{d\mathbf{r}}{d\mathbf{r}}\frac{d\mathbf{r}}{d\mathbf{r}}\left(\mathbf{r}\right)=\frac{d\mathbf{r}}{d\mathbf{r}}\left(\mathbf{r}\right)=\frac{d\mathbf{r}}{d\mathbf{r}}\left(\mathbf{r}\right)=\frac{d\mathbf{r}}{d\mathbf{r}}\left(\mathbf{r}\right)$  $JUMP = 2$ IF(IW-1)2014,201,2014  $\mathsf{C}$ AUSDRUCKEN DER IDENTIFIKATION 1 WRITE (IOUT, 2) 2 FORMAT(IH, 'ANFUN2 05941-S2 AF040670-PHOT04/3 FUER PHOT04/FEQANS REAKTION M-MHL-ML ML2-ML3 KTR=2,ND=1-6\*)  $\mathbf{1}$  $KD = KONAN - 281069$  $IF(KD13, 9, 3$ 3 WRITE (IOUT, 4) KD 4 FORMAT('O','KONTROLLZAHL KONAN FALSCH KD =',I7)  $NAUS=-1$ 经未出来票据 医心包的 医细胞的 9 RETURN FESTSTELLEN IM UND IW AUS IY  $\label{eq:2.1} \mathcal{L}_{\mathcal{A}} = \mathcal{L}_{\mathcal{A}} \left( \mathbf{X} \cdot \mathbf{X}^{\dagger} \right) = \mathcal{L}_{\mathcal{A}} \left( \mathcal{L}_{\mathcal{A}} \right) = \mathcal{L}_{\mathcal{A}} \left( \mathcal{L}_{\mathcal{A}} \right) = \mathcal{L}_{\mathcal{A}} \left( \mathcal{L}_{\mathcal{A}} \right)$  $\mathsf{C}$  $10$   $1M = 1 + (1Y - 1)/NW$  $IN = IV - (IN - 1) * NN$  $NSB = NSB + 1$ RUECKVERWANDLUNG DEX X IN DIE B UND EM  $\mathsf{C}$  $IF(1Y-1)200, 100, 200$  $100$   $1X=0$ 1TR=ITR+1<br>DO 105 (IK=1,NK), and the set of the set of the set of the set of the set of the set of the set IF(MINB(IK))101,102,101  $101$   $IX=1X+1$  $B(IK)=X(IX)$ 102 DO 104 JW=1, NW **IF(MINE(IK, JW))103, 104, 103** (1) 1991 133, 2011 112, 112  $103$   $1X=1X+1$  $EM(IK, JW)=X(IX)$ 104 CONTINUE 105 CONTINUE  $\mathsf{C}$ BERECHNUNG CL FUER ALLE WERTE MIT IW=1 200 IF(IW-1)400,201,400  $\mathbf c$ KONTROLLE  $201$  KTRZ=1  $JUMP = 1$ IF(KTR.EQ.2) GO TO 2013 2011 WRITE (IOUT, 2012) KTRZ

 $-35 -$ 

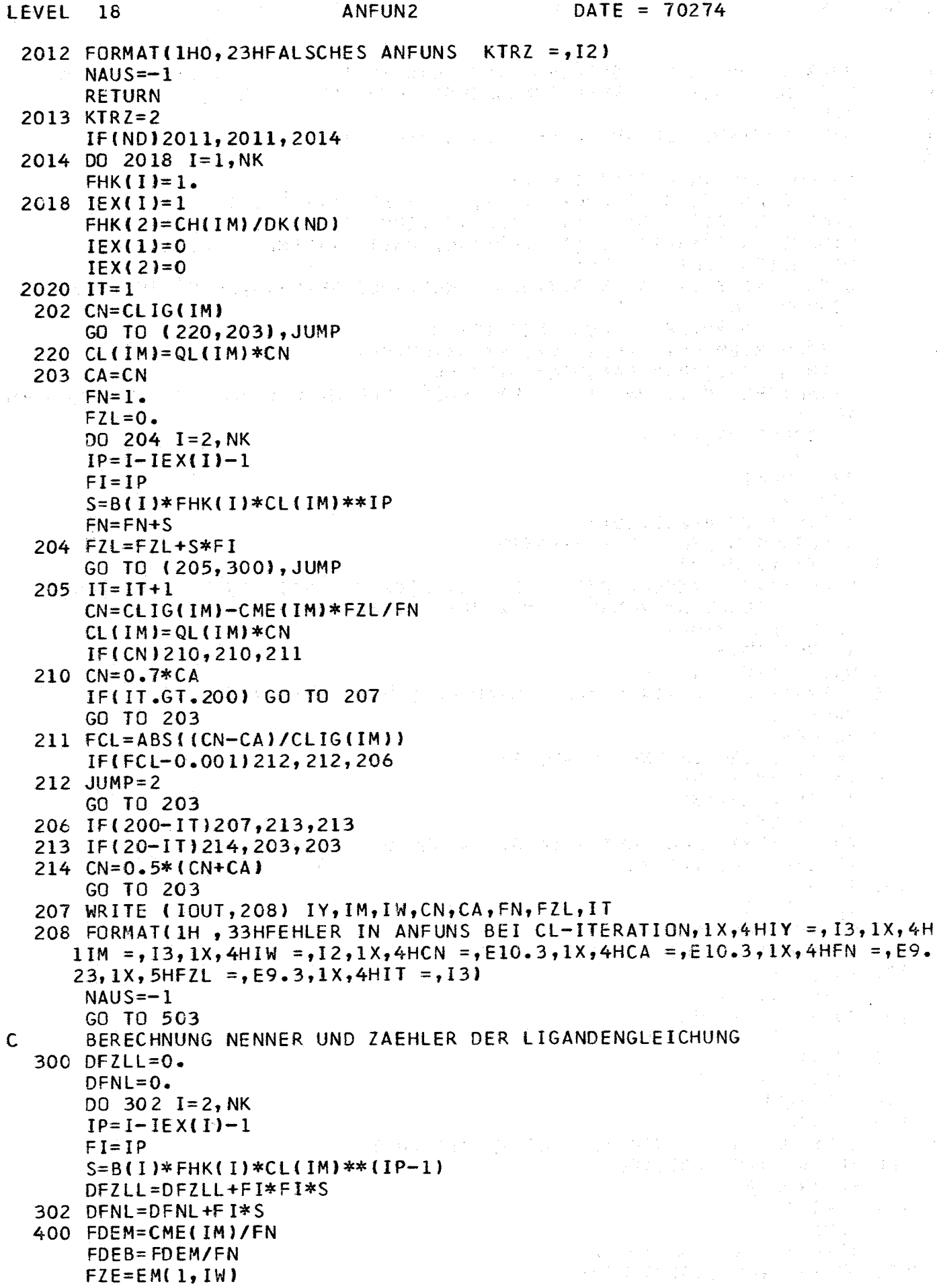

 $\mathcal{L}^{(1)}$ 

 $\frac{c}{c}$ 

 $\mathsf{C}$ 

والمستحدث المتمر

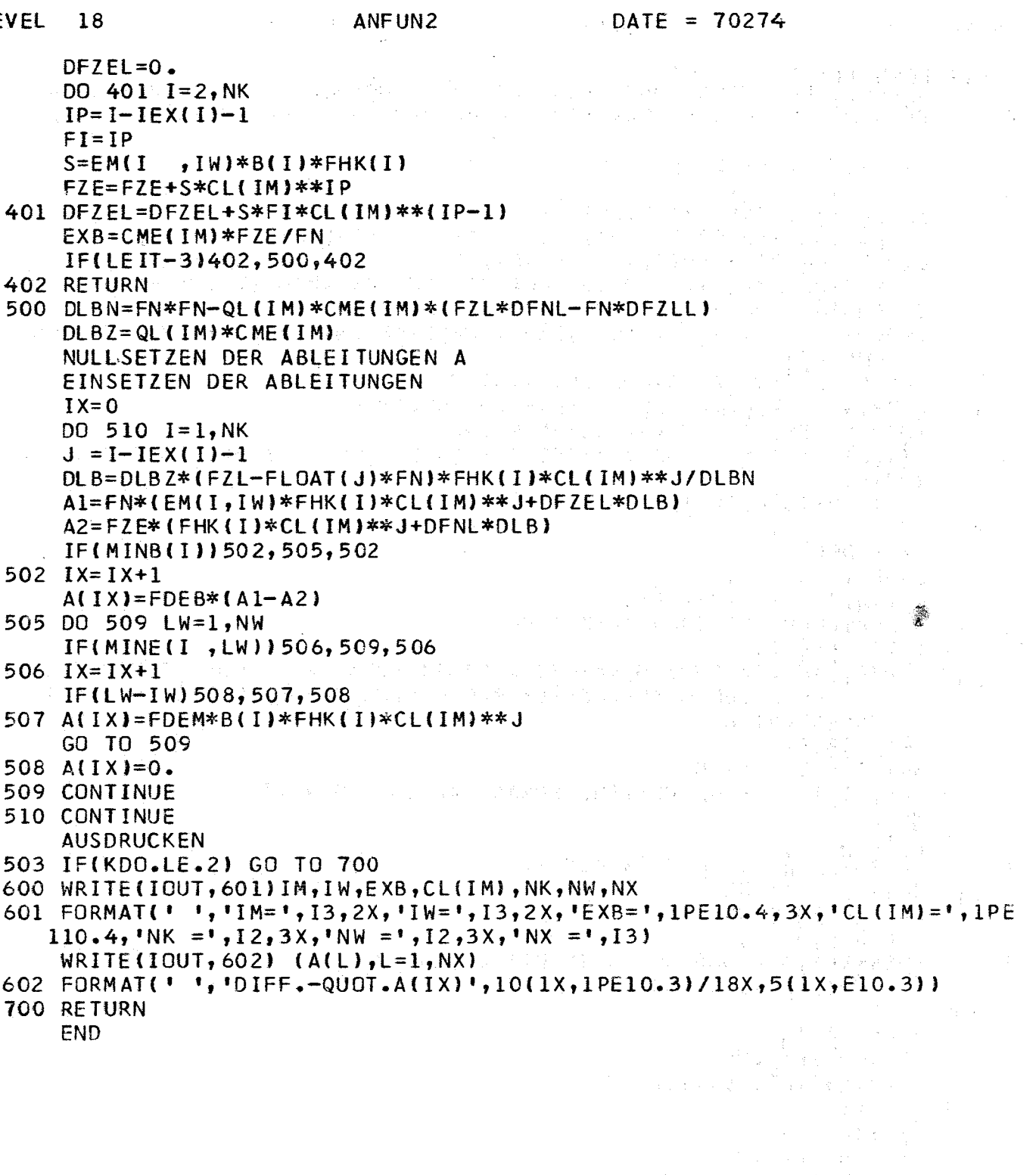

 $\label{eq:2.1} \varphi_{\alpha} = \frac{1}{2} \left[ \frac{1}{2} \left( \frac{1}{2} \left( \frac{1}{2} \left( \frac{1}{2} \right) - \frac{1}{2} \left( \frac{1}{2} \left( \frac{1}{2} \right) - \frac{1}{2} \left( \frac{1}{2} \right) \right) \right) \right] + \frac{1}{2} \left( \frac{1}{2} \left( \frac{1}{2} \right) - \frac{1}{2} \left( \frac{1}{2} \right) \right) \right]$ 

 $\hat{\boldsymbol{\beta}}$ 

 $\sim$ 

 $DATE = 70274$ LEVEL 18 MAIN SUBROUTINE ANFUN3 05941-S3 AF270770-PHOT04/3 S.H. EBERLE UNK  $\mathsf{C}$  $\mathsf{C}$ GEEIGNET FUER DAS REAKTIONSSCHEMA M-ML-ML2 -ML3-ML0H-ML20H-ML30H  $\mathbf C$  $KTR = 3$  $\mathbf c$ DIFF.QUOT.WERDEN NUR FUER LEIT=3 BERECHNET  $\mathsf{C}$ SUBROUTINE ANFUN3(IY, IDENT) DIMENSION Y(200), P(200), X(15), A(15), FV(15), FFV(5). DIMENSION B(7), EM(7, 4), CL(100), QL(100), CLIG(100), CME(100) DIMENSION EX(4,100), DK(6), CH(100), PH(100), MINB(7), MINE(7, 4) DIMENSION FHK(7), JEX(7) COMMON IMAX, Y, P, NX, NXG, X, EXB, A, NBED, NBG, NF, GFQS, PF, FV, FFV, NAUS COMMON KTR COMMON NM, NW, NB, ND, KDO, LEIT, IDIAG COMMON B, EM, CL, QL, CLIG, CME, EX, DK, CH, PH, FH COMMON NSB, ITR, KONAN, MINB, MINE, NK  $\mathsf{C}$ EINSETZEN IM=IY UND IW=-IDENT FUER BERECH. EXB AUS EM UND B UND PH  $IOUF=6$ 이 공부를 받았다. **Contract** The complete state of the complete state of the complete state of the complete state of the complete state of IF(IDENT)800, 10, 1  $\label{eq:3.1} \left\langle \left\langle \left( \mathbf{1} \right) \mathbf{1} \right\rangle \left( \left( \mathbf{1} \right) \right) \right\rangle = \left\langle \left( \mathbf{1} \right) \mathbf{1} \right\rangle \left( \left( \mathbf{1} \right) \mathbf{1} \right) \left( \left( \mathbf{1} \right) \right) \left( \left( \mathbf{1} \right) \right) \left( \mathbf{1} \right) \left( \mathbf{1} \right) \left( \mathbf{1} \right) \left( \mathbf{1} \right) \left( \mathbf{1} \right) \left( \mathbf{1} \right)$ 2. 2. 经管理管理 800 IM=IY  $\label{eq:2} \mathcal{L} \left( \mathcal{L} \left( \mathcal{L} \right) \right) = \mathcal{L} \left( \mathcal{L} \left( \mathcal{L} \right) \right) = \mathcal{L} \left( \mathcal{L} \right) = \mathcal{L} \left( \mathcal{L} \right) = \mathcal{L} \left( \mathcal{L} \right)$  $IW=-IDENT$  $JUMP = 2$ JF(IW-1)2014,201,2014  $\mathsf{C}$ AUSDRUCKEN DER IDENTIFIKATION 1 WRITE (IOUT, 2) 2 FORMAT(1H, 'ANFUN3 05941-S3 AF270770-PHOT04/3 FUER PHOT04/FEQANS REAKTION M-ML-ML2-ML3-MLOH-ML20H-ML30H KTR=3,ND=1-6')  $\mathbf{1}$  $KD = KONAN - 281069$  $IF(KD)3,9,3$ 3 WRITE (IOUT, 4) KD 4 FORMAT('0','KONTROLLZAHL KONAN FALSCH KD =',I7)  $NAUS=-1$ 9 RETURN  $\mathsf{C}$ FESTSTELLEN IM UND IW AUS IY  $10$   $1M=1+(1Y-1)/NW$ ال المعروف التي تعرف المعروف المعروف المعروف التي تعرف المعروف المعروف التي تعرف المعروف المعروف ال<br>المعروف المعروف المعروف المعروف المعروف المعروف المعروف المعروف المعروف المعروف المعروف المعروف المعروف المعرو  $IW=IY-(IM-1)*NW$  $NSB = NSB + 1$ RUECKVERWANDLUNG DEX X IN DIE B UND EM  $\mathsf{C}$  $\mathcal{L}^{\mathcal{L}}(\mathcal{F})$  ,  $\mathcal{L}^{\mathcal{L}}(\mathcal{F})$  , and the properties  $IF(IV-1)200, 100, 200$  $100$   $1X=0$  $ITR=ITR+1$ DO 105 IK=1, NK IF(MINB(IK))101,102,101  $101$   $1X=1X+1$  $B(IK)=X(IX)$ 102 DO 104 JW=1, NW IF(MINE(IK, JW))103, 104, 103  $103$   $1x=1x+1$  $EM(IK, JW)=X(IX)$ 104 CONTINUE 105 CONTINUE  $\mathsf{C}$ BERECHNUNG CL FUER ALLE WERTE MIT IW=1 200 IF(IW-1)400,201,400  $\mathsf{C}$ KONTROLLE  $201$  KTRZ=1  $JUMP = 1$ IF(KTR.EQ.3) GO TO 2013 2011 WRITE (IOUT, 2012) KTRZ

 $-38 -$ 

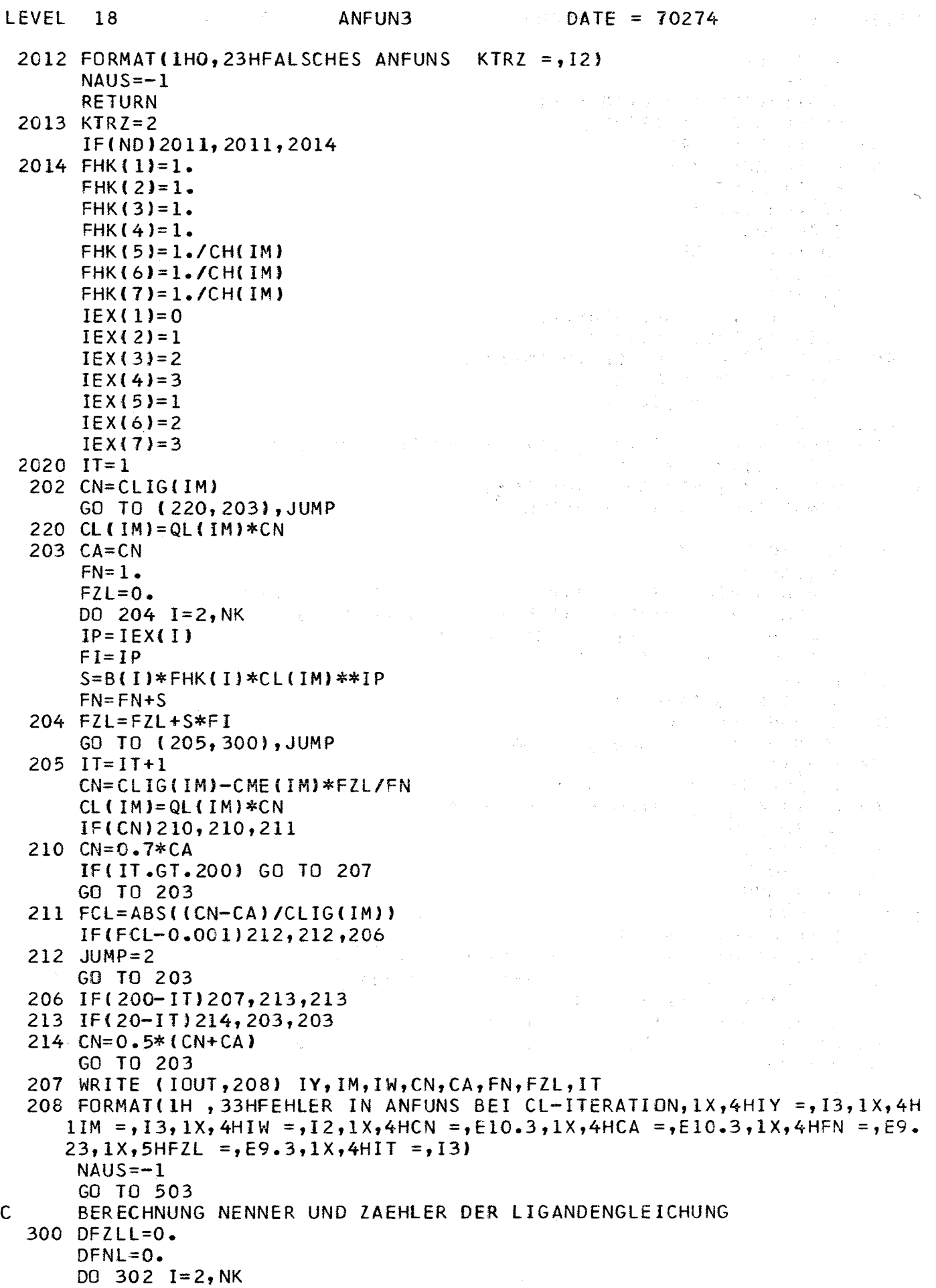

 $\sim 10^{11}$ 

 $\sim$ 

 $\mathcal{L}^{\text{max}}_{\text{max}}$  and  $\mathcal{L}^{\text{max}}_{\text{max}}$ 

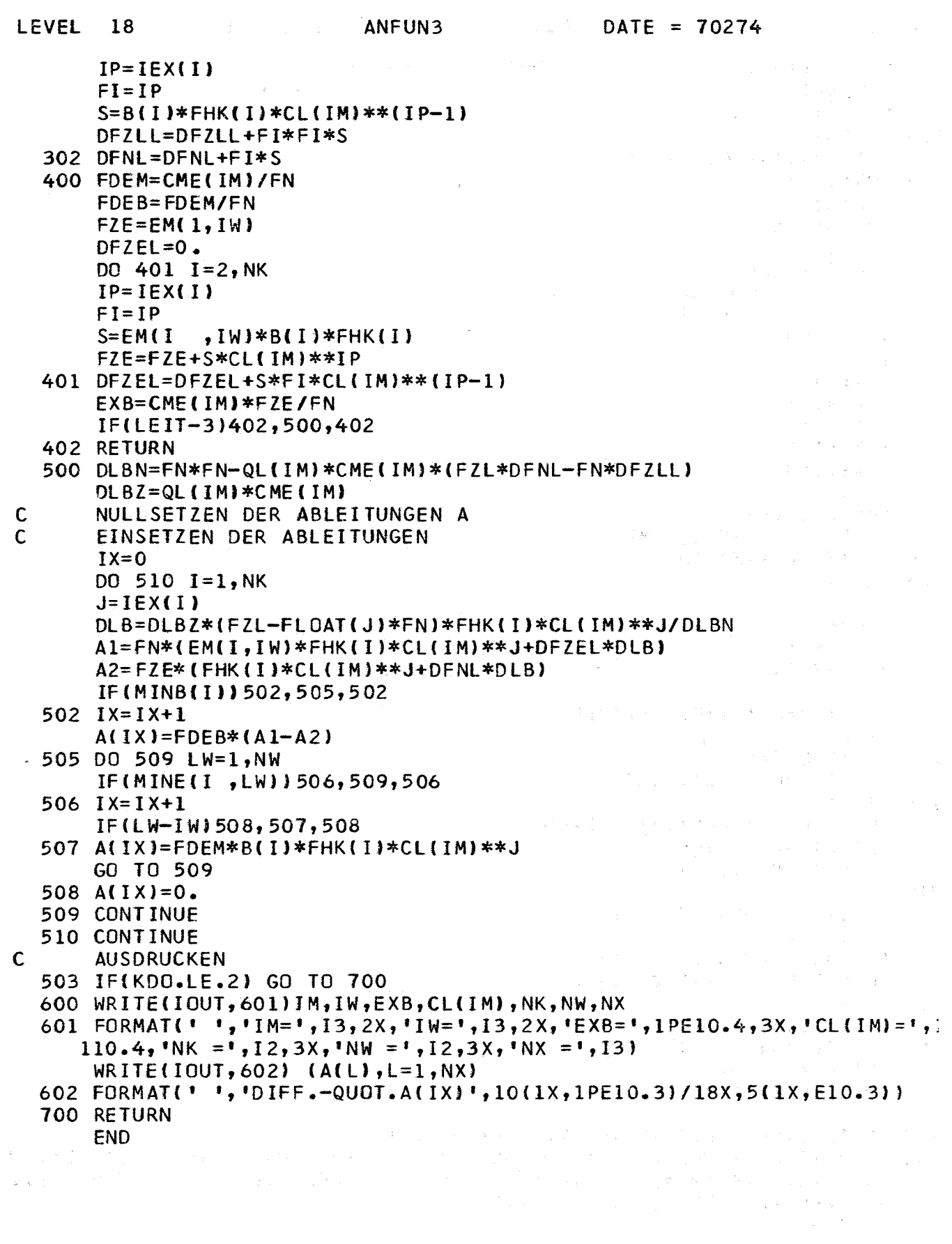

 $\sim 10^{-11}$ 

 $\mathcal{L}^{\text{max}}_{\text{max}}$  and  $\mathcal{L}^{\text{max}}_{\text{max}}$ 

 $\label{eq:2.1} \frac{1}{\sqrt{2}}\int_{\mathbb{R}^3}\frac{1}{\sqrt{2}}\left(\frac{1}{\sqrt{2}}\right)^2\frac{1}{\sqrt{2}}\left(\frac{1}{\sqrt{2}}\right)^2\frac{1}{\sqrt{2}}\left(\frac{1}{\sqrt{2}}\right)^2.$ 

 $\mathsf{C}$ 

 $\mathcal{A}_{\mathrm{tot}}$ 

 $\frac{N}{2}$  ,  $\frac{N}{2}$  ,  $\frac{N}{2}$ 

AF260170 PHOT04/3 SUBROUTINE ANFUN4 **PN05955** SUBROUTINE ANFUN4(IY, IDENT)  $\mathcal{F}_{\mathcal{A}_2}$ 网络红色 医原子  $\omega_{\rm{eff}} \approx 2$  $IOUT=6$ WRITE(IOUT, 1) 1 FORMAT(1X, 'ANFUN4 EXISTIERT NICHT')  $NAUS=-1$ 

MAIN

**RETURN END** 

 $DATE = 70274$ 

 $\sim 10^7$ 

 $\sim 10$ 

 $\sim$ 

 $\lambda$ 

## C SUBROUTINE ANFUN5 PN05955 AF260170 PHOT04/3<br>SUBROUTINE ANFUN5(IY,IDENT)<br>IOUT=6 SUBROUTINE ANFUN5(IY, IDENT) IOlJT=6 WRITE(IOUT,1) 1 FORMAT(lX,'ANFUN5 EXISTIERT NICHT') NAUS=-1 RETURN END

 $\mathcal{A}$ 

 $\pm$ 

÷.

 $\sim$ 

C SUBROUTINE ANFUN6 PN05955 AF260170 PHOT04/3 SUBROUTINE ANFUN6(IY, IDENT)  $I$ <sup>OUT=6</sup> WR ITE (I OUT, 1) 1 FORMAT(lX,'ANFUN6 EXISTIERT NICHT')  $NAUS=-1$  $\sim$ RETURN  $\mathcal{A} \in \mathbb{R}^{N \times 1}$  and  $\mathcal{A}$ 

END

 $\rightarrow$ 

 $\mathcal{L}$ 

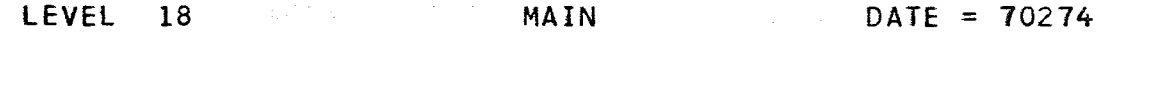

 $\mathbf c$ 

J.

محافظ والمستعين والمستحدث

 $\sim$   $\sim$ 

SUBROUTINE ANFUNT PN05955 AF260170 PHOTO4/3<br>SUBROUTINE ANFUNT(IY,IDENT) 1 FORMAT(1X, 'ANFUNT EXISTIERT NICHT')  $\frac{1}{2} \sum_{i=1}^n \left( \frac{1}{2} \right)^2 \left( \frac{1}{2} \right)^2 \left( \frac{1}{2} \right)^2$ **RETURN END** 

 $\sim$ 

 $\sim$   $\chi$ 

 $\mathbf{C}$ SUBROUTINE ANFUN8 PN05955 AF260170 PH0T04/3 SUBROUTINE ANFUN8(IY, IDENT)  $\frac{1}{2} \frac{1}{2} \frac{1}{2} \frac{1}{2} \frac{1}{2}$  $IOUT=6$ WRITE(IOUT, 1)<br>1 FORMAT(1X, 'ANFUN8 EXISTIERT NICHT')  $\mathcal{I}(\tau) = \{ \frac{1}{2}, \frac{1}{2}, \frac{1}{2} \}$  $NAUS=-1$ **RETURN** 

MAIN

**END** 

 $\mathcal{L}_{\mathcal{A}}$ 

 $\sim 10^{-1}$ 

 $\sim 10^{11}$ 

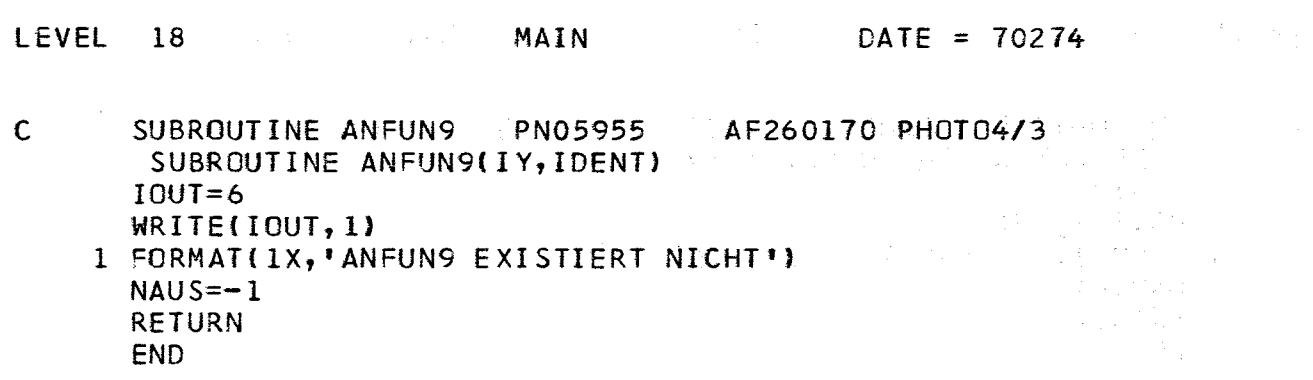

 $\label{eq:2.1} \frac{1}{2} \sum_{i=1}^n \frac{1}{2} \sum_{j=1}^n \frac{1}{2} \sum_{j=1}^n \frac{1}{2} \sum_{j=1}^n \frac{1}{2} \sum_{j=1}^n \frac{1}{2} \sum_{j=1}^n \frac{1}{2} \sum_{j=1}^n \frac{1}{2} \sum_{j=1}^n \frac{1}{2} \sum_{j=1}^n \frac{1}{2} \sum_{j=1}^n \frac{1}{2} \sum_{j=1}^n \frac{1}{2} \sum_{j=1}^n \frac{1}{2} \sum_{j=1}^n \frac{$ 

RETURN END

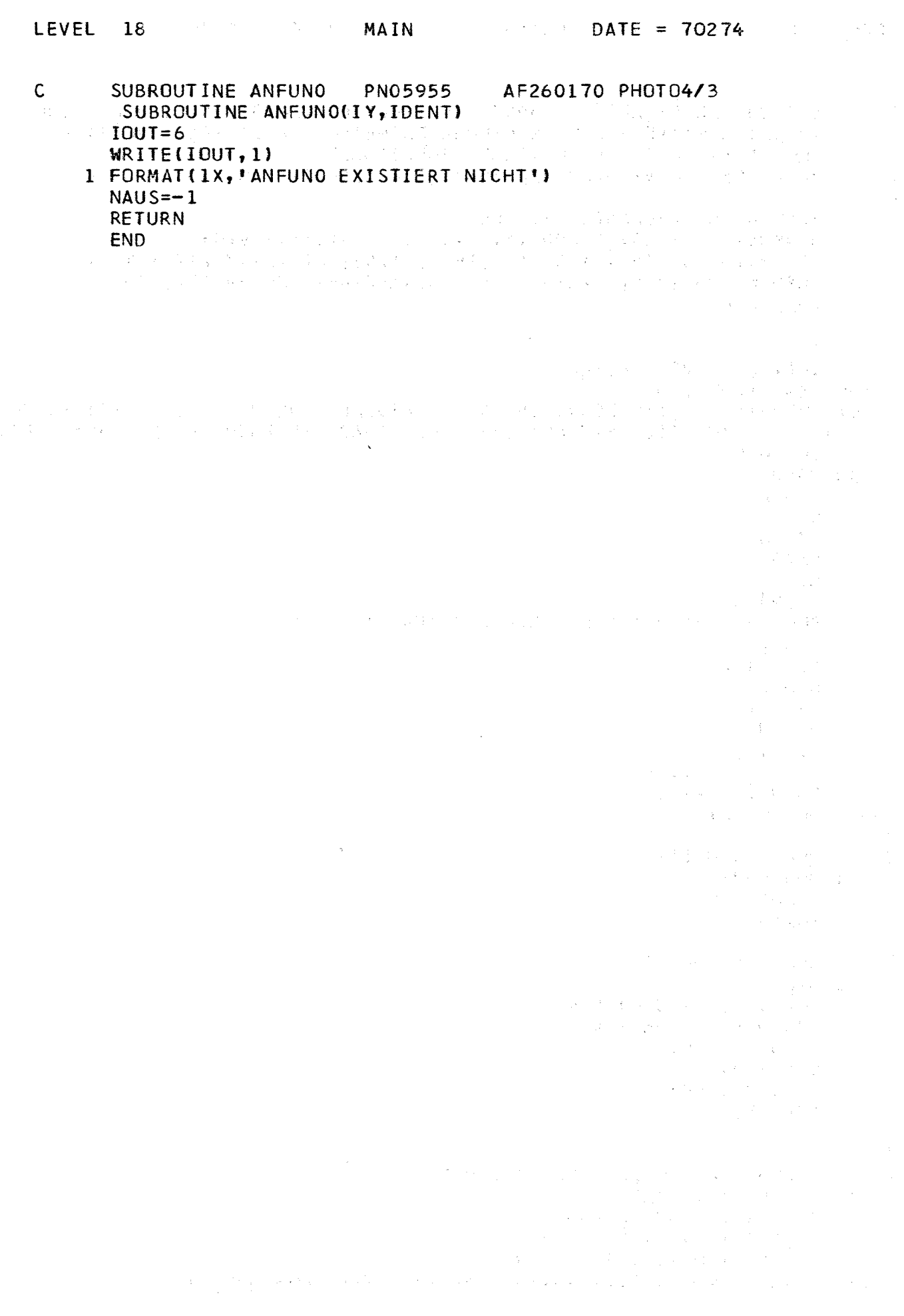

不可能。 **LEVEL** 18  $DATE = 70274$ MAIN  $\mathsf{C}$ SUBROUTINE FEQANS PN05955 AF281069-PH0T04/3 S.H. EBERLE UNK  $\mathsf c$ ANGLEICH MITTELS DER FEHLERQUADRATMETHODE FUER POSITIVE PARAMETER  $\mathsf{C}$ AN LINEARE ODER QUADRATISCHE FUNKTIONEN VEREINFACHTE VERSION DER SUBROUTINE SQUFIT VON D.BRAESS  $\mathsf{C}$  $\mathsf{C}$ SUBROUTINE FEQANS(NTEST, IDENT) DIMENSION Y(200), P(200), X(15), A(15), FV(15), FFV(5) DIMENSION SN(15,15), SN1(15,15), VN(15), VN1(15), VN2(15), X1(15) COMMON  $IMAX, Y, P, NX, NXG, X, FF, AB, NB, NBG, NF, Q, PF, FV, FFV, NAUS$ **COMMON KTR**  $\mathsf{C}$  $IOUT=6$ IF(IDENT) 200, 200, 100 100 WRITE(IOUT, 101) 101 FORMAT(1H, 115HFEQANS 05955 AF281069-PHOTO4/3 VERW.MIT MIKOQS  $\mathbf{1}$ ANGLEICH MITTELS DER FEHLERQUADRATMETHODE - POS.PARAMETER) GO TO 99  $200$  NB=0  $NBG=0$  $NF = 0$  $NXG = NX$  $VERB = 0.$  $NX1=NX+1$  $NDIM=NX+NB$ RUND=2.E-7\*SQRT(FLOAT(NX\*NDIM\*IMAX))  $ETA = .5$ DIAG=1.000001  $NUM=0$  $NAUS = 1$  $NSTEU=1$  $Q1 = 1 - E38$ DO 9999 K=1,15 DO 9999KK=1,15 9999 SN1(K, KK)=0.  $\mathsf{C}$  $\mathbf C$ NEUER SCHRITT 1 NUM=NUM+1  $IDAMAX = 20$  $IOA=0$  $\mathbf C$  $\mathsf{C}$ NEUE PARAMETER  $2 Q = 0.$  $QOB = Q1 * 1 + RUND - VERB$  $QUN = Q1 * (1 - RUND) - VERB$ DO 3 K=1, NDIM  $VN(K)=0.$  $DO 3 J=1, NDIM$  $3 SN(J,K)=0.$  $\mathsf{C}$  $\mathsf{C}$  $\mathsf{C}$ AUFRUF DER ANGLEICHSFUNKTIONEN 10 DO 499  $I=1, IMAX$ IF(I.NE.1) GO TO 400 IF(NTEST.EQ.1) GO TO 400 WRITE (IOUT, 1110) NUM, IDA 1110 FORMAT(1HO, I3, '. ITERATION'; 5X, I3, ' MAL GEDAEMPFT')

 $-48 -$ 

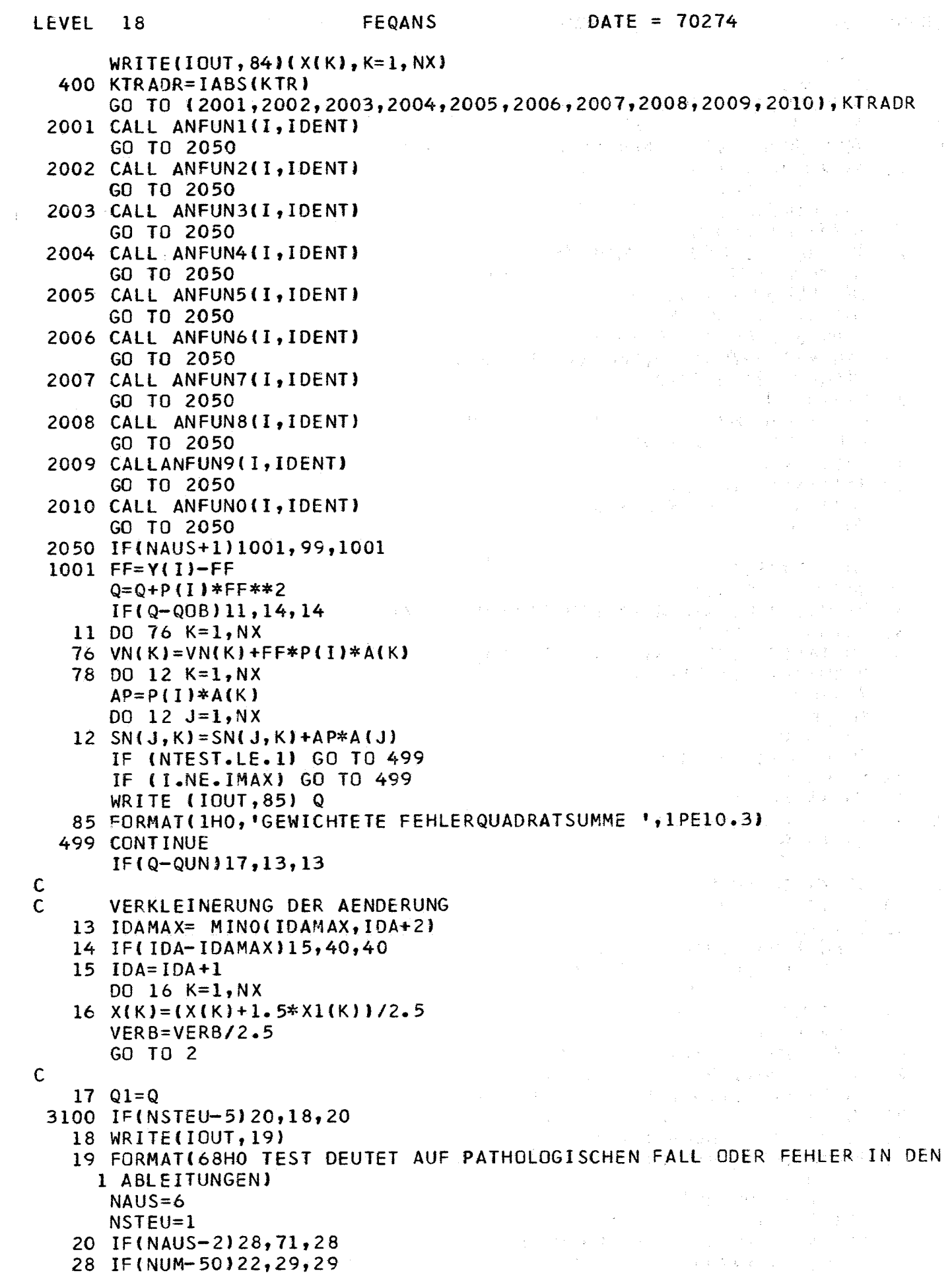

 $-49 -$ 

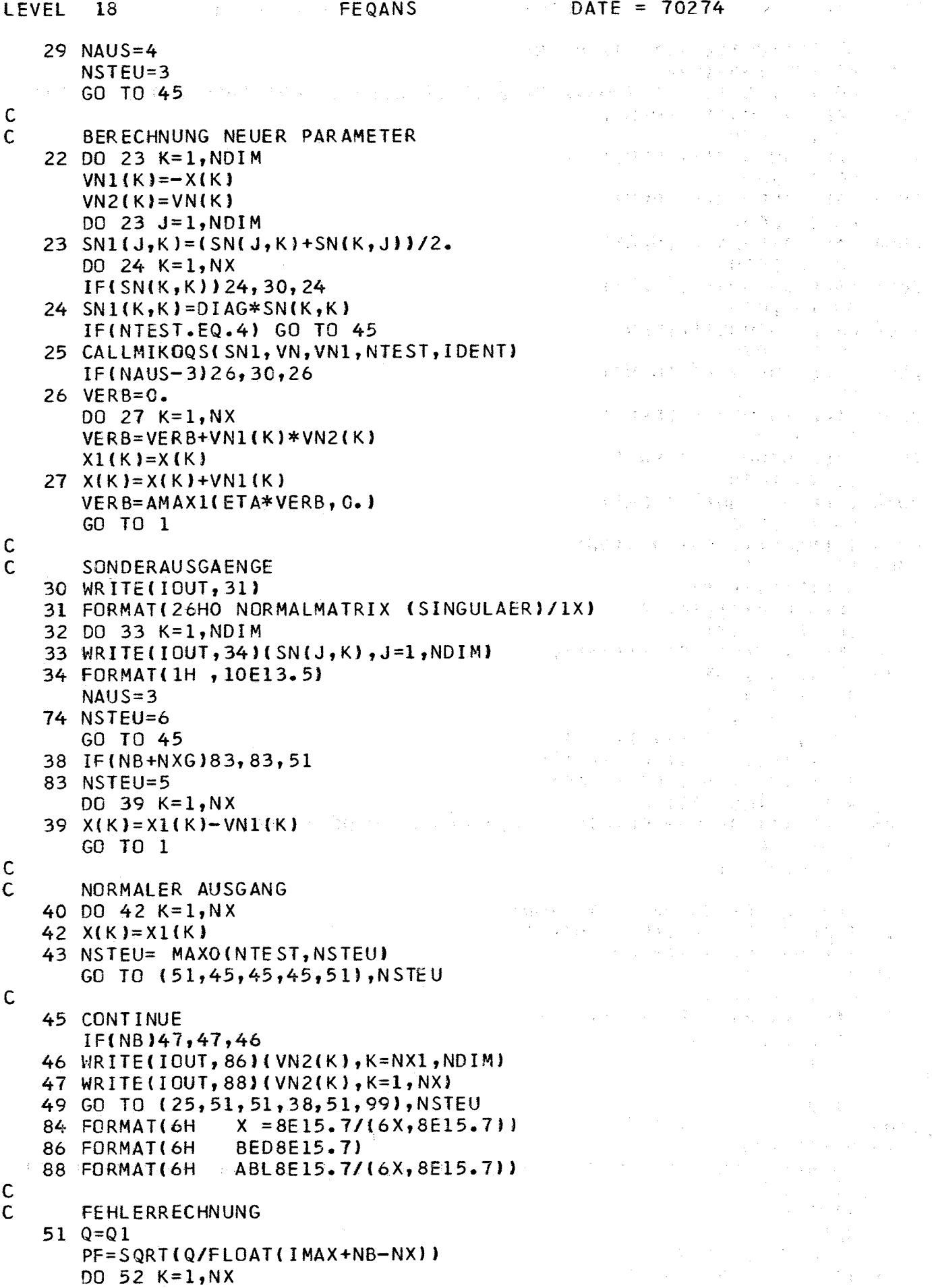

 $\hat{\mathcal{A}}$ 

 $\hat{\boldsymbol{\epsilon}}$ 

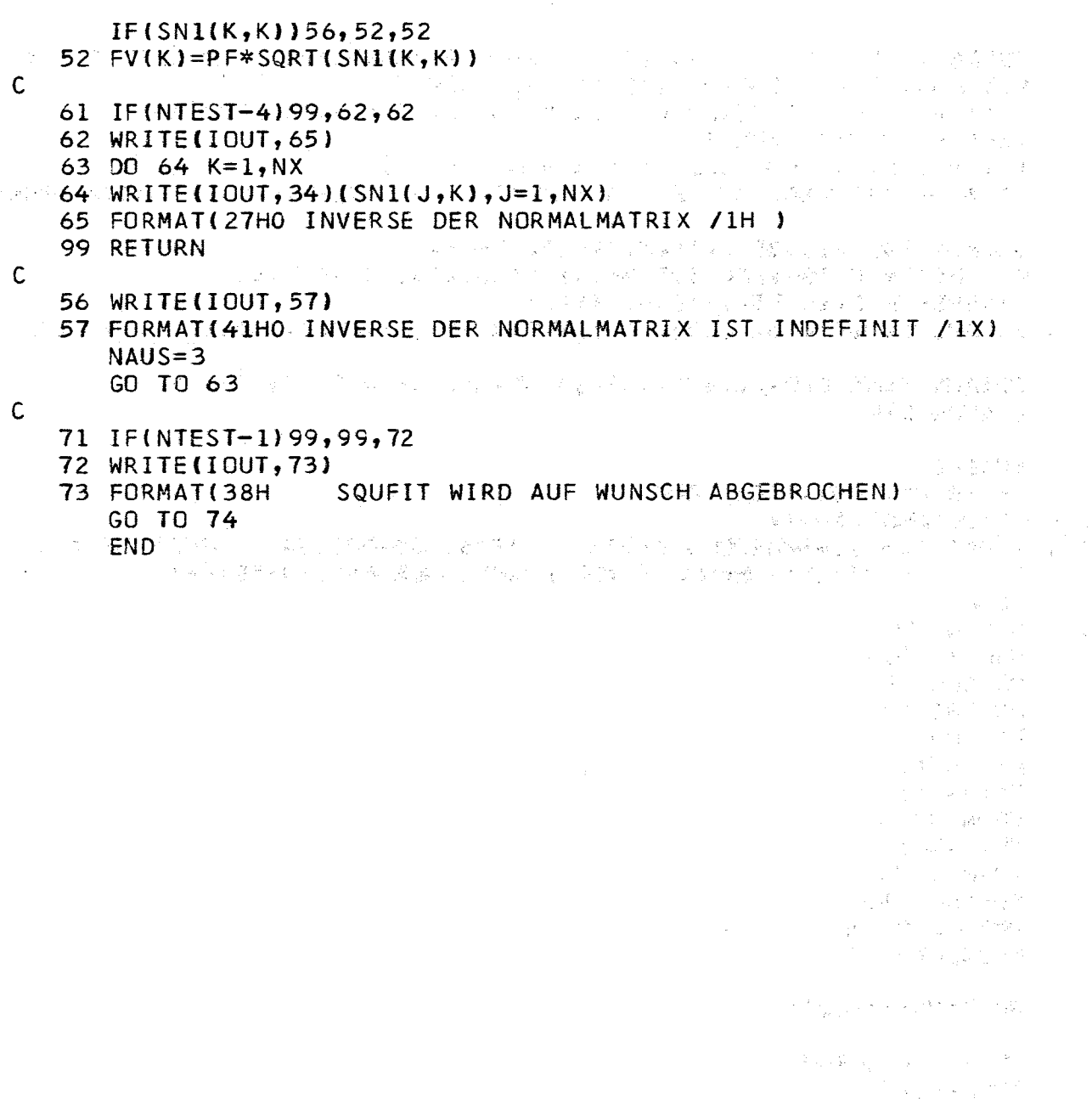

1997年<br>1997年4月  $\label{eq:2.1} \mathcal{P}_{\mathcal{C}}(x) = \frac{1}{2} \sum_{i=1}^n \frac{1}{\mathcal{P}_{\mathcal{C}}(x)} \sum_{i=1}^n \frac{1}{\mathcal{P}_{\mathcal{C}}(x)} \sum_{i=1}^n \frac{1}{\mathcal{P}_{\mathcal{C}}(x)} \sum_{i=1}^n \frac{1}{\mathcal{P}_{\mathcal{C}}(x)} \sum_{i=1}^n \frac{1}{\mathcal{P}_{\mathcal{C}}(x)} \sum_{i=1}^n \frac{1}{\mathcal{P}_{\mathcal{C}}(x)} \sum_{i=1}^n \frac{1}{$ **Contractor** Store  $\bar{\bar{z}}$ 

 $\bar{\mathbf{v}}$ 

ોર્ટ ફિલ્મ કે બાળવા પ્રદેશન<br>પ્રાથમિક દર્શન દિશા

 $\mathcal{F}(\mathcal{G})$  ,  $\mathcal{F}(\mathcal{G})$ 

 $\label{eq:2} \begin{split} \mathcal{L}^{(1)}(t) &= \mathcal{L}^{(1)}(t) \,,\\ \mathcal{L}^{(2)}(t) &= \mathcal{L}^{(2)}(t) \mathcal{L}^{(2)}(t) \,,\\ \mathcal{L}^{(2)}(t) &= \mathcal{L}^{(2)}(t) \mathcal{L}^{(2)}(t) \,,\\ \mathcal{L}^{(2)}(t) &= \mathcal{L}^{(2)}(t) \,,\\ \mathcal{L}^{(2)}(t) &= \mathcal{L}^{(2)}(t) \,,\\ \mathcal{L}^{(2)}(t) &= \mathcal{L}^{(2)}(t) \,,\\ \math$  $\label{eq:2.1} \frac{1}{2}\left(\frac{1}{2}\right)^{2} \left(\frac{1}{2}\right)^{2} \left(\frac{1}{2}\right)^{2} \left(\frac{1}{2}\right)^{2} \left(\frac{1}{2}\right)^{2} \left(\frac{1}{2}\right)^{2} \left(\frac{1}{2}\right)^{2} \left(\frac{1}{2}\right)^{2} \left(\frac{1}{2}\right)^{2} \left(\frac{1}{2}\right)^{2} \left(\frac{1}{2}\right)^{2} \left(\frac{1}{2}\right)^{2} \left(\frac{1}{2}\right)^{2} \left(\frac{1}{2}\right)^{2} \left(\frac{1}{2}\$ 

LEVEL 18 PARTIES AND ARRESTS

 $\sim$ 

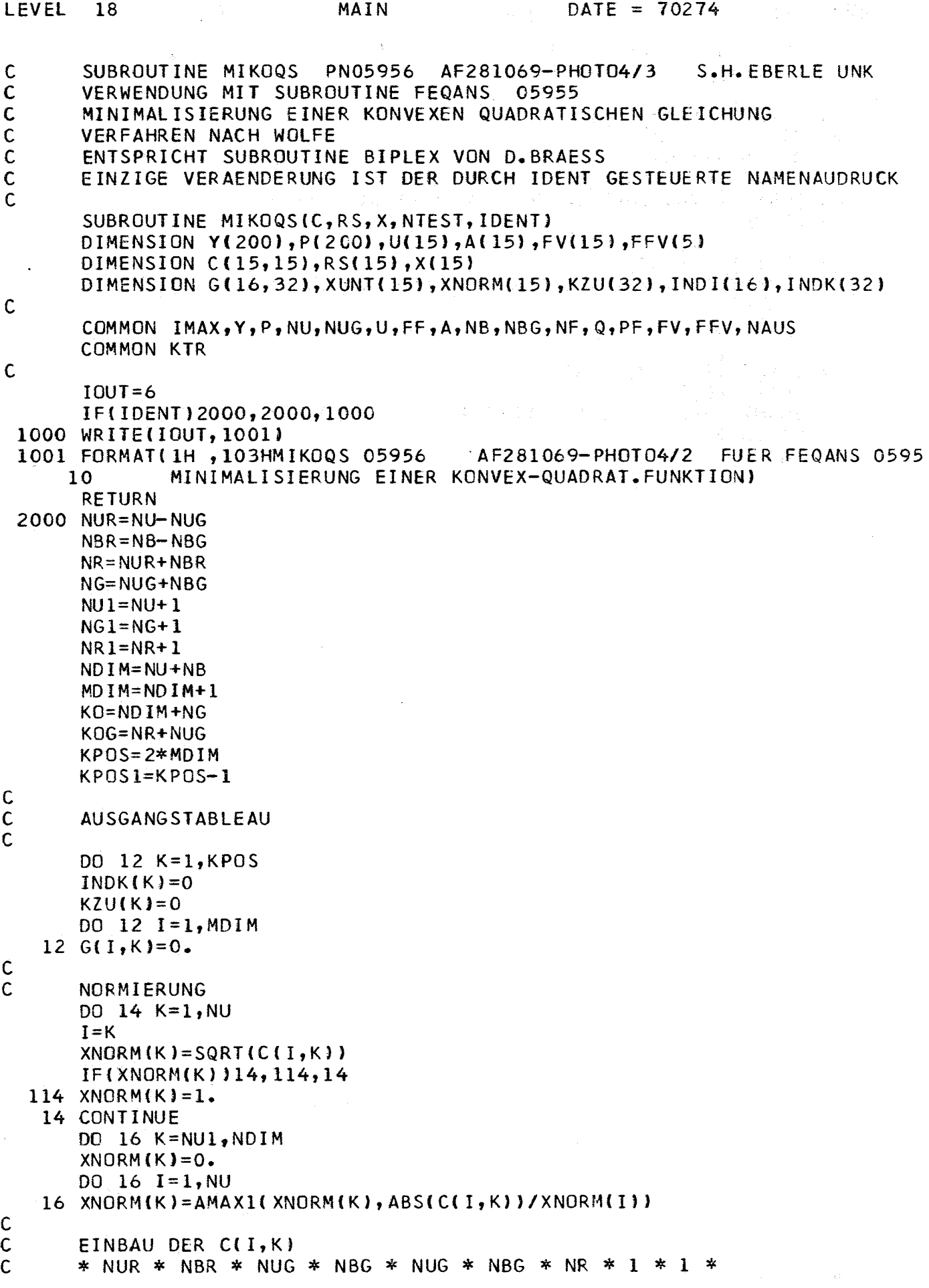

 $\hat{\zeta}^{\dagger}$ 

开车

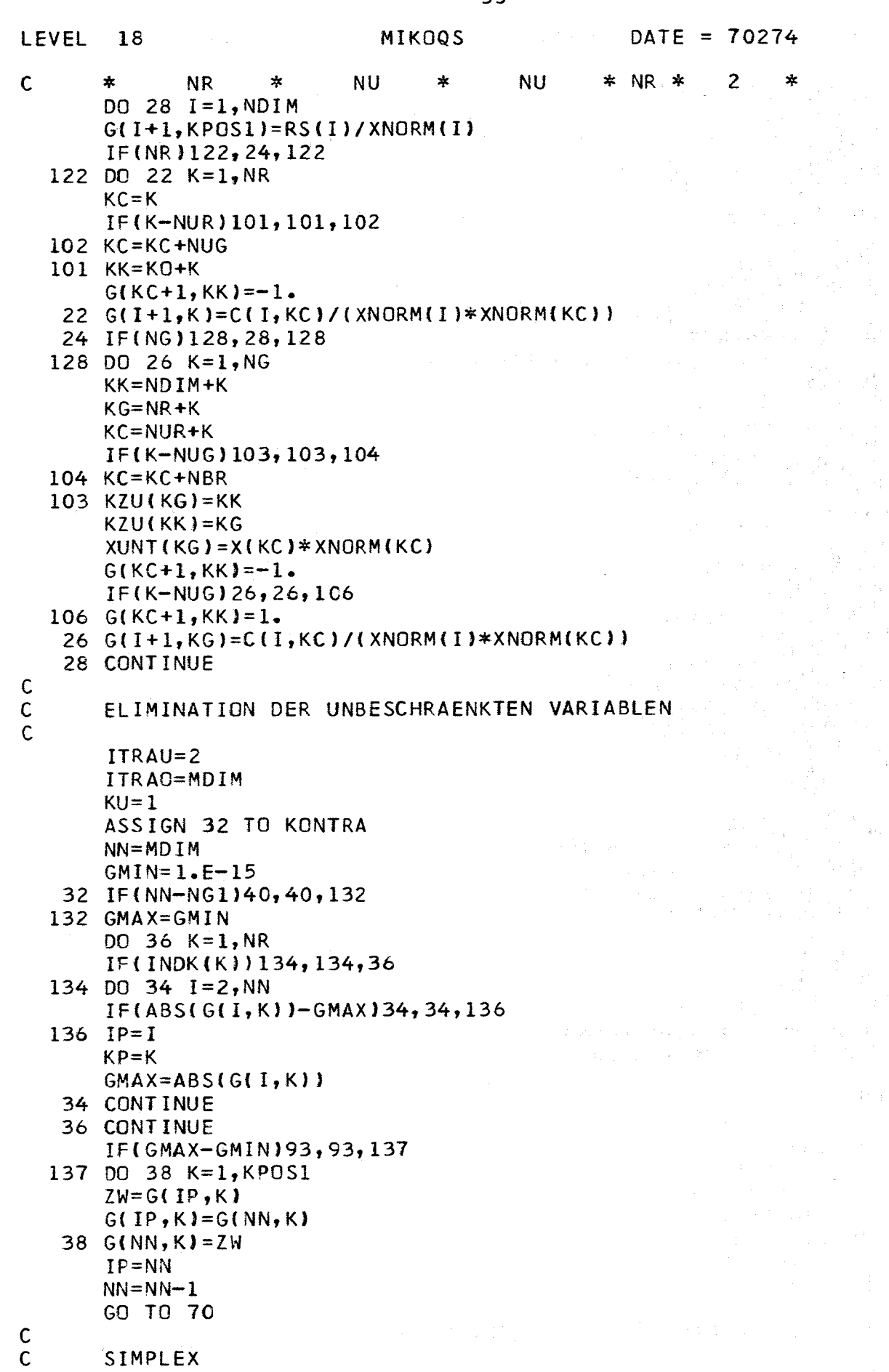

 $\frac{c}{c}$ 

$$
40 \quad \text{NART} = 0
$$

MIKOQS

LEVEL

 $\overline{18}$ 

 $\sim 10^{-1}$ 

 $\label{eq:2.1} \mathcal{L}_{\mathcal{A}}=\frac{1}{2}\sum_{i=1}^{n} \mathcal{L}_{\mathcal{A}}\left(\frac{1}{2}\sum_{i=1}^{n} \frac{1}{2}\sum_{j=1}^{n} \frac{1}{2}\sum_{j=1}^{n} \frac{1}{2}\sum_{j=1}^{n} \frac{1}{2}\sum_{j=1}^{n} \frac{1}{2}\sum_{j=1}^{n} \frac{1}{2}\sum_{j=1}^{n} \frac{1}{2}\sum_{j=1}^{n} \frac{1}{2}\sum_{j=1}^{n} \frac{1}{2}\sum_{j=1}^{n} \frac{1}{2}\sum_{$ 

 $\langle \sigma_{\rm q} \rangle^2 = \langle \sigma_{\rm q} \rangle^2$ 

dia ngle

y Alban Ko

 $\chi^2(\mathbf{v}) \geq \gamma \lesssim 9$ 

 $\mathbb{R}^{N} \times \mathbb{R}^{N}$  and  $\mathbb{R}^{N}$ 

 $S^{\rm{N}}(z)$  .

大家 医单元种一种

 $\sim g^{-3}$  and

 $\frac{1}{\Lambda} = \frac{1}{2} \lambda^2 - \frac{1}{2} \lambda^2$ 

 $\mathcal{L}^{(2)}$  and  $\mathcal{L}^{(1)}$ 

 $\label{eq:3.1} \begin{array}{l} \left(\begin{array}{cc} 0 & 0 \\ 0 & 0 \end{array}\right) & \left(\begin{array}{cc} 0 & 0 \\ 0 & 0 \end{array}\right) & \left(\begin{array}{cc} 0 & 0 \\ 0 & 0 \end{array}\right) \\ \left(\begin{array}{cc} 0 & 0 \\ 0 & 0 \end{array}\right) & \left(\begin{array}{cc} 0 & 0 \\ 0 & 0 \end{array}\right) & \left(\begin{array}{cc} 0 & 0 \\ 0 & 0 \end{array}\right) & \left(\begin{array}{cc} 0 & 0 \\ 0 & 0 \end{array}\right) & \left(\begin{array}{cc$ 

 $\sim 0.1$  $\frac{1}{\lambda_1}$ 

 $\label{eq:2.1} \mathbb{E}_{\mathbf{z}}\left(\mathbf{y}_{\mathbf{W}}^{(k)}\right)^{n}\in\mathbb{Z}^{k}\times\mathbb{R}^{k}\times\mathbb{R}^{k\times k}\times\mathbb{R}^{k\times k}\times\mathbb{R},$ 

 $\hat{\beta}_k$  is  $\hat{\beta}_k$ 

 $\hat{\mathcal{F}}(\hat{\mathcal{F}})$  , and  $\hat{\mathcal{F}}(\hat{\mathcal{F}})$ 

 $\alpha = \alpha \Delta \beta$  ,  $\alpha$ 

 $IF(NG)140, 64, 140$  $140$  ITRAU=1  $\mathcal{N}(\mathcal{A}) = \{ \mathbf{y}^{(1)}_{\mathbf{y}} \}_{\mathbf{y} \in \mathcal{A}} \in \mathcal{A}_{\mathbf{y}}.$ ITRAO=NG1  $KU = NR1$ ASSIGN 50 TO KONTRA  $\mathsf{C}$  $\mathsf{C}$ **ZIELFUNKTION** DO 44 I=2, NG1  $INDI(I)=KPOS$ IF(NUG) 143, 43, 143 143 G(1, KPOS)=G(1, KPOS1) DO 42 K=KU, KOG 42 G(I, KPOS)=G(I, KPOS)-XUNT(K)\*G(I, K)  $145$  NART=1 43 DO 44 K=KU, KPOS IF(G(I, KPOS)) 144, 145, 44  $144 \tG(I,K)=-G(I,K)$ 44  $G(1,K)=G(1,K)+G(1,K)$  $\mathsf{C}$  $\overline{c}$ NEUE BASISLOESUNG 50  $2V = 0$ . DO 59 MODSCH=1,2  $\gamma$  ,  $\gamma$  ,  $\gamma$  ,  $\gamma$ DO 58 K=KU,KO  $IF(G(1,K))58,58,158$ 法上方 经国际公司 医红细胞反射 一本 医粘液的  $158$  INDEX=KZU(K)  $INDEX = INDK(INDEX)$ GO TO (52,53), MOD SCH 52 IF(INDEX)58,54,58.2 Poly of the first part of the second 53 IF(INDEX)54,58,54 54  $XMLN=ZV/G(1,K)$  $XX = 1.538$  $II = 0$ DO 56  $I = 2$ , NG1  $IF(G(I,K)-GMIN)56, 56, 156$ 156 XNEU=G(I,KPOS)/G(I,K)  $IF(XNEU-XMIN) 58, 58, 105$ 105 IF(XNEU-XX)107,56,56  $107$   $XX = XNEU$  $II = I$ 56 CONTINUE  $IF(II)170, 58, 170$ 170 IF(MODSCH-2)180,171,180 171 IF(II-INDEX)58,180,58  $180$   $IP=11$  $KP=K$  $ZV = XX*G(1, K)$  $\frac{1}{2}\left(\sqrt{2}\left(\sqrt{2}\right)\sqrt{2}\right)\left(\sqrt{2}\left(\sqrt{2}\right)\right)\left(\sqrt{2}\left(\sqrt{2}\right)\sqrt{2}\right)\left(\sqrt{2}\left(\sqrt{2}\right)\right)\left(\sqrt{2}\left(\sqrt{2}\right)\right)\left(\sqrt{2}\left(\sqrt{2}\right)\right)\left(\sqrt{2}\left(\sqrt{2}\right)\right)\left(\sqrt{2}\left(\sqrt{2}\right)\right)\left(\sqrt{2}\left(\sqrt{2}\right)\right)\left(\sqrt{2}\left(\sqrt{2}\right)\right)\left(\sqrt{2}\left(\sqrt{2}\right)\right)\left(\sqrt{2}\left(\sqrt{2}\right)\right)\left(\sqrt{2}\left(\sqrt{2}\right$ 58 CONTINUE  $IF(ZV)159, 59, 159$ 159 INDEX=INDI(IP)  $INDEX$  (INDEX)=0  $INDI$  (IP)=KP GO TO 70 59 CONTINUE  $\mathsf{C}$  $\overline{c}$ ELIMINATION DER POSITIVEN VARIABELN 60 ITRAU=NG+2 ASSIGN 62 TO KONTRA

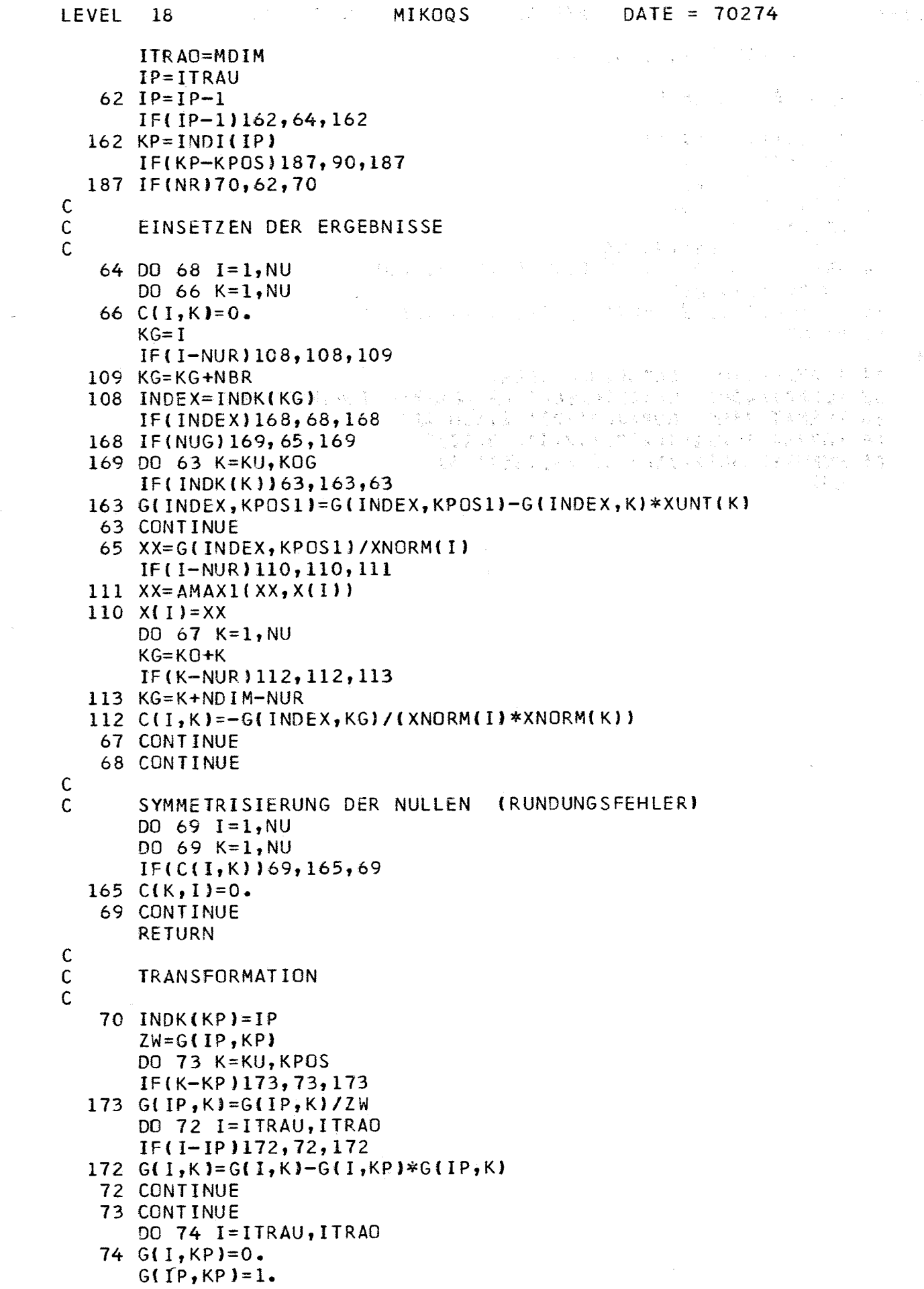

 $\sim$ 

 $\mathsf{C}$  $\mathsf{C}$ 

 $\mathbf c$ 

### **MIKOQS**

 $\sim 10^{-1}$  .

 $\label{eq:1} \mathcal{L}(\mathbf{x},\mathbf{y}) = \mathbf{x}^T \mathbf{y} + \mathcal{L}(\mathbf{x},\mathbf{y}) = \mathcal{L}(\mathbf{x},\mathbf{y})$ 

GO TO KONTRA, (32, 50, 62)

### **FEHLERAUSGAENGE**

```
90 IF(NART)91,92,91
```

```
91 WRITE(IOUT, 81)
```
- 92 WRITE(IOUT, 82)
- 93 WRITE(IOUT, 83)
	- $NAUS = 3$ IF(NTEST-1)94,99,94
- 94 WRITE(IOUT, 84)(INDK(K), KZU(K), K=1, KO)
- $DO$  95  $I=1, MDIM$
- 95 WRITE(IOUT, 85) INDI(I), (G(I,K), K=1, KPOS) 99 RETURN

## $\mathsf{C}$

81 FORMAT(17HO ENTARTUNG ODER)

 $\mathcal{P} = \mathcal{P}_{\mathcal{P}}$  .

82 FORMAT(40H0 UNVERTRAEGLICHE NEBENBEDINGUNGEN ODER)

 $\frac{1}{2} \left( \frac{1}{2} \right)$ 

- 83 FORMAT(25HO NORMALMATRIX SINGULAER)
- 84 FORMAT(1H011(18,13)/1X,11(18,13))
- 85 FORMAT(1H0I2,11E11.3/3X,11E11.3) **END**  $\label{eq:2.1} \mathcal{L}_{\mathcal{A}}(\mathcal{A})=\mathcal{L}_{\mathcal{A}}(\mathcal{A})\mathcal{L}_{\mathcal{A}}(\mathcal{A})=\mathcal{L}_{\mathcal{A}}(\mathcal{A})\mathcal{L}_{\mathcal{A}}(\mathcal{A})$

MAIN

LEVEL 18

SUBROUTINE EMALER PN05942 AF281069-PH0T04/3 S.H.EBERLE UNK<br>FUER PHOTO4 05940 VERSION 281069  $\mathsf{C}$  $\mathsf{C}$  $\mathbf c$ ZUM ZEICHNEN DER EXTINKTIONSKURVEN  $\mathsf{C}$ SUBROUTINE EMALER(IDENT, IDIAG, NAME) DIMENSION ORD(200), ABZ(200), X(15), A(15), FV(15), FFV(5) DIMENSION B(7), EM(7,4), CL(100), QL(100), CLIG(100), CME(100) DIMENSION EX(4,100), PH(100), CH(100), DK(6), MINB(7), MINE(7, 4) DIMENSION NEU(8) DIMENSION NAME(15) COMMON IMAX, ORD, ABZ, NX, NXG, X, EXB, A, NBED, NBG, NF, Q, RQ, FV, FFV, NAUS **COMMON KTR** COMMON NM, NW, NB, ND, KDO, LEIT, IDIAP COMMON B, EM, CL, QL, CLIG, CME, EX, DK, CH, PH, FH COMMON NSB, ITR, KONAN, MINB, MINE, NK COMMON NEU, NRECH  $\mathsf{C}$ PROGRAMMIDENTIFIKATION  $100T = 6$ 19월 20일 - 19월 10일 - 19월 10일<br>대한민국의 대한민국의 대한민국의 대한민국의 대한민국의 대한민국의 대한민국의 대한민국의 대한민국의 대한민국의 대한민국의 대한민국의 대한민국의 대한민국의 대한민국의 대한민국의 대한민국의 대한민국의 대 IF(IDENT)100,200,100 100 WRITE(IOUT, 101) 101 FORMAT(1H, 87HEMALER 05942 AF281069-PHOT04/2 FUER PHOT04/ANFUN  $15$ ZEICHNET DAS ERGEBNISDIAGRAMM) **RETURN**  $\mathbf c$ **TERRITORY** in Agustin DATENEINGABE  $200$  KN1=8 IF(NEU(KN1).GT.0) GO TO 206 READ(5, 210) KK1, PHMIN, PHMAX, PHMST, EMIN, EMAX, EMST, CMD, CLGD, KK2 210 FORMAT(I1,4X,6F8.3,2E10.3,6X,11)  $IF(KK1-8)201, 204, 201$  $201$  KN $2=1$ 202 WRITE(IOUT, 209) KN1, KN2 209 FORMAT(1HO, 23HEINGABEFEHLER IN EMALER, 5X, 5HKN1 =, I2, 5X, 5HKN2 =, I2) **RETURN** 204 IF(KK2-8)205,206,205  $205$  KN2=2 GO TO 202 206 WRITE(IOUT, 203) 203 FORMAT(1H0,21HEINGABE FUER DIAGRAMM,3X,5HPHMIN,5X,5HPHMAX,5X,5HPHM 1ST, 5X, 4HEMIN, 7X, 4HEMAX, 6X, 4HEMST, 6X, 3HCMD, 7X, 4HCLGD) WRITE(IOUT, 207) PHMIN, PHMAX, PHMST, EMIN, EMAX, EMST, CMD, CLGD 207 FORMAT(1H, 21X, 6(1X, F8.3, 1X), E10.3, 1X, E10.3)  $\mathbf c$ EINTRAGEN DER MESSWERTE IN DAS DIAGRAMM WRITE(IOUT, 1205) 1205 FORMAT(1HO, 22HZEICHNEN DER MESSWERTE) IF(PHMST)1211,1211,1212  $1211$  SA=(PHMAX-PHMIN)/800. GO TO 1220 1212 SA=PHMST/80. 1220 IF(EMST)1221,1221,1222 1221 SO=(EMAX-EMIN)/800. GO TO 1230 1222 SO=EMST/80. 1230 NLGX=0  $NLGY=0$  $NTXN=0$  $N = NM$  $NPG = 1$ 

**EMALER**  $\triangle$  DATE = 70274 and the Bank LEVEL 18  $NT = 1$  $\begin{array}{lllllllllllll} &\mathbf{NT=1} & & & \mathbb{A}^T\mathbb{A}^T\mathbb{A}^T\mathbb{A}^T\mathbb{A}^T\mathbb{A}^T\mathbb{A}^T\mathbb{A}^T\mathbb{A}^T\mathbb{A}^T\mathbb{A}^T\mathbb{A}^T\mathbb{A}^T\mathbb{A}^T\mathbb{A}^T\mathbb{A}^T\mathbb{A}^T\mathbb{A}^T\mathbb{A}^T\mathbb{A}^T\mathbb{A}^T\mathbb{A}^T\mathbb{A}^T\mathbb{A}^T\mathbb$  $INDZ=1$ **IDPLOT=0**<br>
KRZ=0<br>
KURVE=1 (b) and of the second property of the second property of the second property of the second property of the second property of the second property of the second property of the second property of IF(KDO) 310, 300, 300 300 DO 301 I=1, N  $\mathsf{ORD}$ (i)=Ex(in,i) is a strategy of the strategy of  $\mathbb R$  $301$  ABZ(I)=PH(I)  $IF(IDIAG-1)302,302,1300$ 1300 DO 1301  $I=1,N$  $\label{eq:2.1} \mathcal{L} \frac{\partial \varphi}{\partial \varphi} = - \mathcal{L} \left( \frac{\partial \varphi}{\partial \varphi} \right) + \mathcal{L} \frac{\partial \varphi}{\partial \varphi}$ 1301 ORD(I)=ORD(I)/CME(I)  $\mathcal{O}(\mathcal{N}_{\mathrm{H}})$  . 302 IDPLOT=1+IABS(IDPLOT) CALL PLOTA (ABZ, ORD, N, NT, NP, NPG, INT, NPA, INDZ, PHMAX, PHMIN, SA, EMAX, E IF(KRZ)303,303,305  $\frac{1}{2\pi} \frac{1}{\sqrt{2\pi}} \frac{1}{\sqrt{2\pi}} \frac{1}{\sqrt{2\pi}} \frac{1}{\sqrt{2\pi}} \frac{1}{\sqrt{2\pi}} \frac{1}{\sqrt{2\pi}}$ 303 KRZ=IDPLOT (1988年) 计自动调整系统 的复数计高速的  $IF(KRZ) 305, 305, 304$  $\mathcal{L}^{\text{reg}}(\mathcal{C}_{\mathcal{A}}^{\text{reg}}) \leq \mathcal{C}_{\mathcal{A}}^{\text{reg}} \leq \mathcal{C}_{\mathcal{A}}^{\text{reg}} \leq \mathcal{C}_{\mathcal{A}}^{\text{reg}} \leq \mathcal{C}_{\mathcal{A}}^{\text{reg}} \leq \mathcal{C}_{\mathcal{A}}^{\text{reg}} \leq \mathcal{C}_{\mathcal{A}}^{\text{reg}} \leq \mathcal{C}_{\mathcal{A}}^{\text{reg}} \leq \mathcal{C}_{\mathcal{A}}^{\text{reg}} \leq \mathcal{C}_{\mathcal{A}}^{\text{reg}}$  $304$  INDZ=0 305 WRITE(IOUT, 306) IW, KRZ, IDPLOT 306 FORMAT(IH, 4HIW =, I2, 3X, 5HKRZ =, I2, 3X, 8HIDPLOT =, I2) dependent GO TO (307, 410), KURVE **Systems 307 IF (NW-IW)310, 310, 308**<br>**308 IW=IW61** 2011 Contract Contract Property Contract Property Contract Property Contract Property Contract Property<br>**NP=NP+1** i di secolo ( 2005年) ( 第1292年) GO TO 300  $\mathsf{C}$ THEORET. KURVE  $\label{eq:2.1} \mathcal{E}_{\mathcal{A},\mathcal{A}}(\mathcal{A}) = \mathcal{E}_{\mathcal{A}}(\mathcal{A}^{\mathcal{A}}) \mathcal{E}_{\mathcal{A}}(\mathcal{A}^{\mathcal{A}}) = \mathcal{E}_{\mathcal{A}}(\mathcal{A}^{\mathcal{A}}) \mathcal{E}_{\mathcal{A}}(\mathcal{A}^{\mathcal{A}}) = \mathcal{E}_{\mathcal{A}}(\mathcal{A}^{\mathcal{A}})$  $\mathbf C$ KONTROLLE OB ALLE B NULL DO 312  $I=1, NB$  $IF(B(I))312,312,311$  $-311$  NULLB=1 312 CONTINUE IF(NULLB)313,313,400 314 FORMAT(1HO,44HKEINE BERECHNETE KURVE DA ALLE B GLEICH NULL) 313 WRITE(IOUT, 314)<br>
GO TO 500 DE 1990<br>
400 WRITE(IOUT, 401) 401 FORMAT(IHO, 31HZEICHNEN DER BERECHNETEN KURVEN) ABZDIF=(PHMAX-PHMIN)/100.  $ABZ(1) = PHMIN$  $N = 100$ Para Reserve Barriot  $D0$  402 I=2,100  $-12.7$ 402  $ABZ(I)=ABZ(I-1)+ABZDIF$ 等度 5.5%  $\mathsf{C}$ AUFRUF ANION3 CALLANION3(IDENT, LEIT, ND, N, DK, ABZ, CH, QL, FH, MELDE, INDEX) IF(MELDE)403,405,403 Standard Horace Car 403 WRITE(IOUT, 404) 404 FORMAT(1HO, 35HRECHENAUFGABE IN EMALER ABGEBROCHEN) and the **RETURN** 405 DO 406 IM=1, N CL(IM)=QL(IM)\*CLGD  $CLIG(IM) = CLGD$ 406 CME(IM)=CMD

 $\hat{\mathcal{A}}$ 

KTRADR

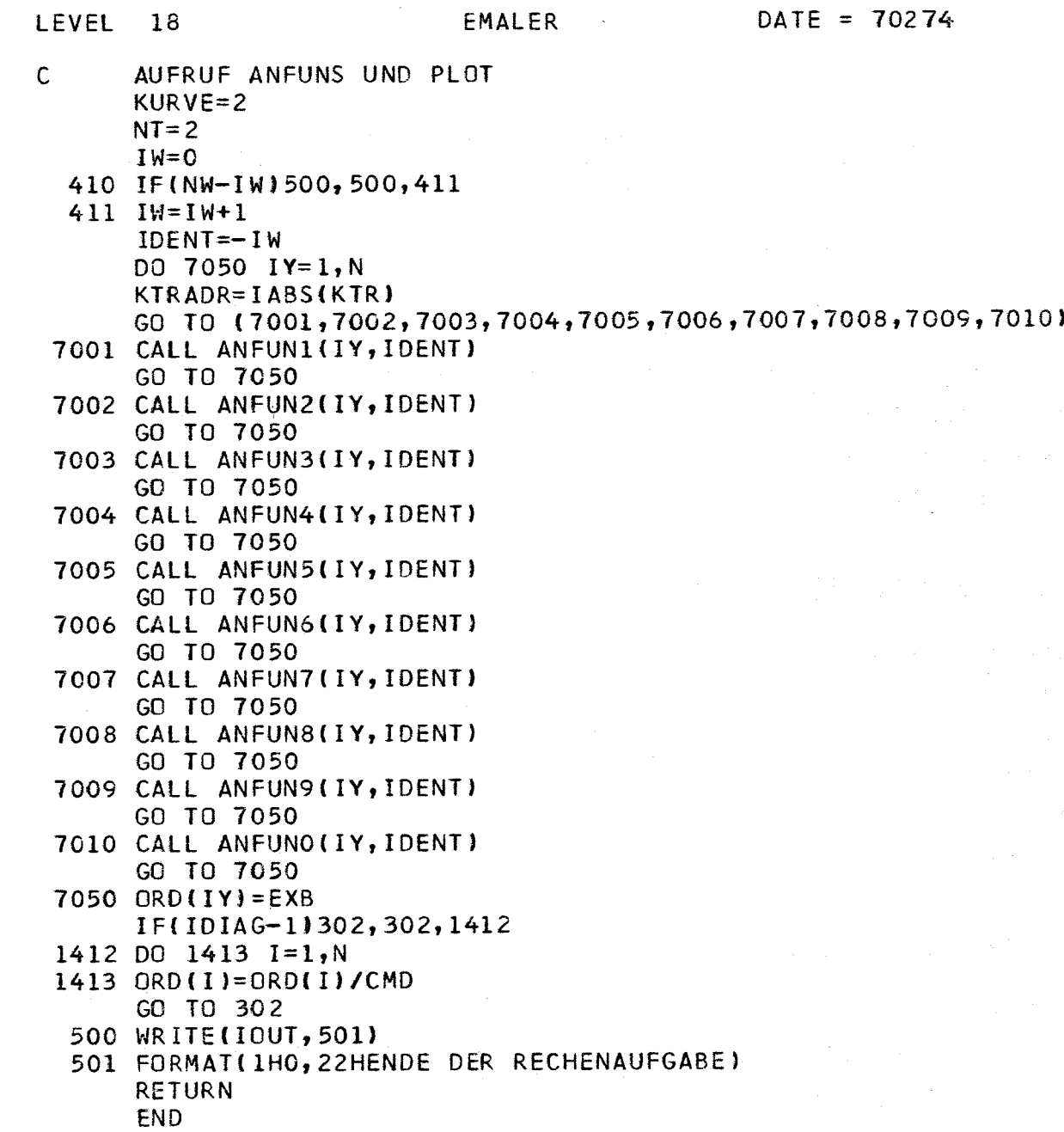

 $\sim$ 

 $\mathcal{L}^{\mathcal{L}}$  , where  $\mathcal{L}^{\mathcal{L}}$  is the contribution of the properties of  $\mathcal{L}^{\mathcal{L}}$ 

 $\sim$  1

 $\hat{\boldsymbol{\beta}}$ 

 $\mathcal{A} \in \mathcal{A}$  , and  $\mathcal{A} \in \mathcal{A}$ 

## Anhang

بتعدد

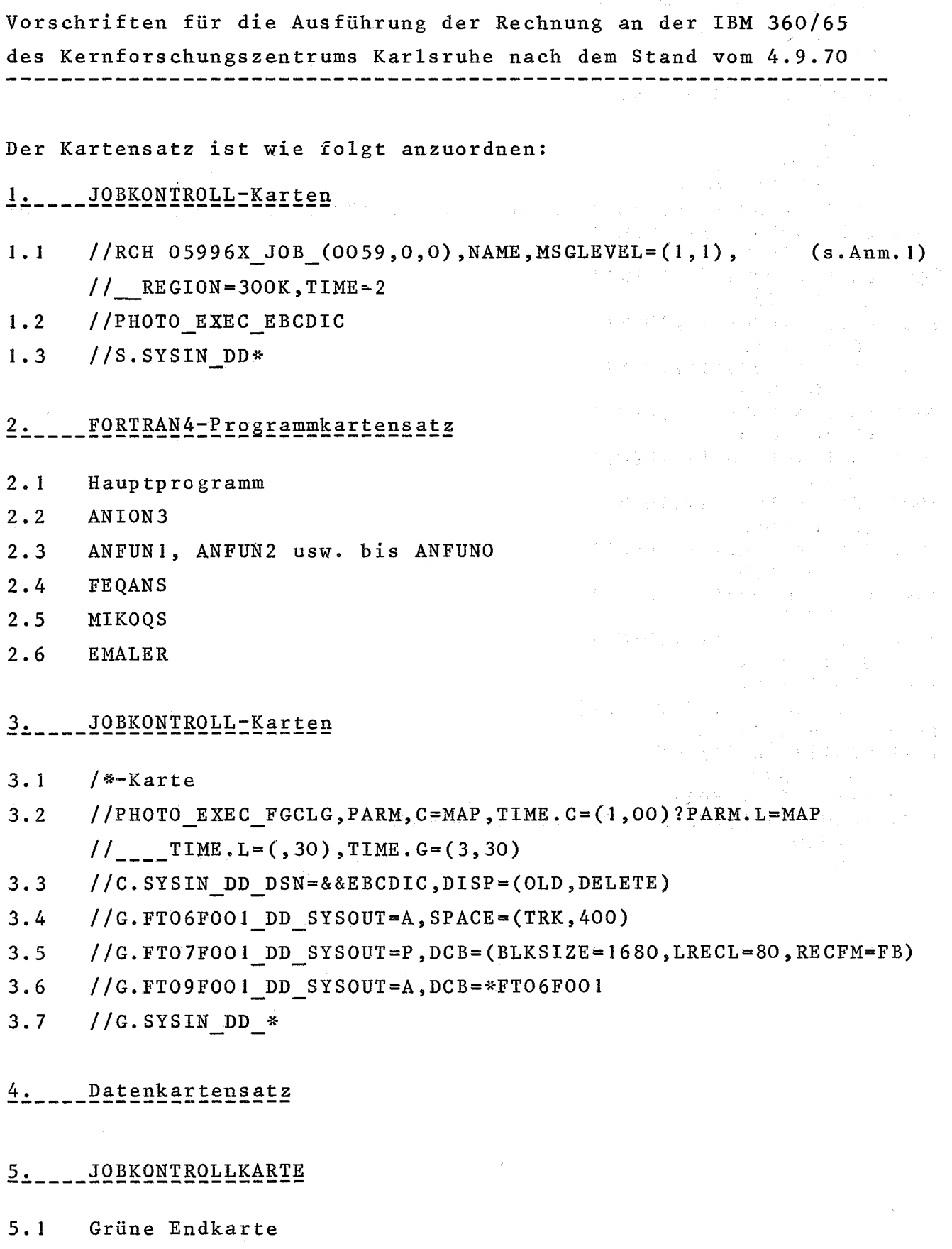

Anmerkung:

1) " " ist das Zeichen für eine Leerstelle

- 2) Die Anordnung des Kartensatzes und die Form der Jobkontrollkarten wird von der IBM 360-Betriebsleitung vorgeschrieben. Es ist die jeweils gültige Eingabeordnung zu beachten.
- 3) 0596X: Programmnummer, frei wählbar, das X kann ein Buchstabe sein. Diese Nummer wird auf die Frontseite der Ausgabeliste gedruckt
- 4) NAME : Name des Rechners

 $\mathcal{L}^{\text{max}}_{\text{max}}$  and  $\mathcal{L}^{\text{max}}_{\text{max}}$ 

 $\mathcal{L}(\mathcal{L}^{\mathcal{L}}(\mathcal{L}^{\mathcal{L}}(\mathcal{L}$